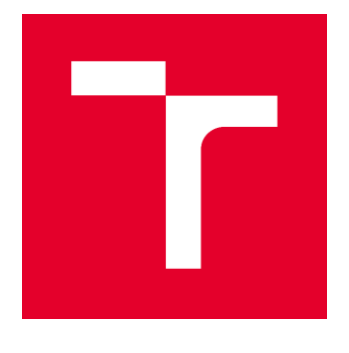

# VYSOKÉ UČENÍ TECHNICKÉ V BRNĚ

BRNO UNIVERSITY OF TECHNOLOGY

# **FAKULTA STAVEBNÍ**

**FACULTY OF CIVIL ENGINEERING** 

# ÚSTAV STAVEBNÍ MECHANIKY

**INSTITUTE OF STRUCTURAL MECHANICS** 

# FYZIKÁLNÍ A MATEMATICKÉ MODELOVÁNÍ **DEMOLICE KOMÍNA**

PHYSICAL AND MATHEMATICAL MODELLING OF CHIMNEY DEMOLITION

**DIPLOMOVÁ PRÁCE DIPLOMA THESIS** 

**Bc. Tomáš Ficker** 

**AUTHOR** 

VEDOUCÍ PRÁCE **SUPERVISOR** 

**AUTOR PRÁCE** 

doc. Ing. PETR FRANTÍK, Ph.D.

**BRNO 2022** 

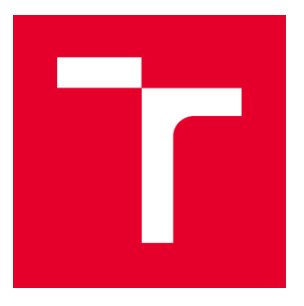

# **VYSOKÉ UČENÍ TECHNICKÉ V BRNĚ FAKULTA STAVEBNÍ**

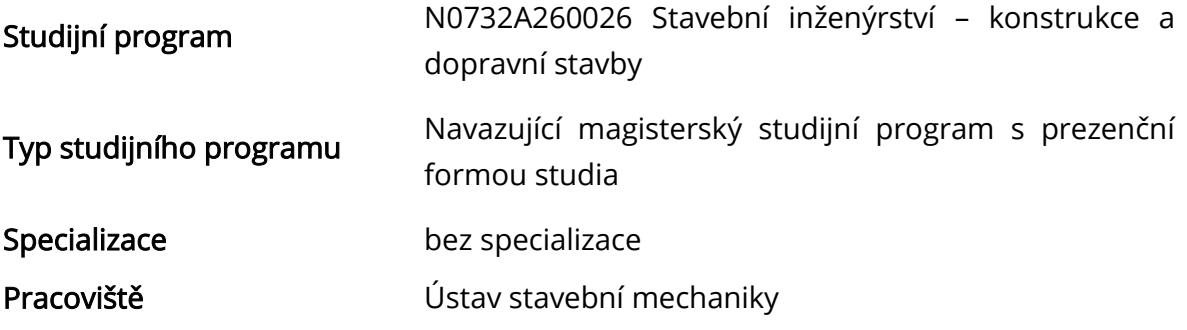

# ZADÁNÍ DIPLOMOVÉ PRÁCE

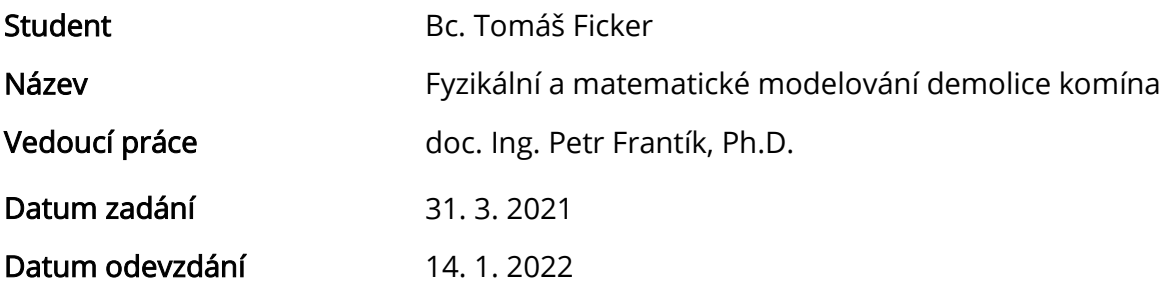

V Brně dne 31. 3. 2021

prof. Ing. Drahomír Novák, DrSc. Vedoucí ústavu

prof. Ing. Miroslav Bajer, CSc. Děkan Fakulty stavební VUT

# PODKLADY A LITERATURA

Literatura dle pokynů vedoucího práce.

Macur, J., Úvod do teorie dynamických systémů a jejich simulace, skripta, nakladatelství PC-DIR, Brno, 1995

Brepta, R., Půst, L., Turek, F.: Mechanické kmitání, Technický průvodce 71, nakladatelství Sobotáles, Praha, 1994.

## ZÁSADY PRO VYPRACOVÁNÍ

Nastudování potřebných znalostí z doporučených podkladů a z dalších zdrojů. Zorientování se v problematice. Analýza demolice vybrané konstrukce pomocí různých numerických modelů dle pokynů vedoucího práce.

## STRUKTURA DIPLOMOVÉ PRÁCE

VŠKP vypracujte a rozčleňte podle dále uvedené struktury:

1. Textová část závěrečné práce zpracovaná podle platné Směrnice VUT "Úprava, odevzdávání a zveřejňování závěrečných prací" a platné Směrnice děkana "Úprava, odevzdávání a zveřejňování závěrečných prací na FAST VUT" (povinná součást závěrečné práce).

2. Přílohy textové části závěrečné práce zpracované podle platné Směrnice VUT "Úprava, odevzdávání, a zveřejňování závěrečných prací" a platné Směrnice děkana "Úprava, odevzdávání a zveřejňování závěrečných prací na FAST VUT" (nepovinná součást závěrečné práce v případě, že přílohy nejsou součástí textové části závěrečné práce, ale textovou část doplňují).

> doc. Ing. Petr Frantík, Ph.D. Vedoucí diplomové práce

# **Abstrakt**

Práce se zabývá fyzikálním a numerickým modelováním zmenšeniny konstrukce komínu a jeho následné demolice. Vlastnosti zmenšeného fyzikálního modelu, tvořeného dřevěnými kostkami, jsou zkoumány a ověřeny pomocí experimentů. Dále jsou tyto experimenty simulovány numericky v programu FyDiK. Numerický model je zjednodušen na 2D problém, přičemž jsou do výpočtu zahrnuty dynamické jevy. Dále je testována shoda výpočtového modelu s reálným experimentem. Cílem práce je dosažení co největší možné shody fyzikálních a numerických modelů.

# **Klíčová slova**

Dynamický systém, pád, experiment, komín

# **Abstract**

The thesis deals with physical and numerical modelling of downsized model of chimney and its demolition. The properties of downsized physical model, which is made of wooden cubes, are being researched and experimentally tested. The physical experiments are then designed using software FyDiK. Numerical Model is simplified to 2D problem, whereas the problem includes dynamic effects. Conformity of designed software model and physical experiment is tested. The aim of this thesis is to achive the best possible conformity of physical and numerical models.

# **Keywords**

Dynamical system, crash, experiment, chimney

# **Bibliografická citace**

Bc. Tomáš Ficker *Fyzikální a matematické modelování demolice komína.* Brno, 2022. 54 s., 1 s. příl. Diplomová práce. Vysoké učení technické v Brně, Fakulta stavební, Ústav stavební mechaniky. Vedoucí práce doc. Ing. Petr Frantík, Ph.D.

# **Prohlášení o shodě listinné a elektronické formy závěrečné práce**

Prohlašuji, že elektronická forma odevzdané diplomové práce s názvem *Fyzikální a matematické modelování demolice komína* je shodná s odevzdanou listinnou formou.

V Brně dne 14. 1. 2022

Bc. Tomáš Ficker autor práce

# **Prohlášení o původnosti závěrečné práce**

Prohlašuji, že jsem diplomovou práci s názvem *Fyzikální a matematické modelování demolice komína* zpracoval samostatně a že jsem uvedl všechny použité informační zdroje.

V Brně dne 14. 1.2022

Bc. Tomáš Ficker autor práce

# **Poděkování**

Rád bych zde poděkoval všem, kteří mě při celém studiu i při psaní této práce podporovali. Zejména bych chtěl poděkovat panu doc. Ing. Petru Frantíkovi, Ph.D. za jeho odborné vedení, jeho čas a trpělivost při konzultacích a za předané znalosti. Také bych chtěl poděkovat své snoubence za dodanou motivaci a podporu při studiu a pomoc s gramatickou kontrolou této práce. Dále bych chtěl poděkovat své rodině, díky jejíž podpoře mi bylo umožněno studovat. Děkuji také panu doc. Ing. Janu Eliášovi, Ph.D. a panu Ing. Václavovi Sadílkovi, Ph.D. za jejich pomoc při výběru literatury.

# Obsah

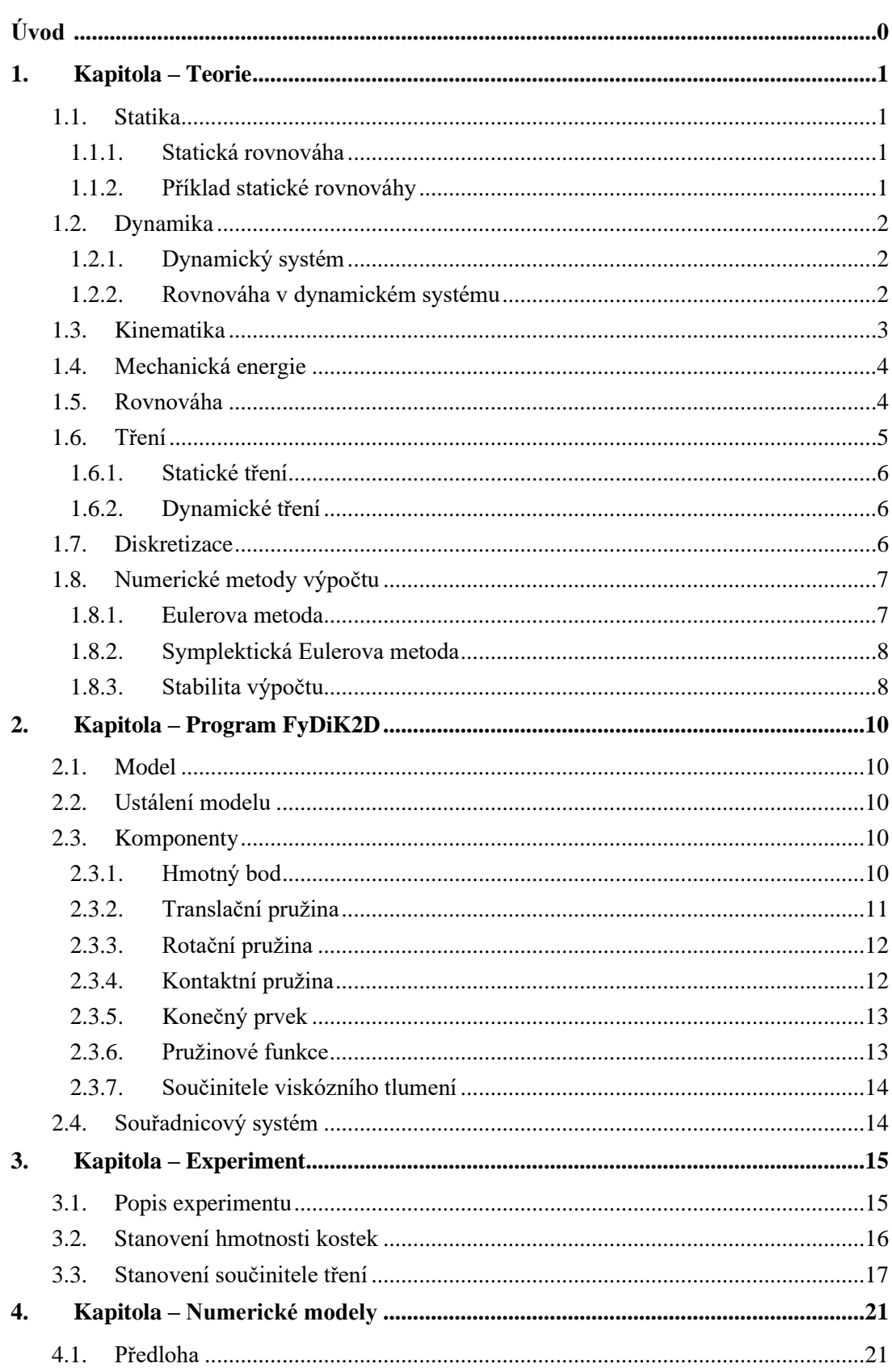

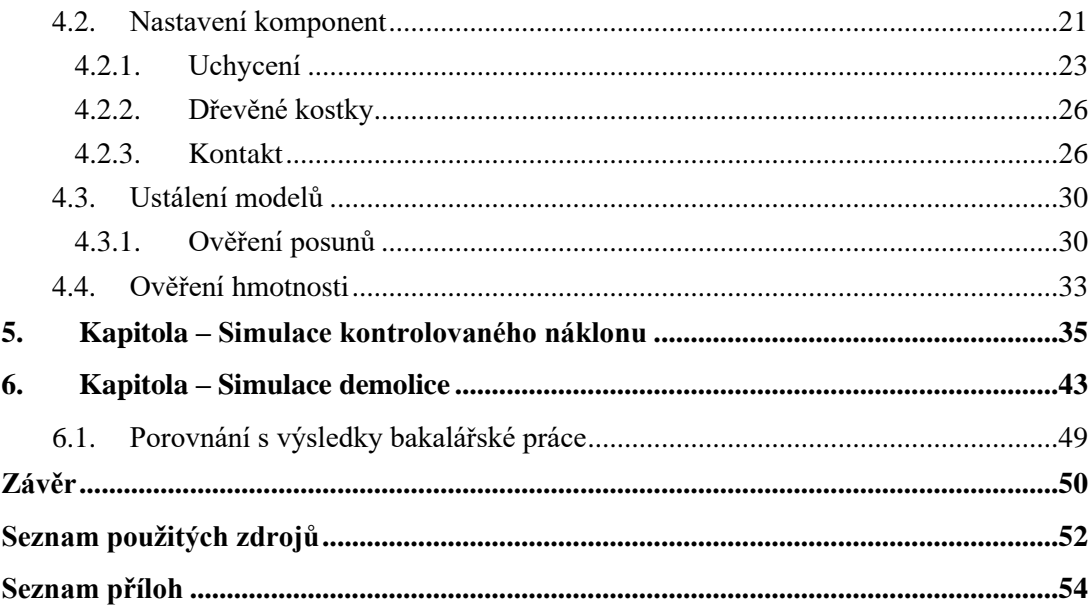

# <span id="page-10-0"></span>**Úvod**

Vztahy popisované stavební mechanikou a příbuznými obory od biomechaniky po strojní inženýrství lze spatřovat i v nejjednodušších lidských aktivitách, například při zvedání břemen za pomoci páky. Pro získání komplexnějšího pochopení některých jevů je často vhodné zahrnout dynamickou stránku věci. Bez objasnění dynamiky těles by nebylo možné se obejít při zkoumání lávek, stožárů, mostů, ropných plošin a dalších staveb.

Autor se v této práci snaží sladit fyzikální experiment s numerickým modelem právě s pomocí znalostí ze stavební mechaniky a dynamiky. Tento experiment tematicky navazuje na předešlou autorovu práci, přičemž nyní je práce rozšířena především o praktickou část.

# <span id="page-11-0"></span>**1. Kapitola – Teorie**

## <span id="page-11-1"></span>**1.1. Statika**

Statika je vědní obor zabývající se tělesy, které se nacházejí v klidu vůči dané vztažné soustavě, která je v rovnováze [1]. Vztažná soustava je popsána například zde [2]. Statika se dále zaobírá silami a jejich účinky na tělesa, přičemž jsou zanedbány setrvačné síly.

#### <span id="page-11-2"></span>**1.1.1. Statická rovnováha**

Rovnováhou je ve statice myšlen stav, kdy výslednice všech sil a výslednice všech momentových účinků k jakémukoliv bodu je rovna nule. Obecně lze tyto podmínky zapsat následujícím způsobem:

$$
\sum \vec{F} = 0 \tag{1}
$$

$$
\sum \vec{M} = 0 \tag{2}
$$

Síla [3] je vektorová fyzikální veličina, která vyjadřuje míru vzájemného spolupůsobení těles. Moment je vektorová fyzikální veličina, která vyjadřuje míru otáčivého účinku síly. Pro sílu je zvolen symbol  $F$ , pro moment je zvolen symbol  $M$ .

<span id="page-11-3"></span>Konkrétní příklad statické rovnováhy a zápisu jejích podmínek je popsán níže, viz následující podkapitola.

#### **1.1.2. Příklad statické rovnováhy**

Úloha v této práci je zjednodušena na rovinnou, a tudíž je i následující příklad zapsán pro 2D prostor. Konkrétně je zvolen kartézský souřadnicový systém, viz například [4]. V tomto souřadnicovém systému se nachází těleso (viz níže, obrázek 1), o hmotnosti  $m$ , na které působí vnější síly, například gravitační zrychlení  $g$  a další zatížení  $Q_i$ . Pro tento případ lze podmínky rovnováhy za použití rovnic (1) a (2) zapsat konkrétně:

$$
\sum F_x = \sum_{i=0}^n F_{x,i} = -Q_x + R_x = 0
$$
\n(3)

$$
\sum F_y = \sum_{i=0}^n F_{y,i} = -mg - Q_y - R_y = 0
$$
\n(4)

$$
\sum M = \sum_{i=0}^{n} F_i e_i = mg e_m + Q_x e_{Qx} + Q_y e_{Qy} - R_x e_{Rx} - R_y e_{Ry} = 0
$$
\n(5)

Podmínky jsou zapsány pro složky jednotlivých sil v příslušných osách  $x$  a y. Momentovou podmínku lze zapsat ke kterémukoliv bodu, který byl v tomto případě zvolen v těžišti tělesa, značeného symbolem  $C_a$ , protože k tomuto bodu nepůsobí žádný momentový účinek od tíhové síly tělesa. Jednotlivá ramena sil jsou označena symboly  $e_i$ , přičemž  $i$  je označení příslušné síly, která na tomto rameni působí. Rovnováhy je v tomto systému dosaženo

vyvoláním reakce  $R$ , která má opačný silový i momentový účinek než všechny další síly. Reakce působí na základě třetího Newtonova zákona, viz například zde [5].

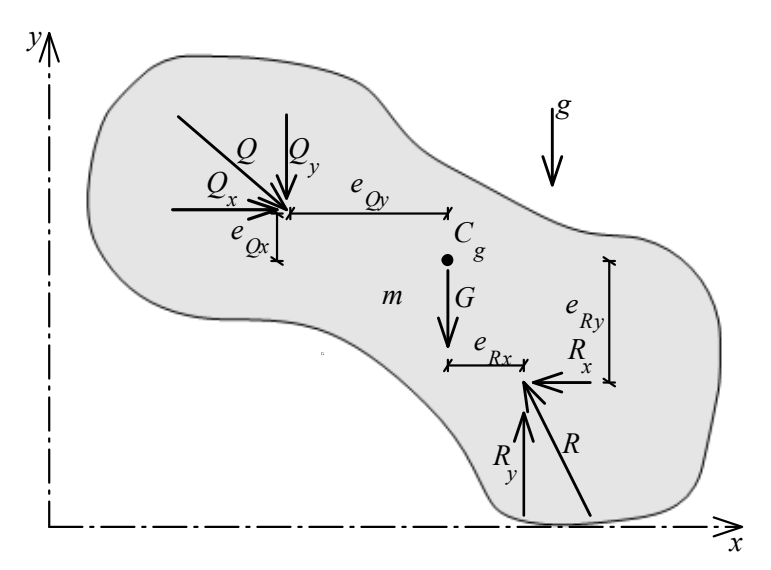

Obrázek 1: Rovnovážný stav obecného 2D tělesa. Obrázek 1: Rovnová žný stav obecného 2D tělesa

# <span id="page-12-0"></span>**1.2. Dynamika**

Dynamika je částí mechaniky těles, která se zabývá zkoumáním nerovnovážných soustav v čase a zkoumáním příčin pohybu těles, pro více informací viz [6]. Oproti statice nejsou v dynamice zanedbány setrvačné a tlumící síly. Setrvačné síly se nazývají též zdánlivé.

#### <span id="page-12-1"></span>**1.2.1. Dynamický systém**

Dynamický systém je například ve fyzice definován [7] jako systém, jehož součásti mají časově závislé vlastnosti. Tyto součásti se řídí diferenciálními rovnicemi zahrnující časové derivace. Aby bylo možné provádět predikce chování tohoto systému, je realizováno analytické nebo numerické řešení těchto diferenciálních rovnic.

### <span id="page-12-2"></span>**1.2.2. Rovnováha v dynamickém systému**

Vzhledem k tomu, že v dynamice se dle její definice zkoumá nerovnovážná soustava, mohlo by se zdát, že rovnováhu v dynamickém systému nelze naleznout. Avšak zdánlivou rovnováhu takového systému lze najít v každém časovém okamžiku, ve kterém se systém nachází, pokud jsou brány v úvahu zdánlivé síly vznikající při samotném pohybu tělesa v inerciální vztažné soustavě.

### <span id="page-13-0"></span>**1.3. Kinematika**

Kinematika je částí mechaniky, která se zaobírá popisem různých druhů pohybu [8]. Pohyb lze vyjádřit kinematickými neboli pohybovými rovnicemi [9], které se zaměřují na závislosti mezi polohou  $x$ , rychlostí  $v$ , zrychlením  $a$ . Tyto základní charakteristiky pohybu jsou definovány následovně: Rychlost popisuje změnu polohy  $x$  v čase  $t$ .

$$
v = \frac{\partial x}{\partial t} = \dot{x} \tag{6}
$$

Zrychlení charakterizuje změnu rychlosti v čase.

$$
a = \frac{\partial v}{\partial t} = \frac{\partial^2 x}{\partial t^2} = \ddot{x}
$$
 (7)

Pomocí těchto rovnic (6) a (7) jsou odvozeny kinematické rovnice:

Pro určený bod v inerciální vztažné soustavě v čase t lze polohu tohoto bodu pro jakýkoliv čas napsat jako:

$$
x_{(t)} = \int v_{(t)} dt + C \tag{8}
$$

Pro známou počáteční polohu  $x_0$  v čase  $t_0$ , neboli pro  $x_0 = x_{(t_0)}$ , lze vztah (8) upravit na:

$$
x_{(t)} = \int_{t_0}^t v_{(t)} dt + C \tag{9}
$$

Kde konstanta  $C$  je určena podmínkami pro určitý integrál s počáteční podmínkou od  $t_0$  do  $t_0$ :

$$
x_{(t)} = \int_{t_0}^{t_0} v_{(t)} dt + C
$$
  
\n
$$
x_{(t_0)} = 0 + C
$$
  
\n
$$
x_{(t_0)} = x_0 = C
$$
  
\n(10)

Těmito úpravami se dojde k závěru, že konstanta  $C$  je počáteční polohou  $x_0$ . Lze tedy říct, že nový bod se určí vždy v návaznosti na počáteční, respektive předchozí. S výhodou se těchto vlastností používá při numerickém výpočtu, jelikož se snadno využije iterace. Analogicky lze vyjádřit rychlost bodu  $\nu$  jako:

$$
v_{(t)} = \int a_{(t)} dt + C = \int_{t_0}^{t} a_{(t)} dt + v_0
$$
 (11)

Při zápisu pohybových rovnic se využívá diferenciálních rovnic prvního a druhého řádu se závislou proměnnou času t:

$$
\dot{x}_{(t)} = f(t, v_{(t)})\tag{12}
$$

$$
\ddot{x}_{(t)} = f(t, x_{(t)}, v_{(t)}) = f(t, x_{(t)}, \dot{x}_{(t)})
$$
\n(13)

## <span id="page-14-0"></span>**1.4. Mechanická energie**

Mechanická energie [10] je veličina vyjadřující míru, jakou je těleso schopno působit silou na  $\overline{\text{line}}$  těleso a je formulována jako součet potenciální energie Π a kinetické energie K.

$$
E_{\text{mech}} = \Pi + \mathbf{K} \tag{14}
$$

Ve fyzice je definováno více druhů potenciální energie, například polohová potenciální energie, potenciální energie vnitřních sil nebo energie elektrického potenciálu, pro více informací viz [11].

Zde je popsán pouze první druh. Polohovou potenciální energii má těleso akumulovanou kvůli jeho poloze vůči jiným objektům, když se nachází v silovém poli (například v gravitačním poli). Velikost energie tedy závisí na poloze tělesa, na jeho hmotnosti a na povaze silového pole (například intenzita gravitačního pole je popsaná konstantou tíhového zrychlení  $q$ ). Polohou tělesa je myšlena výška  $h$  nad úrovní, ve které je potenciální energie nulová. Nulová potenciální energie je většinou uvažována v úrovni zemského povrchu. Vztah pro potenciální energii je následující:

$$
\Pi = mgh \tag{15}
$$

Kinetická energie [12] je energie, kterou má těleso kvůli jeho pohybu vůči jiným objektům.  Je definována jako energie potřebná k urychlení tělesa na jeho aktuální rychlost.  *<sup>y</sup>* Velikost kinetické energie je tedy závislá na jeho rychlosti  $v$  a na jeho hmotnosti  $m$ . Vztah popisující kinetickou energii je následující: *e* 

$$
K = \frac{1}{2}mv^2\tag{16}
$$

### <span id="page-14-1"></span>**1.5. Rovnováha**

Obecně jsou rozlišeny tři typy rovnovážných stavů [13], a to stabilní, labilní a indiferentní stav.

Pro stabilní stav platí, že je dosaženo lokálního minima potenciální energie a malé vychýlení  z tohoto stavu by způsobilo zvýšení potenciální energie, viz níže obrázek 2. Na obrázku je zobrazena závislost potenciální energie Π hmotného bodu na jeho posunu u.

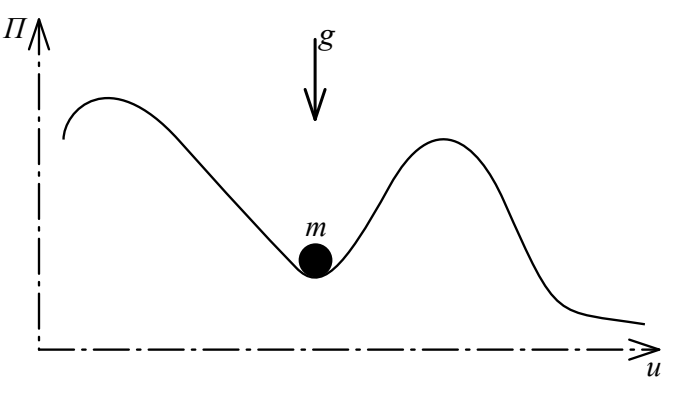

Obrázek 2: Stabilní stav.

Pro labilní stav platí, že je dosaženo lokálního maxima potenciální energie a vychýlení z takového stavu by zapříčinilo snížení potenciální energie. Tento stav je patrný z následujícím  obrázku 3, na kterém je znova zobrazena závislost potenciální energie hmotného bodu  *y* na jeho posunu.

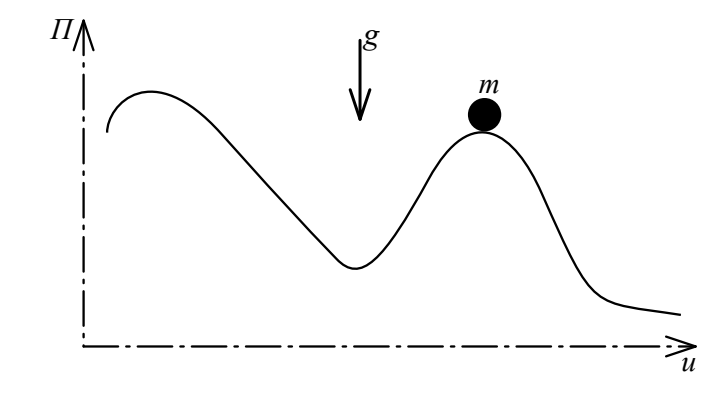

Obrázek 3: Labilní stav.

Posledním rovnovážným stavem je stav indiferentní, pro který platí, že vychýlení tělesa nezpůsobuje žádnou změnu potenciální energie, viz níže obrázek 4.  $\mathbf{a}$  3: abilní s tav

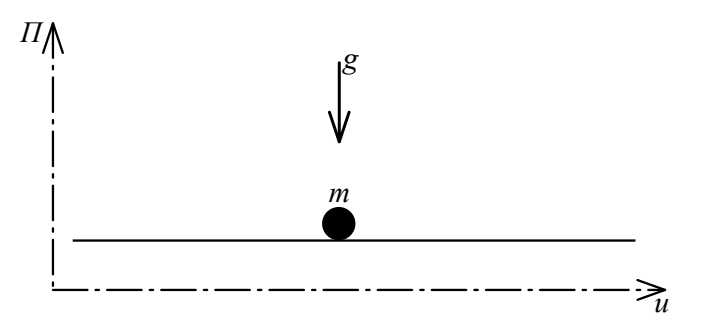

Obrázek 4: Indiferentní stav.

## <span id="page-15-0"></span>**1.6. Tření**

Tření je fyzikální jev [14], který vzniká při vzájemném posouvání povrchů těles, tj. "smýkání". Při tomto smýkání vznikají na površích tečné síly, které působí proti pohybu těles. Tření lze zjednodušeně popsat pomocí součinitele tření  $\mu$ , který je poměrem mezi tečnou silou  $F_T$ a normálovou silou  $F_N$ . Normálová síla  $F_N$  je síla kolmá ke smýkané ploše.

$$
\mu = \frac{F_T}{F_N} \tag{17}
$$

Podle skupenství smýkajících se látek rozlišujeme více druhů tření. V této práci bude popsán pouze případ suchého tření, které popisuje tření mezi dvěma látkami pevného skupenství. Suché tření se dále dělí na statické tření a dynamické tření.

#### **1.6.1. Statické tření**

<span id="page-16-0"></span>Statické tření je jev, který vzniká při styku ploch, které se proti sobě nepohybují. Tento speciální případ tření je způsoben drsností stýkajících se povrchů. Drsností je myšlena struktura povrchu, která může být velmi malá, až mikroskopická, více viz zde [15]. Statická třecí síla  $F_s$  vznikající na tomto kontaktu, musí být překonána vnější silou  $F_s$ , aby se objekty mohly navzájem začít pohybovat. Součinitel statického tření je značen  $\mu_s$  a je závislý na druhu materiálu, ze kterého jsou vytvořeny smýkané plochy těles. Hodnoty tohoto součinitele jsou vypsány pro vybrané materiály v tabulce 1, viz níže.

#### <span id="page-16-1"></span>**1.6.2. Dynamické tření**

Dynamické tření vzniká při styku pohybujících se ploch. Součinitel dynamického tření je označen symbolem  $\mu_k$  a pro většinu materiálů je jeho hodnota přibližně o 20 % menší než hodnota součinitele statického tření  $\mu_s$ . Hodnoty tohoto součinitele se také liší podle druhu materiálu. Hodnoty tohoto součinitele jsou vypsány pro vybrané materiály v tabulce 1, viz níže. Styk materiálů v této tabulce je uvažován jako suchý a bez lubrikace.

|         |                | Součinitel statického | Součinitel dynamického             |
|---------|----------------|-----------------------|------------------------------------|
|         | Styk materiálů | tření $\mu_s$ [-]     | tření $\mu_k$ [-]                  |
| dřevo   | dřevo          | $0,25$ až $0,62$      | $0,32$ až $0,48$                   |
| ocel    | ocel           | $0,74$ až $0,80$      | $0,42 \text{ a} \check{z} \; 0,62$ |
| sklo    | sklo           | $0,90$ až $1,00$      | 0,40                               |
| led     | led            | $0,02$ až $0,09$      |                                    |
| zlato   | zlato          |                       | 2,50                               |
| stříbro | stříbro        | 1,40                  | 1,50                               |
| platina | platina        | 1,20                  | 3,00                               |
| hliník  | hliník         | $1,05$ až $1,35$      | $1,40$ až $1,50$                   |
| beton   | guma           | 1,00                  | $0,60$ až $0,85$                   |
| dřevo   | kov            | $0,20$ až $0,60$      | 0.49                               |

Tabulka 1: Hodnoty součinitele smykového tření pro vybrané materiály, viz [14].

## <span id="page-16-2"></span>**1.7. Diskretizace**

Při modelování reálných soustav (například konstrukcí) je vhodné převést reálný materiál a vazby v něm na soustavu prvků, které mají námi definované vlastnosti a konečný počet stupňů volnosti. Tento proces se nazývá diskretizace. Diskretizace může probíhat na dvou úrovních. První je fyzikální (rozdělení výpočtu po časových úsecích h, převod reálného materiálu na prvky modelu, popis konstitutivními zákony), druhá je matematická (tvorba soustavy rovnic popisujících problém, volba aproximačních funkcí). K tomu jsou využívány výpočetní programy, které pracují zejména s metodou konečných prvků, s jejíž pomocí uživatel problém diskretizuje dle svých požadavků.

# <span id="page-17-0"></span>**1.8. Numerické metody výpočtu**

S rozvojem výpočetní techniky je spojen i rozvoj numerických metod [16], přičemž některé byly používány již dříve, avšak s příchodem počítačů lze využít jejich plného potenciálu. Numerické metody jsou používány pro rozsáhlé systémy rovnic, jejichž analytické řešení nelze najít, případně by nalezení takového řešení bylo velmi náročné.

Tyto metody lze rozdělit do dvou hlavních kategorií, a to na explicitní a implicitní. Dále existují kombinace (metody prediktor-korektor) nebo semi-metody (například symplektická Eulerova metoda, viz následující podkapitoly).

Explicitní metody jsou jednodušší pro výpočet, avšak jsou pro jakýkoliv časový krok h méně stabilní než implicitní metody.

Výpočet implicitních metod je složitější než u explicitních, ale oblast stability je větší. Výpočet nadcházejícího kroku vychází částečně z počátečního a částečně z nadcházejícího. Toto bude objasněno v další podkapitole 1.8.2. o symplektické Eulerově metodě, která byla použita při výpočtech v této práci.

#### <span id="page-17-1"></span>**1.8.1. Eulerova metoda**

Vzhledem k tomu, že při výpočtech v rámci této práce byla použita symplektická Eulerova metoda, bude v následujícím textu popsána. Před odvozením této metody je dobré představit odvození klasické Eulerovy metody [17], ze které symplektická varianta vychází.

Odvození této metody často vychází z Taylorova polynomu n-tého stupně [18], který vypadá následovně:

$$
T_n(x) = f(x_0) + \frac{f'(x_0)}{1!}(x - x_0)^1 + \dots + \frac{f^{(n)}(x_0)}{n!}(x - x_0)^n
$$
\n(18)

Vypsaný polynom (18) je zjednodušen na polynom prvního stupně:

$$
T_1(x) = f(x_0) + f'(x_0)(x - x_0)
$$
\n(19)

Odvození je provedeno pro následující proměnné, přičemž  $x_0$  označuje počáteční bod funkce a x další bod. Funkce je určena pro diskretizovaný čas s časovým krokem  $h = t_{n+1} - t_n$ .

$$
x_{n+1} = x_n + v_n(t)(t - t_0)
$$
 (20)

Metoda aproximuje derivaci diferenciální rovnice vztahem, jehož výsledek je přibližný (chyba závisí na volbě časového intervalu h):

$$
\frac{\partial x_{(t)}}{\partial t} = v_{(t)} \cong \frac{x_{n+1} - x_n}{h} = v_{n(t)}
$$
\n(21)

$$
\frac{\partial v_{(t)}}{\partial t} = a_{(t)} \cong \frac{v_{n+1} - v_n}{h} = a_{n(t)}
$$
\n(22)

Vztahy (21) a (22) jsou použity pro definici pohybových rovnic pro Eulerovu metodu, kdy:

$$
x_{n+1} = x_n + v_n(t)h \tag{23}
$$

$$
v_{n+1} = v_n + a_n(t)h \tag{24}
$$

Z rovnic (23) a (24) je patrné, že každý nový bod je explicitně definován pomocí předchozího.

#### **1.8.2. Symplektická Eulerova metoda**

<span id="page-18-0"></span>Tato speciální úprava klasické Eulerovy metody se nazývá také semi-implicitní [19]. Rozdíl oproti Eulerově metodě je zřejmý na následujících vztazích:

$$
x_{n+1} = x_n + v_{n+1}(t)h
$$
 (25)

$$
v_{n+1} = v_n + a_n(t)h \tag{26}
$$

Při porovnání první sady vztahů (23) a (24) a druhé sady (25) a (26) si lze všimnout odlišného výpočtu v prvním vztahu (25), ve kterém je místo rychlosti  $v_n$  použita rychlost  $v_{n+1}$ . Pro výpočet nové polohy  $x_{n+1}$  je využita nová rychlost  $v_{n+1}$  a původní poloha  $x_n$ . Při výpočtu nové rychlosti  $v_{n+1}$  je využita původní rychlost  $v_n$  a původního zrychlení  $a_n$ .

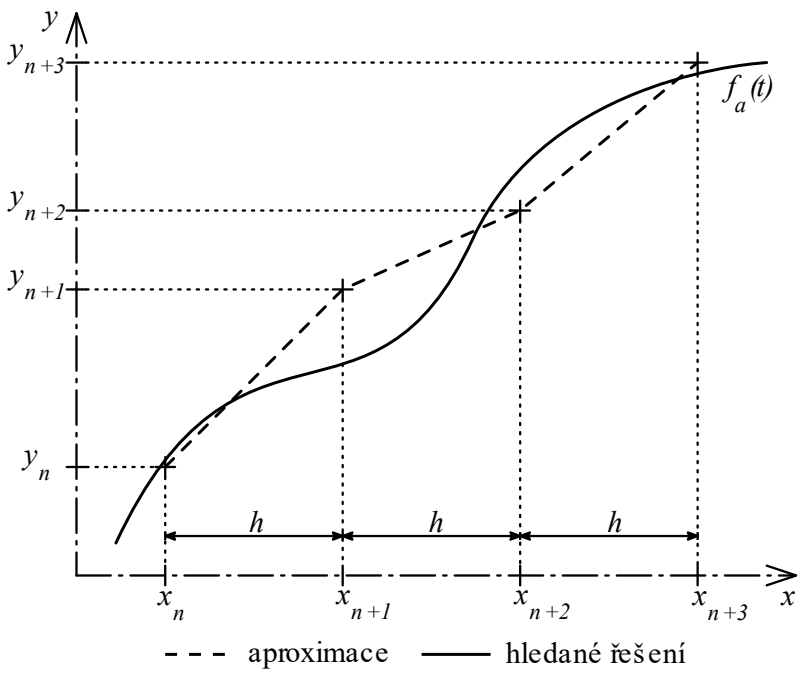

Obrázek 5: Zobrazení symplektické Eulerovy metody.

#### <span id="page-18-1"></span>**1.8.3. Stabilita výpočtu**

Stabilita výpočtu se vyznačuje tím, že vypočtené výsledky se nachází v předpokládaných mezích hodnot a zároveň výsledky konvergují, tzn. že rozdíly jednotlivých hodnot se postupně zmenšují. ilit<br>r<br>pr odno

Nestabilita výpočtu se při spuštění výpočtu projevuje výsledky neodpovídajícími 12, těm odhadovaným. Často se model projevuje mimo reálné meze a sledované proměnné nabývají nereálných hodnot [20]. Tento jev je způsoben postupným sčítáním nepřesností 11,5 a zaokrouhlováním hodnot, což závisí na zvoleném časovém kroku ℎ a zvolené numerické metodě. V tomto případě výsledky divergují a nevedou ke správnému řešení.

Na následujícím obrázku (Obrázek 6) je v grafu vykreslena závislost síly  $F$  na času  $t$  pro model demolice, přičemž síla je zjišťována ve dvou spodních bodech podepření, viz podkapitola 3.1. Popis experimentu. V grafu je vykreslena tato závislost s nastavením vz zpokapitola 3.1. Popis experimentu. V grafu je vykreslena tato závislost s nastavením různých časových kroků ℎ. Na obrázku je patrná dobrá shoda výsledků pro první dva časové  kroky s hledaným řešením. Proti tomu je vidět méně přesný krok délky 1,25∙10<sup>-4</sup> s, a také silně divergující krok délky 5,00∙10-4 s. Z tohoto grafu lze usoudit, že první 2 kroky by nejspíše vedly  *n n n n* k nalezení poměrně přesného řešení výpočtu, kdežto druhé dva kroky nikoliv.

Podle příručky, viz [20], je maximální doporučený časový krok pro metody Runge-Kutta i symplektickou Eulerovu metodu roven  $h_{max} \leq 1.56 \cdot 10^{-5}$  s. Pokud ani při takto zvoleném časovém kroku výpočet nekonverguje, volí se menší krok metodou pokus-omyl.

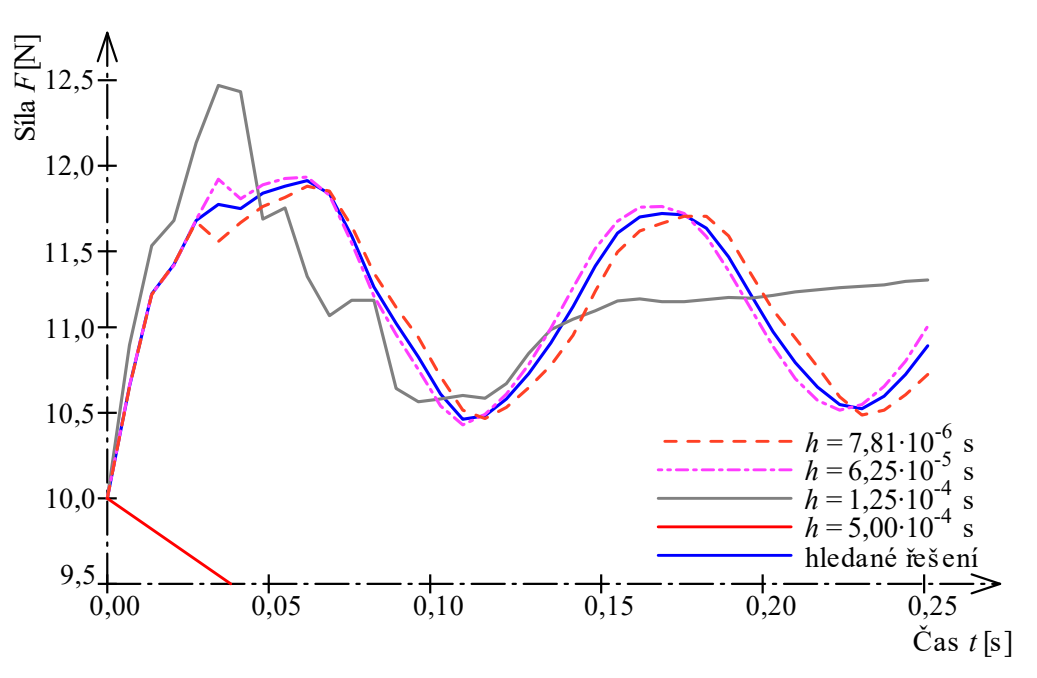

Obrázek 6: Vykreslení síly v čase t pro vybrané časové kroky.

# <span id="page-20-0"></span>**2. Kapitola – Program FyDiK2D**

Veškeré numerické modely byly vytvořeny v programu FyDiK2D [21], který umožňuje simulovat a modelovat pohyb pružných prutových i plošných prvků v rovině. Příklady použití jsou výpočty sil prutových soustav, kmitání konstrukcí, výpočty sil na plošných prvcích. Program je schopen řešit veškeré úlohy i nelineárně, nad rámec malých deformací. Autorem programu je pan doc. Ing. Petr Frantík, Ph.D., jenž na webovou stránku vkládá také návody a příklady modelů, které byly při tvorbě této práce velmi nápomocné. Samotný program je napsán v programovacím jazyce Java.

## <span id="page-20-1"></span>**2.1. Model**

Program FyDiK2D využívá pro fyzikální diskretizaci jednotlivé prvky, které jsou popsány v následujících podkapitolách (hmotný bod, pružiny, konečné prvky). Těmto prvkům lze zadat jedinečné vlastnosti chování různými funkcemi, jež jsou rovněž popsány níže. Definovány jsou také kinematické okrajové podmínky, případně počáteční rychlosti anebo zrychlení bodů. Kompletní model se nachází v homogenním tíhovém poli s uživatelsky definovanou hodnotou tíhového zrychlení.

Jednotlivé prvky mohou mít stálé nebo proměnné vlastnosti pro celý průběh výpočtu. Jako neměnné vlastnosti jsou většinou voleny hmotnost, tuhost, geometrie. Proměnnými vlastnostmi jsou často sledované proměnné, například poloha (z ní vypočítané posuny) anebo rychlost bodů, dále se může měnit zatížení. U jednotlivých prvků lze také nastavit ukládání hodnot v čase do souboru (tzv. "save state"), ze kterého tato data lze vyjmout a poté zpracovat. Následující odstavce popisují prvky použité ve vypracovaných modelech.

## <span id="page-20-2"></span>**2.2. Ustálení modelu**

Po vytvoření modelu pomocí dílčích prvků následuje odzkoušení modelu, při kterém je zjišťován ideální časový krok (dle konvergence výsledků, viz odstavec 1.8.3. Stabilita výpočtu). Po tomto zjištění následuje ustálení modelu, které je provedeno zatížením vlastní tíhou. Model se pod touto tíhou deformuje do ustálení (výsledky, např. posuny se již nemění). Toto ustálení je považováno za počáteční stav, který je nastaven povelem "Set state as initial". Od tohoto stavu probíhají další výpočty.

## <span id="page-20-3"></span>**2.3. Komponenty**

Model v programu FyDiK je tvořen jednotlivými objekty, které jsou popsány v následujících kapitolách. Na objektech jsou aplikovány okrajové podmínky a objekty jsou měnitelné i při probíhající simulaci. Označení síly  $F$  a posunu  $u$  je v těchto podkapitolách myšleno obecně, nikoliv v konkrétních osách.

#### <span id="page-20-4"></span>**2.3.1. Hmotný bod**

Do modelu se vloží příkazem "Object – New – Mass Point". Tento myšlený bod je spojovacím prostředkem dalších objektů. Je u něj možno volit okrajových podmínek (podpory, rychlosti v osách  $x$  a y). Dále je prvek nositelem hmotnosti  $m$  a lze mu přiřadit tlumení. V průběhu výpočtu se u něj mohou měnit proměnné jako například souřadnice, rychlost, anebo podepření.

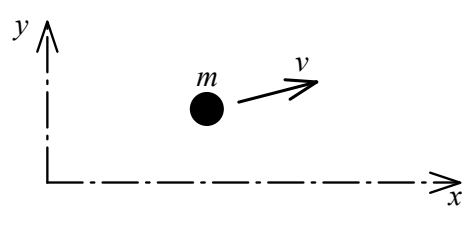

Obrázek 7: Hmotný bod, [21]. Obrázek 7: Hmotný bod

#### <span id="page-21-0"></span>**2.3.2. Translační pružina**

V programu pod názvem "Translation Spring", příkaz "Object – New – Translation Spring". Prvek si lze představit jako pružinu nebo píst a je vkládán mezi dva hmotné body. Vlastnosti pružiny jsou určeny mimo jiné přiřazenou funkcí, viz níže podkapitola 2.3.6. Pružinové funkce. Dalšími vlastnostmi jsou délka  $l$ , hmotnost  $m$  nebo objemová hmotnost ρ, plocha průřezu A, součinitele tlumení. Charakteristickou vlastností je také normálová tuhost prutu, která je vyjádřena následovně:

$$
k_{ij} = \frac{EA}{l_{ij}}\tag{27}
$$

Tento vztah popisuje výpočet absolutní normálové tuhosti. Přičemž k<sub>ij</sub> značí normálovou tuhost, E je modul pružnosti. Sílu, která na prutu působí, lze v závislosti na prodloužení  $\Delta l_{ij}$  zapsat jako:

$$
F_{ij} = k_{ij} \Delta l_{ij} \tag{28}
$$

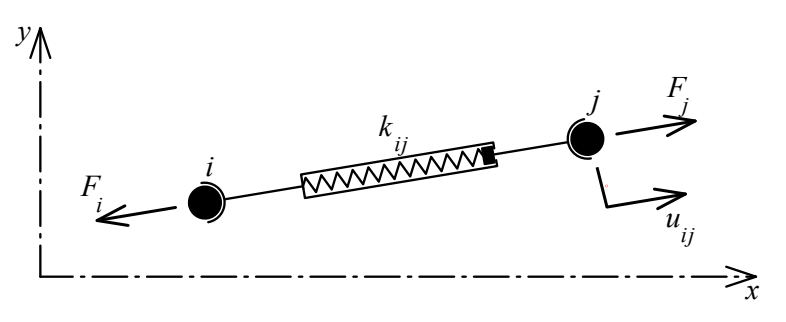

Obrázek 8: Translační pružina, [21].

#### **2.3.3. Rotační pružina**

<span id="page-22-0"></span>V programu je uváděna pod názvem "Rotational Spring", postup vložení je obdobný předchozí pružině. Pružina zajišťuje ohybovou tuhost dvou translačních pružin a je umístěna v jednom bodě. Tomuto prvku jsou přiřazeny vlastnosti jako hmotnost  $m$ , modul průřezu  $W$ , součinitele tlumení, pootočení  $\varphi$  a pružinová funkce. Stejně jako u translační pružiny je zde formulována absolutní ohybová tuhost k, kde I je moment setrvačnosti průřezu a l je označení délky pružin pro pružiny stejné délky.

$$
k_{ijk} = \frac{EI}{l} \tag{29}
$$

Moment působící v pružině:

$$
M_{ijk} = k_{ijk}\varphi_{ijk} \tag{30}
$$

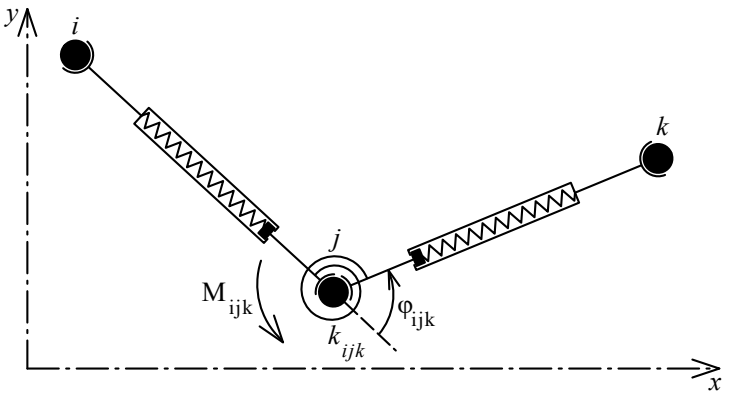

Obrázek 9: Rotační pružina, [21].

#### <span id="page-22-1"></span>**2.3.4. Kontaktní pružina**

V programu pod heslem "Contact Spring". Tato pružina zprostředkovává spojení hmotného bodu s translační pružinou. Pružině lze přiřadit součinitele tlumení, další vlastnosti přejímá pouze podle funkce, která je jí přiřazena. Chování pružiny lze ovlivnit přiřazenou funkcí, viz 2.3.6. Pružinové funkce. Tuhost je zadána pomocí vztahů (27) a (28). Orientaci pružiny je nutné sladit s funkcí, která popisuje její chování. Je rozlišováno mezi levostranným umístěním pro levou polorovinu pružiny a pravostranným umístěním pro její pravou polorovinu.

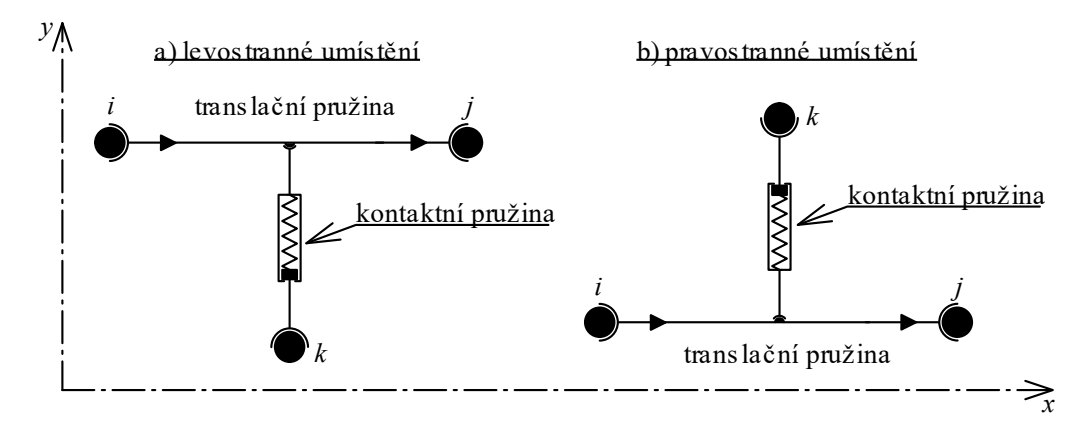

Obrázek 10: Kontaktní pružiny s dvěma druhy umístění.

#### **2.3.5. Konečný prvek**

<span id="page-23-0"></span>V programu se prvek nazývá "Quadrilateral Finite Element". Prvek je čtyřúhelníkového tvaru, ve vrcholech je napojen na hmotné body. Prvek umožňuje plošnou deformaci, která se odvíjí od nastavených vlastností, jež jsou následující: vrcholové souřadnice, tloušťka t, objemová hmotnost  $\rho$ , modul pružnosti  $E$ , Poissonovo číslo  $\mu$ , součinitele tlumení. Jednotlivé vlastnosti jsou stálé, kromě souřadnic vrcholů, které se mohou měnit v důsledku deformací. Na prvku lze zobrazovat vybraná normálová nebo tangenciální napětí v reálném čase.

#### <span id="page-23-1"></span>**2.3.6. Pružinové funkce**

Některé vlastnosti objektů v modelu lze dramaticky ovlivnit volenou funkcí. Nejzákladnější funkcí je lineární, avšak je možné zvolit i složitější funkce, které mohou lépe odpovídat reálnému chování (například chování konstrukce).

#### **2.3.6.1. Lineární funkce**

Nejzákladnější funkce, která předepisuje změnu jednotlivých veličin po přímce. Funkce je teoreticky neomezená a funguje v intervalu hodnot (−∞; ∞).

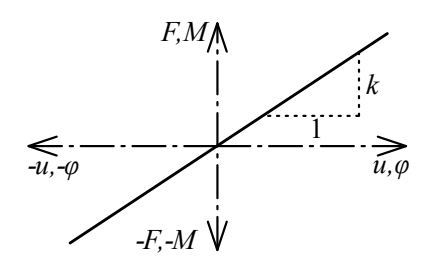

Obrázek 11: Lineární závislost normálové síly na posunu. Alternativně závislost ohybového momentu na pootočení.

#### **2.3.6.2. Polygonální funkce**

Tuto funkci lze složit z nekonečného množství bodů v souřadnicovém systému, kde na svislé ose je síla  $F$  a na vodorovné ose posun  $u$ . Vztah jednotlivých veličin se mezi body mění lineárně. Měřítko celého grafu je ovlivněno nastavenou tuhostí  $k$  dle vztahu (27).

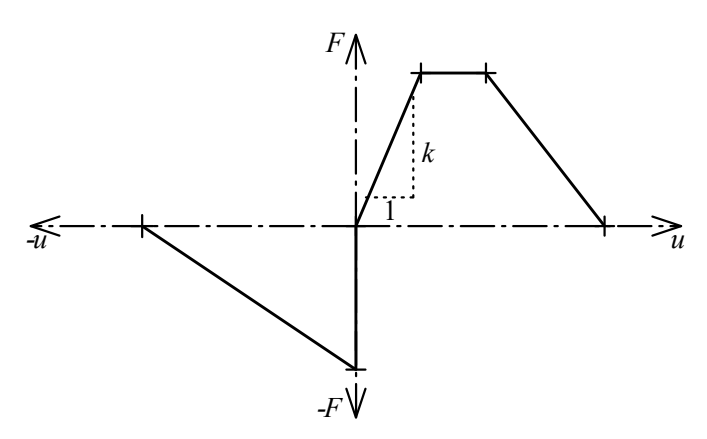

Obrázek 12: Polygonální závislost síly na posunu.

#### **2.3.6.3. Křehká funkce**

Tato funkce je speciální případ lineární. Pro zápornou sílu (tlak) je definována lineárně elasticky neomezeně. Pro kladnou sílu (tah) se funkce chová lineárně elasticky pouze po  určitou mez kritického posunu  $u_{crit}$  při síle  $F_{crit}$ . Při překonání těchto kritických hodnot dojde k přetržení prvku (pružiny), která již dále nepřenáší žádnou sílu (příkaz "elastic = false") nebo lze prvek nastavit jako obnovitelný (příkaz "elastic = true). Průběh funkce je zapsán následovně:

$$
F < F_{crit} \to \text{platí } F = ku \tag{31}
$$

$$
F > F_{crit} \rightarrow \text{přetržení prvku}
$$
\n(32)

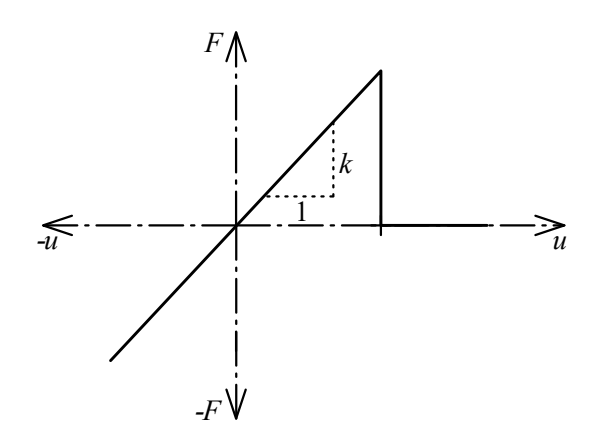

Obrázek 13: Graf bilineární závislosti síly na posunu, tzv. křehká funkce. Obrázek 1 3: Křehká funkce

#### <span id="page-24-0"></span>**2.3.7. Součinitele viskózního tlumení**

Součinitele tlumení vyjadřují míru disipace energie v dynamickém systému při jeho pohybu. Příkladem této ztráty energie ze systému je například tření tělesa v uložení nebo tření o vzduch. V programu lze zvolit tři typy koeficientů, a to lineární, kvadratický a kubický. Nastavení koeficientů ovlivňuje pohyb prvků modelu. Hodnoty koeficientů jsou stanovovány především experimentálně.

# <span id="page-24-1"></span>**2.4. Souřadnicový systém**

V programu FyDiK2D je jako výchozí nastaven kartézský souřadnicový systém, ve kterém je vodorovná rovina probíhající osami xz, svislá osa je osa y. Tento souřadnicový systém je dále v práci změněn následujícím způsobem: Rovina  $yz$  je vodorovná rovina, osa  $x$  probíhá komínem směrem nahoru, kolem osy  $y$  se komín otáčí, osa z směřuje vpravo. Posuny v ose  $x$  jsou označeny symbolem  $u$ , posuny v ose z jsou značeny symbolem  $w$ . Pootočení kolem osy  $y$  je kladné ve směru hodinových ručiček. Tato úprava je provedena proto, aby byla osa  $x$  totožná s osou komínu.

# <span id="page-25-0"></span>**3. Kapitola – Experiment**

# <span id="page-25-1"></span>**3.1. Popis experimentu**

V rámci práce byly provedeny dva typy experimentů. Při prvním byl vykonán pomalý náklon komínu a druhý představoval demolici komínu. Pomocí pomalého náklonu byly zkoumány smykové parametry dřeva. Po provedení tohoto experimentu autor přešel k simulaci demolice komínu. Vybavení experimentu bylo následující – dřevěné kostky, které představují komín a platforma, která umožňuje upevnění a provedení experimentů.

Platforma je vyrobena z Lego [22] stavebnice, protože je pro autora nejdostupnějším konstrukčním materiálem. Je sestavena z ovládací páky, podporové páky a otočného upevnění první kostky komínu. Veškeré části jsou vzájemně spojeny, aby byla platforma dostatečně tuhá. V ose upevnění je přimontován úhloměr, na kterém lze číst úhel mezi upevněním kostky a vodorovnou rovinou. Pomocí ovládací páky lze ručně regulovat rychlost naklánění první kostky. Při postavení ovládací páky v dolní poloze je upevnění kostky vodorovné (experiment je na počátku), manipulací s ovládací pákou směrem vzhůru je komín nakláněn. Experiment demolice je zahájen uvolněním páky, a v tom okamžiku se komín začne vlastní váhou naklánět. Upevnění první kostky (nejnižší kostka) je na platformě provedeno přilepením lepidlem k otočné ose. Upevnění umožňuje pootočení kostky o  $360^{\circ}$  kolem upevněného bodu (kolem pomyslné osy y). Použité vybavení je vidět na obrázku 14, viz níže.

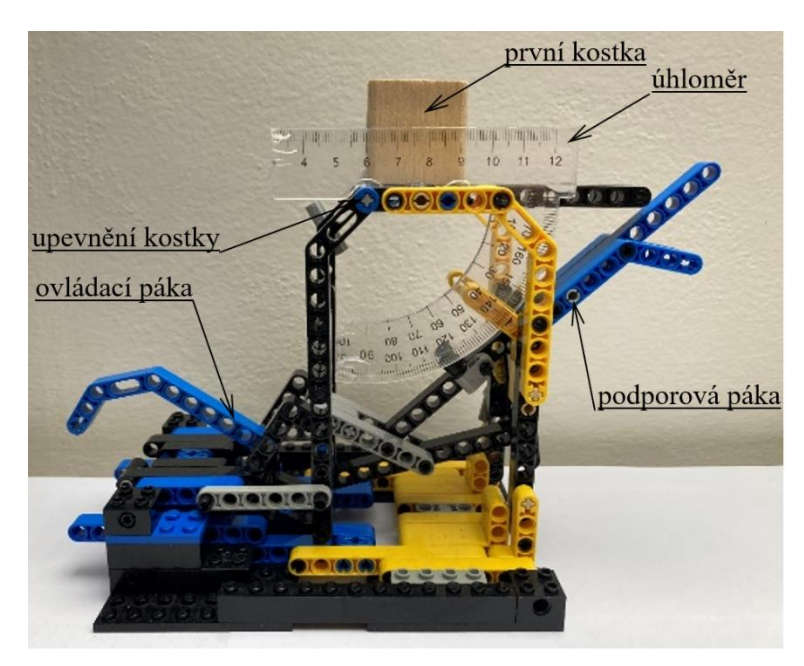

Obrázek 14: Fotografie platformy s upevněnou první kostkou.

Komín je vytvořen z dřevěných kostek ve tvaru krychle o straně b, která je délky 33 mm. Svislé hrany kostek jsou zaoblené, což je v následujících výpočtech zanedbáno – ve výpočtech je uvažováno s geometrií krychle. Kostky mají rozdílnou hmotnost a rozdílný tvar letokruhů. Komín z kostek je postaven pouhým naskládáním kostek na sebe, kostky nejsou spojeny žádnými spojovacími prostředky.

# <span id="page-26-0"></span>**3.2. Stanovení hmotnosti kostek**

Pro zjištění průměrné hmotnosti kostek bylo provedeno vážení, viz následující tabulka 2. Ve sloupcích jsou pořadová čísla kostek  $n$  a naměřené hmotnosti  $m_n$ .

| Pořadové číslo            | Hmotnost  | Pořadové číslo | Hmotnost  |
|---------------------------|-----------|----------------|-----------|
| $n$ [-]                   | $m_n$ [g] | $n$ [-]        | $m_n$ [g] |
| 1                         | 24,0      | 26             | 24,0      |
| $\overline{c}$            | 25,0      | 27             | 25,0      |
| $\overline{3}$            | 26,0      | 28             | 24,0      |
| $\overline{4}$            | 25,0      | 29             | 24,0      |
| 5                         | 25,0      | 30             | 26,0      |
| 6                         | 27,0      | 31             | 25,0      |
| 7                         | 26,0      | 32             | 26,0      |
| 8                         | 24,0      | 33             | 24,0      |
| 9                         | 25,0      | 34             | 23,0      |
| 10                        | 25,0      | 35             | 24,0      |
| 11                        | 27,0      | 36             | 28,0      |
| 12                        | 26,0      | 37             | 24,0      |
| 13                        | 22,0      | 38             | 24,0      |
| 14                        | 24,0      | 39             | 26,0      |
| 15                        | 24,0      | 40             | 27,0      |
| 16                        | 23,0      | 41             | 24,0      |
| 17                        | 25,0      | 42             | 24,0      |
| 18                        | 24,0      | 43             | 22,0      |
| 19                        | 27,0      | 44             | 22,0      |
| 20                        | 24,0      | 45             | 25,0      |
| 21                        | 25,0      | 46             | 22,0      |
| 22                        | 25,0      | 47             | 25,0      |
| 23                        | 23,0      | 48             | 24,0      |
| 24                        | 26,0      | 49             | 22,0      |
| 25                        | 25,0      | 50             | 25,0      |
| počet kostek n            |           | 50             | $[\cdot]$ |
| celková hmotnost $m_{50}$ |           | 1231           | [g]       |

Tabulka 2: Hmotnost kostek.

Z naměřených hodnot je stanovena průměrná objemová hmotnost  $\rho_D$ , která je vypočtena jako podíl průměrné hmotnosti jedné kostky  $m_{\emptyset}$  a objemu jedné kostky  $V$ . Průměrná hmotnost je vypočtena jako podíl celkové hmotnosti všech kostek  $m_{50}$  a počtu kostek  $n$ .

$$
m_{\phi} = \frac{m_{50}}{n} = \frac{1231}{50} = 24,62 \, g \tag{33}
$$

$$
\rho_D = \frac{m_{\phi}}{V} = \frac{m_{\phi}}{b^3} = \frac{24,62}{33^3} = 0,000685 \text{ g} \text{m} \text{m}^{-3} = 685 \text{ kg} \text{m}^{-3} \tag{34}
$$

# <span id="page-27-0"></span>**3.3. Stanovení součinitele tření**

V následující podkapitole je popsán první experiment, který má simulovat pomalý náklon komínu. Tento experiment probíhá tak, že je na platformu postaven komín z příslušného počtu kostek. Postavený komín je pomocí ovládací páky nakláněn až do okamžiku usmyknutí nebo překlopení kostek v první kontaktní spáře, což je spára mezi první a druhou kostkou. V tomto okamžiku je odečten úhel  $\alpha$  a změřen čas trvání naklánění. Úhel je svírán vodorovnou rovinou a rovinou protínající nakláněné upevnění první kostky. Pro představu, jak pokus probíhá, je níže přiloženo video 1, viz příloha A.

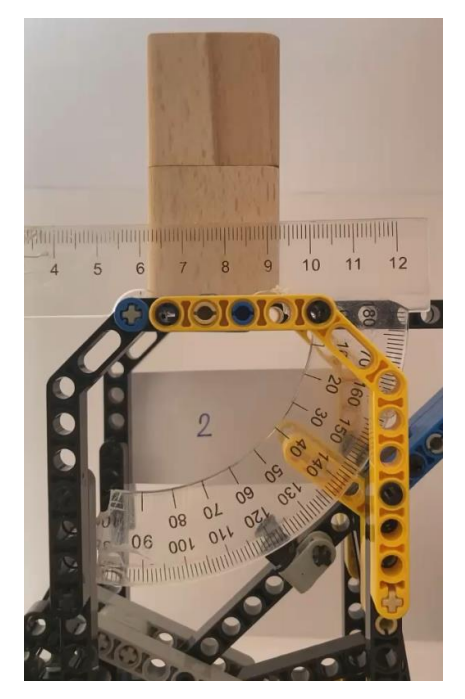

Video 1: Fyzikální experiment kontrolovaného pádu komínu z dvou kostek, viz příloha A.

Měření bylo provedeno pro komíny poskládané z různého počtu kostek, konkrétně je počet kostek od dvou do deseti kusů. Při stavění sloupce je rozlišován styk vláken dřeva kolmo a rovnoběžně. Měření bylo realizováno také s přítlakem na již postavený komín na platformě, při čemž není rozlišen směr vláken v kontaktní spáře. Přítlak byl aplikován závažím o hmotnosti 2 kg po dobu 10 sekund těsně před započetím pokusu (při samotném experimentu již dodatečný přítlak není aplikován). Jednotlivé pokusy jsou natočeny na kameru a celkový čas pokusu a úhel naklonění je stanoven pomocí zpomaleného záběru, takže jsou naměřená data co nejpřesnější. Naměřené hodnoty jsou shrnuty v tabulce 3, viz níže. Hodnoty napsané tučným písmem označují úhel při usmyknutí komína, hodnoty napsané základním řezem písma označují úhel při překlopení komína. Usmyknutím komína je myšleno, že se po sobě kostky posunou, aniž by se rozevřela kontaktní spára.

Buňky v tabulce jsou podbarveny modrou barvou s různou intenzitou podle velikosti hodnot. Tmavší modrá barva zvýrazňuje buňky s vyššími hodnotami, světlejší barva je obsažená v buňkách s nižší hodnotou.

|                |    |              | Uhel $\alpha$ [°] |    |                |                |                |                   |    |    |    |             |    |    |    |    |
|----------------|----|--------------|-------------------|----|----------------|----------------|----------------|-------------------|----|----|----|-------------|----|----|----|----|
|                |    |              | vlákna kolmo      |    |                |                |                | vlákna rovnoběžně |    |    |    | s přítlakem |    |    |    |    |
| [kus]          | 2  | 25           | 28                | 26 | 26             | 25             | 25             | 20                | 24 | 25 | 26 | 33          | 30 | 32 | 35 | 30 |
|                | 3  | 18           | 19                | 23 | 20             | 18             | 18             | 19                | 18 | 23 | 20 | 19          | 20 | 24 | 23 | 19 |
| n <sub>s</sub> | 4  | 16           | 15                | 14 | 15             | 16             | 15             | 15                | 14 | 15 | 15 | 16          | 15 | 16 | 16 | 17 |
| sloupci        | 5  | 12           | 12                | 11 | 11             | 12             | 11             | 12                | 11 | 11 | 11 | 13          | 12 | 14 | 15 | 14 |
| ye             | 6  | 11           | 12                | 10 | 10             | 11             | 10             | 11                | 11 | 12 | 10 | 13          | 11 | 13 | 11 | 10 |
|                | 7  | 11           | 10                | 10 | 9              | 10             | 11             | 10                | 10 | 11 | 9  | 12          | 10 | 11 | 12 | 9  |
|                | 8  | 8            | 9                 | 8  | 9              | 10             | 8              | 8                 | 9  | 8  | 9  | 11          | 10 | 9  | 8  | 9  |
| Počet kostek   | 9  | $\mathbf{7}$ | 8                 | 6  | $\overline{7}$ | 6              | $\overline{7}$ | 6                 | 8  | 6  | 7  | 8           | 9  | 8  | 7  | 8  |
|                | 10 | 4            | 5                 | 5  | 5              | $\overline{4}$ | 6              | 5                 | 6  | 6  | 5  | 6           | 6  | 5  | 7  | 7  |

Tabulka 3: Naměřené hodnoty úhlu  $\alpha$  pro jednotlivý počet kostek.

Z hodnot v tabulce 3 je patrná závislost naměřeného úhlu na počtu kostek ve sloupci. Čím více je na sobě postavených kostek, tím menší je úhel  $\alpha$ , při kterém dojde k rozpojení komínu. Zároveň si lze všimnout toho, že při větším počtu kostek nastává při náklonu spíše překlopení nežli usmyknutí kostek. Také při rozpojení komínu hraje roli přítlak aplikovaný před pokusem, což je v této práci dále zanedbáno a s dodatečným přítlakem není uvažováno.

Z naměřených hodnot v tabulce 3 je stanoven průměrný úhel  $\alpha_{\emptyset}$ , včetně odchylky  $\Delta \alpha_{\emptyset}$ . Průměrný úhel  $\alpha_{\emptyset}$  je vypočten jako podíl součtu naměřených úhlů  $\alpha$  k jejich počtu, viz vztah (35) níže. Odchylka je vyjádřena podílem průměrné odchylky jednoho měření vůči průměrnému úhlu, viz vztah (36). Tyto vypočtené hodnoty jsou vypsané v následující tabulce 4.

$$
\alpha_{\emptyset} = \frac{\sum \alpha}{n} \tag{35}
$$

$$
\Delta \alpha_{\emptyset} = \frac{\sum_{i=1}^{n} |\alpha_{\emptyset} - \alpha|}{n} \cdot 100\%
$$
\n(36)

|                |                |              | Průměrné hodnoty úhlu $\alpha_{\emptyset}$ [°] |        | Odchylka                    |
|----------------|----------------|--------------|------------------------------------------------|--------|-----------------------------|
|                |                | vlákna kolmo | vlákna rovnoběžně                              | průměr | $\Delta a_{\emptyset}$ [±%] |
|                | 2              | 26,0         | 24,0                                           | 25,0   | 4,8%                        |
| [kus]          | 3              | 19,6         | 19,6                                           | 19,6   | 7,8%                        |
|                | 4              | 15,2         | 14,8                                           | 15,0   | 2,7%                        |
| n <sub>s</sub> | 5              | 11,6         | 11,2                                           | 11,4   | 4,2%                        |
|                | 6              | 10,8         | 10,8                                           | 10,8   | 5,9%                        |
|                | $\overline{7}$ | 10,0         | 10,2                                           | 10,1   | 5,3%                        |
|                | 8              | 8,8          | 8,4                                            | 8,6    | 7,0%                        |
| Počet kostek   | 9              | 6,8          | 6,8                                            | 6,8    | 9,4%                        |
|                | 10             | 4,6          | 5,6                                            | 5,1    | 10,6%                       |

Tabulka 4: Průměrný úhel včetně odchylky pro jednotlivý počet kostek.

Při výpočtu průměrného úhlu  $\alpha_{\emptyset}$  je dosaženo poměrně významné odchylky od naměřených hodnot, viz tabulka 4. Odchylka může být způsobena tím, že je pokus ovládán ručně, čímž se liší jednotlivá trvání pokusu. Případně také nepřesným čtením z úhloměru a mírnými odlišnostmi v povrchu a hmotnosti jednotlivých kostek.

Dále je pomocí vztahu (17) a hodnot v tabulce 5 stanoven součinitel tření, který by odpovídal naměřeným úhlům. Pro odvození výpočtu tohoto součinitele je použit vztah (17), který je rozšířen pro nakloněnou rovinu, viz obrázek 15 níže.

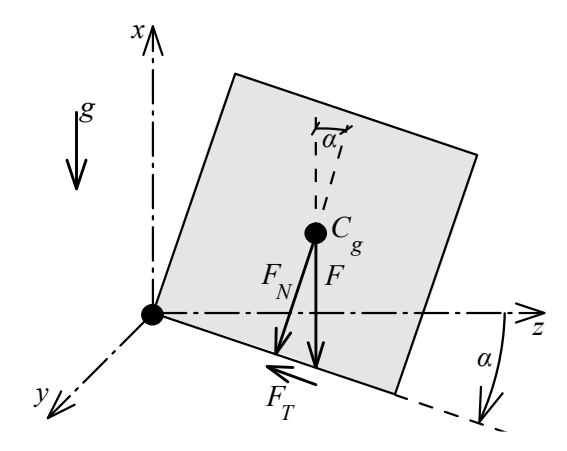

Obrázek 15: Rozklad sil působení tělesa na nakloněné rovině. Obrázek 15: Rozklad sil působení tělesa na nakloněné rovině

Ze vztahu (17) je vyjádřena třecí síla  $F_T$  a normálová síla  $F_N$ , viz níže vztahy (37) a (38).

$$
F_T = \mu F_N \tag{37}
$$

$$
F_N = \frac{F_T}{\mu} \tag{38}
$$

Třecí a normálovou sílu lze také vyjádřit pomocí úhlu  $\alpha$  jako:

$$
\sin \alpha = \frac{F_T}{F} \to F_T = F \sin \alpha \tag{39}
$$

$$
\cos \alpha = \frac{F_N}{F} \to F_N = F \cos \alpha \tag{40}
$$

Více informací o goniometrických funkcích je uvedeno například zde [23]. Dosazením vztahů (39) a (40) do rovnice (17) lze formulovat vztah pro součinitel tření pomocí úhlu pootočení roviny.

$$
\mu = \frac{F_T}{F_N} = \frac{F \sin \alpha}{F \cos \alpha} = \frac{\sin \alpha}{\cos \alpha} = \tan \alpha \to \mu = \tan \alpha \tag{41}
$$

Vztah (41) a vypočítaná průměrná hodnota úhlu  $\alpha_{\emptyset}$  (viz tabulka 4) jsou použity pro výpočet součinitele tření  $\mu$ . Hodnoty tohoto součinitele jsou vypsány v následující tabulce 5.

|                       |                | Úhel                     | Součinitel tření |
|-----------------------|----------------|--------------------------|------------------|
|                       |                | $\alpha_{\emptyset}$ [°] | $\mu$ [-]        |
|                       | $\overline{2}$ | 25,0                     | 0,47             |
|                       | 3              | 19,6                     | 0,36             |
| Počet kostek ns [kus] | 4              | 15,0                     | 0,27             |
|                       | 5              | 11,4                     | 0,20             |
|                       | 6              | 10,8                     | 0,19             |
|                       | 7              | 10,1                     | 0,18             |
|                       | 8              | 8,6                      | 0,15             |
|                       | 9              | 6,8                      | 0,12             |
|                       | 10             | 5,1                      | 0,09             |

Tabulka 5: Vypočítané hodnoty součinitele tření.

Jak je vidět na videu 1, kostka se při naklánění komína posune ihned po dosažení určitého úhlu (průměrné hodnoty těchto úhlů jsou vypsány v tabulce 4, viz výše). Tento náhlý posun je způsoben překonáním statické třecí síly, viz podkapitola 1.6. Tření. Následující pohyb kostek je již ovlivňován dynamickým součinitelem tření, který v této práci nebyl naměřen ani vypočten. Zároveň lze říct, že pokud se kostky překlopily, nedošlo k překonání statické třecí síly. Při porovnání tabulky 1 a 5 je zřetelné, že vypočítané hodnoty součinitele tření jsou při zvyšujícím se počtu kostek velmi rozdílné od hodnot uvedených v tabulce 1 (tabulka 1 je uvedena v kapitole 1.6.2. Dynamické tření).

Při nastavení modelů je tedy zvolen součinitel dynamického tření  $\mu_K$  o konzervativní hodnotě 0,30, viz tabulka 1. Výše vypsaný závěr je shrnut v tabulce 6 níže, ve které jsou vypsané stanovené úhly  $\alpha_{\emptyset}$ , jim odpovídající součinitel statického tření a autorem zvolený součinitel dynamického tření.

|                               |    |                               | Odpovidající součinitel      | Zvolený součinitel            |
|-------------------------------|----|-------------------------------|------------------------------|-------------------------------|
|                               |    | Uhel $\alpha_{\emptyset}$ [°] | statického tření $\mu_S$ [-] | dynamického tření $\mu_K$ [-] |
| $[{\rm km}]$                  | 2  | 25,0                          | 0,47                         | 0,30                          |
| ns<br>Počet kostek ve sloupci | 3  | 19,6                          | 0,33                         | 0,30                          |
|                               | 4  | 15,0                          | 0,26                         | 0,30                          |
|                               | 5  | 11,4                          | 0,20                         | 0,30                          |
|                               | 6  | 10,8                          | 0,19                         | 0,30                          |
|                               | 7  | 10,1                          | 0,17                         | 0,30                          |
|                               | 8  | 8,6                           | 0,15                         | 0,30                          |
|                               | 9  | 6,8                           | 0,12                         | 0,30                          |
|                               | 10 | 5,1                           | 0,09                         | 0,30                          |

Tabulka 6: Zvolené hodnoty součinitelů tření pro dané počty kostek ve sloupci, které jsou použity ve výpočtech z výše uvedených důvodů.

# <span id="page-31-0"></span>**4. Kapitola – Numerické modely**

# <span id="page-31-1"></span>**4.1. Předloha**

Jako předloha modelů je použit komín postavený z dřevěných kostek, přičemž je zachována geometrie, hmotnost i materiálové vlastnosti kostek. Model nezahrnuje platformu. Je vymodelováno pouze upevnění první kostky, které umožňuje pootočení modelu. Je zanedbáno tření otočné osy o LEGO kostky. Pomocí prvku "Ground" je vymodelována vodorovná bariéra, která představuje překážku při otočení kostek o více než 60°. Fyzikální model totiž umožňuje maximálně takové pootočení. Při modelování dřevěných kostek je zanedbáno mírné zaoblení jejich rohů. Materiál kostek je uvažován jako homogenní, což je umožněno tím, že orientace vláken měla zanedbatelný vliv na naměřené hodnoty, viz tabulka 3 v podkapitole 3.3. Stanovení součinitele tření.

Návrh modelu je proveden v kartézském souřadnicovém systému xyz, viz podkapitola 2.4. Souřadnicový systém. Rovina  $yz$  je vodorovná rovina, osa  $x$  probíhá komínem, kolem osy y se komín otáčí. Osa  $x$  je kladná ve směru nahoru, osa z směřuje doprava. Posuny v ose  $x$  jsou označeny symbolem  $u$ , posuny v ose  $z$  jsou značeny symbolem  $w$ . Pootočení  $\alpha$  je kladné ve směru otáčení hodinových ručiček.

Model se nachází v homogenním tíhovém poli o velikosti  $g = 9.81 \text{ ms}^{-2}$ . Osa y, která je zároveň osou otáčení modelu, se nachází ve svislé vzdálenosti 3 mm od hrany kostky, vodorovně je hrana kostky zarovnána s osou otáčení. Rozměry komína vychází z rozměrů kostek o straně b, která je délky 33 mm, přičemž kontakt mezi kostkami je pro větší názornost vymodelován o výšce 0,1 mm. Proto se výsledná výška komínu mírně liší od skutečnosti. Rozměry modelů jsou tedy půdorysně 33×33 mm s konstantním průřezem po výšce. Výška komínu  $h_i$  je závislá na počtu kostek  $n_s$  a výšce kontaktu mezi kostkami. Konkrétně lze vztah pro výpočet výšky komínu zapsat takto:

$$
h_i = n_s b + 0.0001(n_s - 1)
$$
\n(42)

## <span id="page-31-2"></span>**4.2. Nastavení komponent**

Je vytvořeno 9 modelů pro počet kostek  $n<sub>s</sub>$  od dvou do deseti (v každém modelu je přidána jedna kostka navíc). Jednotlivé modely jsou vytvořeny ze stejných komponent pro vytvoření kostek a jejich kontaktů. Zkratky používané pro popis jednotlivých komponent jsou vypsány v následující tabulce 7. Pro ilustraci je na obrázku 16 zobrazen model komínu z dvou kostek.

|      | Označení Název česky         | Název anglicky               |
|------|------------------------------|------------------------------|
| MP#  | hmotný bod                   | mass point                   |
| QFE# | čtyřúhelníkový konečný prvek | quadrilateral finite element |
| TS#  | translační pružina           | translational spring         |
| CS#  | kontaktní pružina            | contact spring               |
| SF#  | lineární pružinová funkce    | linear spring function       |
| BF#  | křehká pružinová funkce      | brittle spring function      |
| PSF# | polygonální pružinová funkce | polygonal spring function    |

Tabulka 7: Názvy komponent a jejich označení.

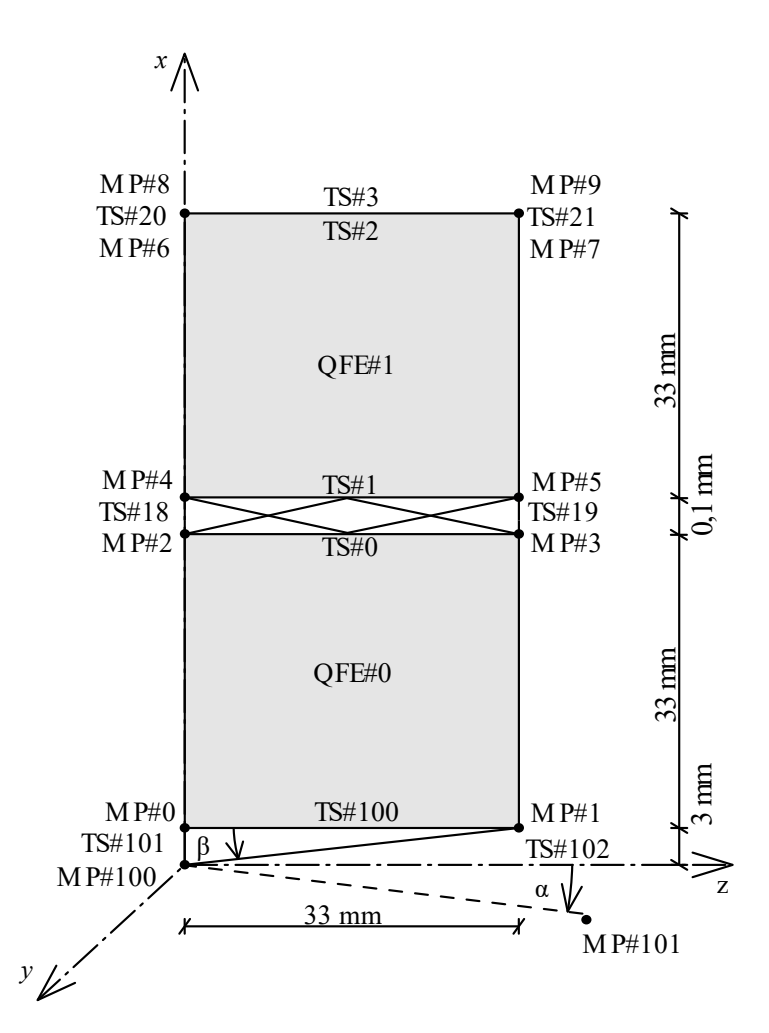

Obrázek 16: Model dvou kostek. Tloušťka kontaktu není ve správném měřítku pro větší názornost obrázku.

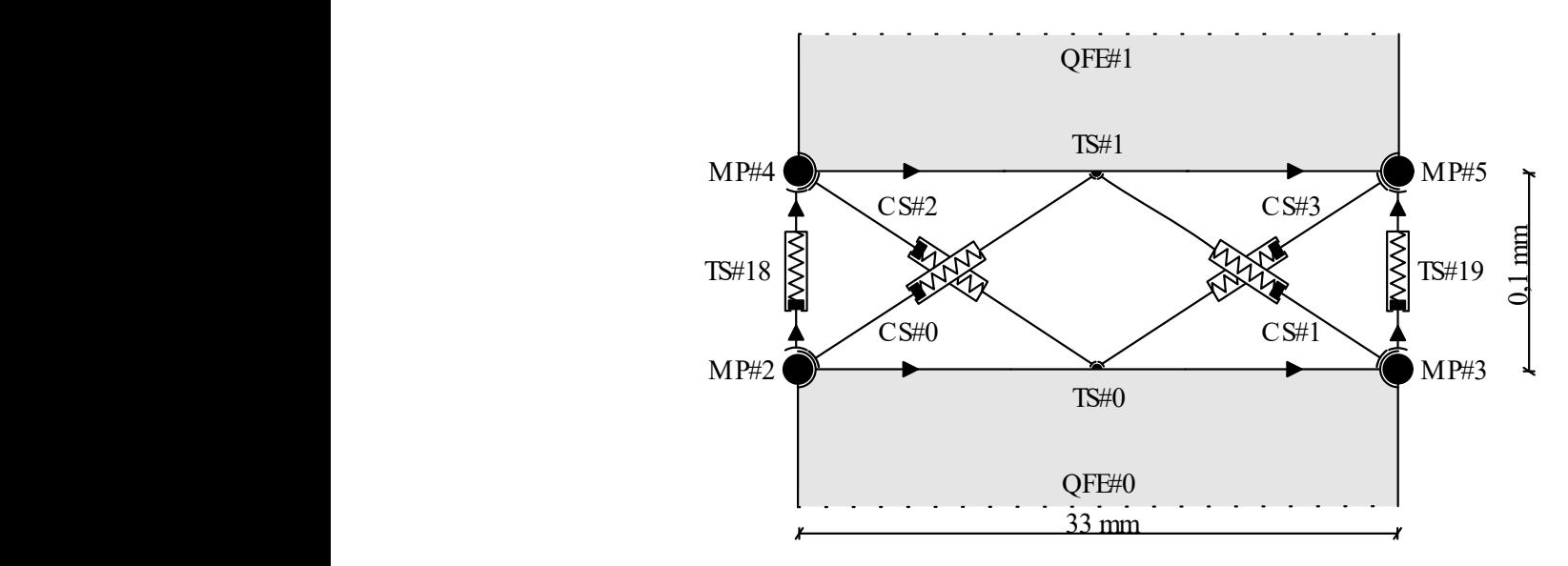

Obrázek 17: Detail obrázku 16. Kontakt mezi dvěma kostkami, pro větší názornost není zachován poměr rozměrů.

#### **4.2.1. Uchycení**

<span id="page-33-0"></span>Uchycení první kostky je vytvořeno v hmotném bodu MP#100, který se nachází ve vzdálenosti 3 mm pod hranou kostky. Tomuto bodu je zabráněno posunu v obou směrech. Tímto bodem prochází osa y, která je zároveň osou otáčení modelu. Uchycení tvoří příhradová konstrukce z translačních pružin označených TS#100, TS#101, TS#102. Tato konstrukce představuje LEGO kostky [22], na kterých je dřevěná kostka uchycena, viz obrázek 14. Délka pružin TS#100 a TS#101 je dána šířkou dřevěné kostky a vzdáleností osy otáčení od kraje dřevěné kostky, viz obrázek 16. Délka translační pružiny TS#102 je dána zadanou geometrií, lze ji vypočítat pomocí Pythagorovy věty jako:

$$
l = \sqrt{0.033^2 + 0.003^2} \approx 0.0331 \, m \tag{43}
$$

Vlastnosti této pružiny jsou dány vlastnostmi a geometrií LEGO kostek, viz zdroje [24] a [25]. Plocha této pružiny je dána šířkou prvků LEGO kostek a vzdáleností spodní hrany kostky od bodu otáčení, konkrétně:

$$
A_{TS\#102} = \check{\mathbf{s}} \cdot v = 0.015 \cdot 2 \cdot 0.001 = 0.00003 \, m^2 \tag{44}
$$

Plocha pružiny TS#101 je spočítána obdobně:

$$
A_{TS\#101} = 0.033 \cdot 0.001 = 0.00003 \, m^2 \tag{45}
$$

Modul pružnosti LEGO kostek je dán jejich materiálem. Tyto kostky jsou vyrobeny z plastu ABS, jehož Youngův modul pružnosti  $E_l$  má přibližnou hodnotu 2 GPa, viz tyto zdroje [24] a [25]. Relativní normálová tuhost obou pružin se vypočítá pomocí vztahu (27), který je uveden v podkapitole 2.3.2. Translační pružina. Vztah (27) je upraven pro výpočet relativní normálové tuhosti, která se vypočítá součinem modulu pružnosti a plochy průřezu prvku.

$$
k_{TS} = EA = 2 \cdot 10^9 \cdot 0,00003 = 60000 N \tag{46}
$$

Vzhledem k malému úhlu mezi pružinami a stejným materiálovým vlastnostem je tato normálová tuhost zadána pro všechny tři pružiny, pouze je upravena na absolutní normálovou tuhost, tím že je relativní normálová tuhost podělena délkou dané pružiny. Tato úprava je automaticky provedena v programu pomocí nastavení "relative = true". Parametry těchto prvků jsou pro přehlednost vypsány v následující tabulce 8.

|          | Část Prvek | Označení Název          |                                      | Označení       | Hodnota | Jednotky       |  |  |  |
|----------|------------|-------------------------|--------------------------------------|----------------|---------|----------------|--|--|--|
|          | hmotný     | MP#100                  | prvek představuje bod otáčení komína |                |         |                |  |  |  |
|          | bod        | MP#101                  | souřadnice viz tabulka č.9           |                |         |                |  |  |  |
|          |            | TS#100                  |                                      | l <sub>0</sub> | 0,0330  | m              |  |  |  |
|          |            | TS#101                  | délka                                | l <sub>1</sub> | 0,0030  | m              |  |  |  |
|          |            | TS#102                  |                                      | l <sub>2</sub> | 0,0331  | m              |  |  |  |
| Uchycení | translační |                         | plocha                               | A              | 0,00003 | m <sup>2</sup> |  |  |  |
|          | pružiny    | TS#100<br>až.<br>TS#102 | modul pružnosti                      | $E_L$          | 2,00    | GPa            |  |  |  |
|          |            |                         | relativní normálová<br>tuhost        | $k_{TS}$       | 60000   | N              |  |  |  |
|          |            |                         | pružinová funkce<br>lineární         | SF1            |         |                |  |  |  |

Tabulka 8: Nastavení parametrů komponent uchycení.

V modelu je také zadán jeden hmotný bod MP#101 vpravo dole od komínu. Souřadnice tohoto bodu jsou dané úhlem náklonu, který byl změřen při usmyknutí nebo překlopení komínu. Dále jsou dány úhlem  $\beta$ , který je svírán pružinami TS#100 a TS#102. Úhel  $\beta$  lze odvodit pomocí znalostí goniometrických funkcí následujícím způsobem: kosinus úhlu  $\beta$  je definován jako poměr šířky komínu  $b$  a délky diagonální pružiny  $r$ .

$$
\cos \beta = \frac{b}{r} \to \beta = \arccos \frac{b}{r}
$$
 (47)

Souřadnice tohoto bodu jsou zjištěny pomocí úhlu  $\alpha$  a dráhy  $s$  pravého dolního bodu komína při jeho náklonu. Vzhledem k tomu, že je pro různý počet kostek rozdílný úhel  $\alpha$ , jsou i souřadnice tohoto bodu různé pro jednotlivé komíny. Při náklonu se pravý dolní bod komínu s označením MP#1 (viz obrázek 16) pohybuje po kruhové dráze o poloměru  $r$ . Tento poloměr je roven délce šikmé translační pružiny TS#102. Vodorovná souřadnice tohoto bodu je označena symbolem  $z_{101}$ , svislá souřadnice symbolem  $x_{101}$ . Vztahy vychází z premisy, že úhel  $\beta$  je také svírán osou z' a pružinou TS#102. Pro odvození vztahů (48) a (49) byl použit obrázek 18, který je zobrazen viz níže. Souřadnice lze tedy vypočítat následujícím způsobem:

$$
z_{101} = r \cos(\alpha - \beta) \tag{48}
$$

$$
x_{101} = r \sin(\alpha - \beta) \tag{49}
$$

Bod MP#101 je vytvořen pouze k přibližné vizuální kontrole shody modelu a experimentu. Pro dosažení kontrolovaného otáčení modelu je pravému dolnímu bodu kostky (bod MP#1) zadána svislá rychlost posunu. Tato rychlost je odvozena pomocí dráhy  $s_{101}$ , kterou bod při pohybu překoná. Dráhu s<sub>101</sub> lze definovat pomocí vztahu pro obvod kružnice, kdy obvod celé kružnice, tj. o rozsahu 360° lze napsat jako (50). Pokud platí (50) pro celý obvod kružnice, platí pro část obvodu kružnice vztah (51):

$$
0 = 2\pi r \tag{50}
$$

$$
s_{101} = \alpha r \tag{51}
$$

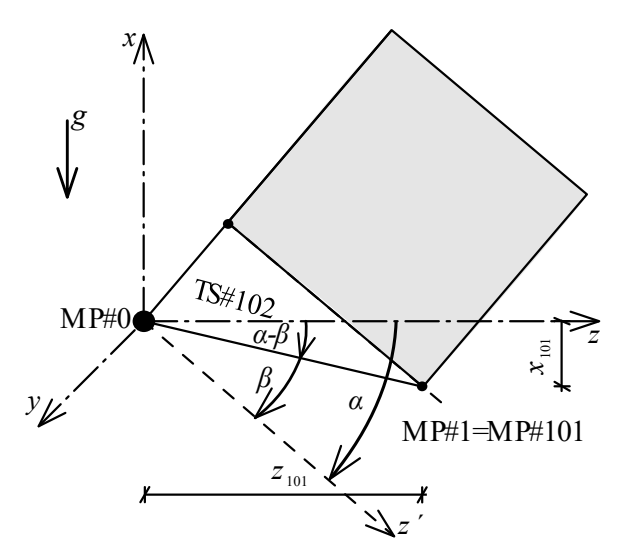

Obrázek 18: Pomůcka při odvození vztahů popisujících souřadnici bodu MP#101.

Rychlost otáčení bodu je odvozena s pomocí vztahu (6), přičemž rychlost je definována jako změna polohy v čase, popřípadě dráha tělesa překonaná za určitý čas. Přibližně lze rychlost $\boldsymbol{\nu}_{101}$ spočítat jako podíl dráhy  $s_{101}$  ku času experimentu  $t_E$ , kde  $t_E$  je čas fyzikálního experimentu od započetí po překlopení nebo usmyknutí.

$$
v_{101} = \frac{s_{101}}{t_E} \tag{52}
$$

Vzhledem k tomu, že bodu je dána rychlost svislého posunu, lze tuto rychlost  $v_{101}$  přesněji definovat vztahem (53), kde hodnota 0,003 značí vzdálenost bodu MP#101 od počátku souřadnicového systému.

$$
v_{101} = \frac{x_{101} + 0.003}{t_E} \tag{53}
$$

Vzhledem k velmi malým rozměrům modelu jsou tyto rychlosti prakticky totožné. Rychlost otáčení je zde zvolena jako kladná ve směru otáčení, viz podkapitola 2.4. Souřadnicový systém.

|                |                | Úhel         | <b>Uhel</b> | Úhel                         | Souřadnice bodu                |               | Dráha            | Doba trvání     | Rychlost                      |
|----------------|----------------|--------------|-------------|------------------------------|--------------------------------|---------------|------------------|-----------------|-------------------------------|
|                |                | $\alpha$ [°] | $\beta$ [°] | $\alpha-\beta$               | MP#101                         |               | pohybu $s_{101}$ | pádu $t_E$ [s]  | pohybu $v_{101}$              |
|                |                |              |             | $[^{\circ}]$                 | $\lfloor m \rfloor$<br>$Z$ 101 | $x_{101}$ [m] | [m]              |                 | $\left[\text{ms}^{-1}\right]$ |
|                | Vztah:         |              | (47)        | $\qquad \qquad \blacksquare$ | (48)                           | (49)          | (51)             | $\qquad \qquad$ | (52)                          |
|                | $\overline{2}$ | 25,00        | 5,19        | 19,81                        | 0,0312                         | $-0,0112$     | 0,0145           | 2,90            | 0,0050                        |
| [kus]          | 3              | 19,60        | 5,19        | 14,41                        | 0,0321                         | $-0,0082$     | 0,0113           | 2,70            | 0,0042                        |
|                | 4              | 15,00        | 5,19        | 9,81                         | 0,0327                         | $-0,0056$     | 0,0087           | 2,40            | 0,0036                        |
| n <sub>s</sub> | 5              | 11,40        | 5,19        | 6,21                         | 0,0329                         | $-0,0036$     | 0,0066           | 2,30            | 0,0029                        |
| kostek         | 6              | 10,80        | 5,19        | 5,61                         | 0,0330                         | $-0.0032$     | 0,0062           | 2,50            | 0,0025                        |
|                | 7              | 10,10        | 5,19        | 4,91                         | 0,0330                         | $-0,0028$     | 0,0058           | 2,30            | 0,0025                        |
|                | 8              | 8,60         | 5,19        | 3,41                         | 0,0331                         | $-0,0020$     | 0,0050           | 1,70            | 0,0029                        |
| Počet          | 9              | 6,80         | 5,19        | 1,61                         | 0,0331                         | $-0,0009$     | 0,0039           | 1,50            | 0,0026                        |
|                | 10             | 5,10         | 5,19        | $-0.09$                      | 0.0331                         | 0,0001        | 0,0029           | 1,20            | 0,0025                        |

Tabulka 9: Souřadnice bodu MP#101 a rychlost náklonu komínu.

#### **4.2.2. Dřevěné kostky**

<span id="page-36-0"></span>Každá dřevěná kostka je v numerickém modelu vytvořena čtvercovým konečným prvkem, který je upevněn v každém ze svých čtyř rohů v hmotném bodě. V hmotných bodech je nastaveno tlumení lineárním koeficientem viskózního tlumení  $c_1$  o hodnotě  $0,001$  Nsm<sup>-1</sup>, hodnoty ostatních koeficientů tlumení jsou nulové. Veškeré charakteristiky dřeva jsou nastaveny v konečném prvku. Objemová hmotnost dřevěných kostek je  $\rho_D = 685 \text{ kgm}^3$ , viz výpočet vztahem (34). Modul pružnosti  $E$  dřeva o takovéto objemové hmotnosti je přibližně 1,00 GPa, viz [26]. Poissonovo číslo  $\vartheta$  pro dřevo je zvoleno konzervativně o hodnotě 0,30. Tloušťka prvku je 0,033 m, čímž prvek přestavuje celou jednu kostku. Tyto vlastnosti jsou vypsány v následující tabulce č.10.

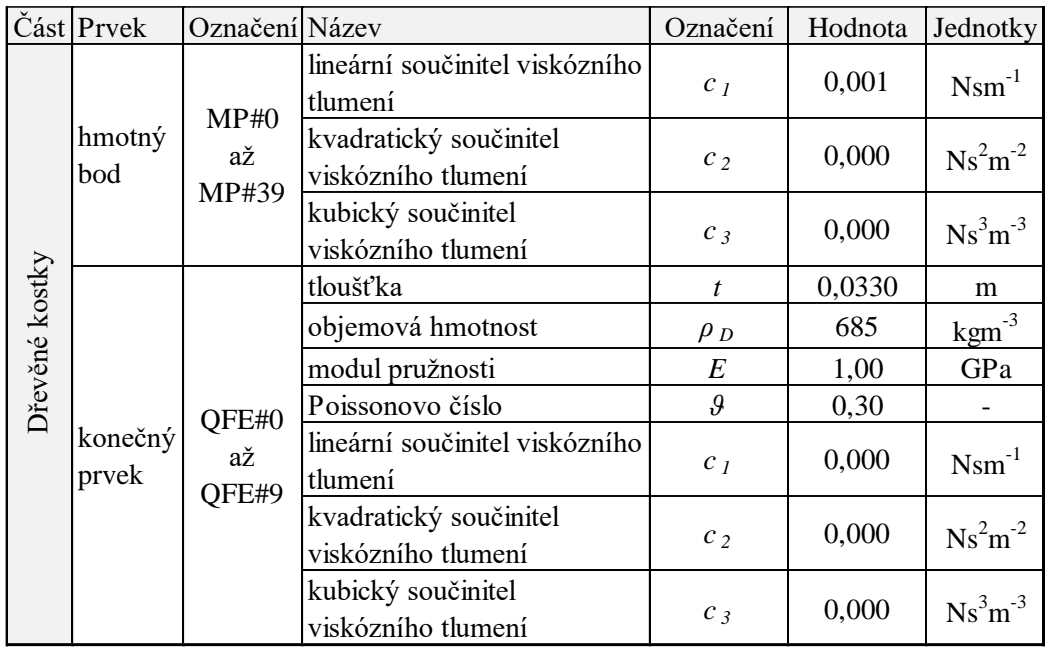

Tabulka 10: Nastavení parametrů komponent představujících dřevěné kostky.

#### <span id="page-36-1"></span>**4.2.3. Kontakt**

Kontakt mezi kostkami je modelován pomocí čtyř kontaktních pružin (podkapitola 2.3.4. Kontaktní pružina), které jsou napojeny na hmotné body a vodorovné translační pružiny. Kontakt je také tvořen dvěma svislými pružinami. Označení a napojení veškerých těchto prvků je zřetelné na obrázku 17, viz výše.

Vodorovné pružiny mají délku 0,033 m, tato délka je dána šířkou dřevěné kostky. Další vlastnosti přiřazené nemají, protože slouží pouze k napojení kontaktních pružin ke zbylým částem modelu.

Kontaktní pružiny CS#i zajišťují interakci konečných prvků v kontaktní spáře. Při pohybu konečných prvků zajišťují jejich vzájemné smýkaní. Kontaktním pružinám je přiřazen součinitel tření a příslušná funkce s konkrétními hodnotami viz tabulky 11 a 12.

V každém kontaktu jsou zapojeny celkem čtyři tyto pružiny, a proto je plocha každé z nich definována jako čtvrtina plochy celého průřezu:

$$
A_{CS} = \frac{b^2}{4} = \frac{0.033^2}{4} = 2.72 \cdot 10^{-4} \, m^2 \tag{54}
$$

Modul pružnosti kontaktu je nastaven stejný jako pro dřevo, takže  $E_{CS} = E = 1,00$  GPa. Podle vztahu pro normálovou tuhost, obdobně jako (46) lze definovat relativní tuhost jedné této pružiny následovně:

$$
k_{CS} = E_{CS} A_{CS} = 1.0 \cdot 10^9 \cdot 2.72 \cdot 10^{-4} = 272250 N \tag{55}
$$

Absolutní tuhost je definována přímo vztahem (27) a pro jednu kontaktní pružinu je vypočtena jako podíl relativní tuhosti ku délce pružiny. Vzhledem k malému sklonu pružiny je délka  $l_{\scriptstyle{CS}}$ přibližně rovna polovině šířky komínu, tudíž  $l_{CS} = 0.5b$ .

$$
k_{CS,ABS} = \frac{EA}{l_{CS}} = \frac{1,0 \cdot 10^9 \cdot 2,72 \cdot 10^{-4}}{0,5 \cdot 0,033} \approx 16,45 \cdot 10^6 \text{ N}
$$
 (56)

Kontaktním pružinám jsou také nastaveny příslušné polygonální funkce PSF (viz podkapitola 2.3.4. Kontaktní pružiny). Funkce je zadána tak, aby simulovala dynamické tření a zároveň mírnou adhezi, pro více informací viz zde [27]. Pro přidání adheze je funkce rozšířena i do kvadrantu II, respektive IV.

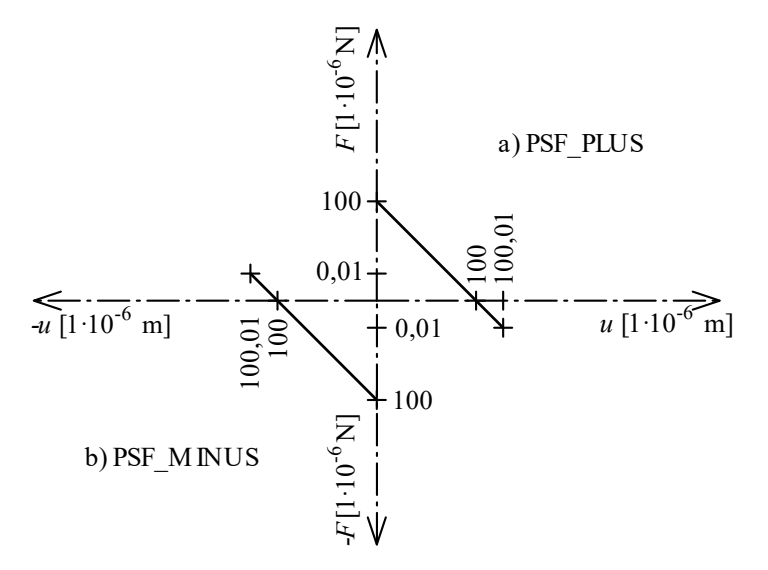

Obrázek 19: Nastavení polygonálních funkcí PSF pro kontaktní pružiny.

Funkce PSF PLUS je nastavena pro levostranné umístění prvků, funkce PSF MINUS je použita pro pravostranné umístění prvků. Například pro pružiny CS#0 a CS#1 je použita funkce PSF PLUS a pro pružiny CS#2 a CS#3 je použita funkce PSF MINUS (označení pružin viz obrázek 17).

Posledními komponenty pro vymodelování kontaktu jsou dvě svislé translační pružiny. Tyto pružiny stabilizují model při jeho ustalování tak, že zabraňují vodorovným posunům jednotlivých prvků. Každá ze dvou pružin je napojena mezi spodním a horním konečným prvkem v jejich rozích. Délka jedné pružiny je nastavena na hodnotu 0,0001 m.

Tyto pružiny mají nastavenou vlastní funkci typu křehká, viz podkapitola 2.3.6.3. Křehká funkce. Pružiny zajišťují udržení kontaktu mezi dvěma prvky až do překročení kritického posunu  $u_{crit}$ . V tomto případě má překročení kritického posunu za následek přetržení pružiny a náhlý posun prvku.

Těchto vlastností je využito při ustalování modelů. Při nevhodně zvoleném výpočtovém kroku jsou pružiny přetíženy a přetrhnou se. Funkce Brittle má nastavenou hodnotu kritického posunu  $u_{crit}$  na 0,0001 m, tuhost  $k_{Bi}$  o proměnné hodnotě dle vypočítané kritické síly  $F_{crit}$ , viz vztah (31) a dále má nastavenou vlastnost "elastic=false", což po dosažení kritické meze vyřadí tento prvek z funkčnosti. Zároveň je tuhost těchto pružin výrazně menší oproti tuhosti ostatních prvků, aby neměly významný vliv na stlačení komínu. Kritická síla je uvažována jako polovina maximální možné tangenciální síly v kontaktu. Použitím vztahu (31) lze dojít k definování vztahu pro kritickou sílu  $F_{crit}$ , respektive tuhosti  $k_{Bi}$ .

$$
F < F_{crit} \to \text{platí } F = ku \to F_{crit} = k_{Bi} \cdot u_{crit} \tag{57}
$$

$$
F_{crit} = \frac{F_T}{2} \tag{58}
$$

$$
k_{Bi} = \frac{F_T}{2 \cdot u_{crit}}\tag{59}
$$

Jednotlivé proměnné jsou spočítány s pomocí vztahů, na něž je uvedený odkaz v záhlaví tabulky. Vztahy pro výpočet hmotnosti kostek pro  $(n_s - 1)$  a také síla působící od jejich hmotnosti jsou uvedeny níže.

$$
m_{(n_s-1)} = (n_s - 1)m_{\emptyset}
$$
\n(60)

$$
F = m_{(n_s - 1)}g \tag{61}
$$

|                         |                | Úhel<br>$\alpha$ [°]     | Součinite<br>l tření<br>$\mu$ [-] | Hmotnost<br>kostek pro<br>$n_s - 1$ [kg] | F[N] | $F_T[N]$ | $F_N$ [N] | $u_{\rm crit}$ [m] | $k_{Bi}$ [Pa] | $F_{\text{crit}}$ [N] |
|-------------------------|----------------|--------------------------|-----------------------------------|------------------------------------------|------|----------|-----------|--------------------|---------------|-----------------------|
| Viz vztah:              |                | $\overline{\phantom{a}}$ | (41)                              | (60)                                     | (61) | (37)     | (38)      |                    | (59)          | (58)                  |
|                         | $\mathfrak{2}$ | 25,0                     | 0,47                              | 0,0246                                   | 0,24 | 0,10     | 0,22      | 0,0001             | 510           | 0,03                  |
| [kus]                   | 3              | 19,6                     | 0,36                              | 0,0492                                   | 0,48 | 0,16     | 0,45      | 0,0001             | 810           | 0,04                  |
| n <sub>s</sub>          | 4              | 15,0                     | 0,27                              | 0,0739                                   | 0,72 | 0,19     | 0,70      | 0,0001             | 940           | 0,05                  |
|                         | 5              | 11,4                     | 0,20                              | 0,0985                                   | 0,97 | 0,19     | 0,95      | 0,0001             | 950           | 0,05                  |
|                         | 6              | 10,8                     | 0,19                              | 0,1231                                   | 1,21 | 0,23     | 1,19      | 0,0001             | 1130          | 0,06                  |
|                         | 7              | 10,1                     | 0,18                              | 0,1477                                   | 1,45 | 0,25     | 1,43      | 0,0001             | 1270          | 0,06                  |
| Počet kostek ve sloupci | 8              | 8,6                      | 0,15                              | 0,1723                                   | 1,69 | 0,25     | 1,67      | 0,0001             | 1260          | 0,06                  |
|                         | 9              | 6,8                      | 0,12                              | 0,1969                                   | 1,93 | 0,23     | 1,92      | 0,0001             | 1140          | 0,06                  |
|                         | 10             | 5,1                      | 0,09                              | 0,2216                                   | 2,17 | 0,19     | 2,16      | 0,0001             | 970           | 0,05                  |

Tabulka 11: Přehled nastavení pro funkci Brittle.

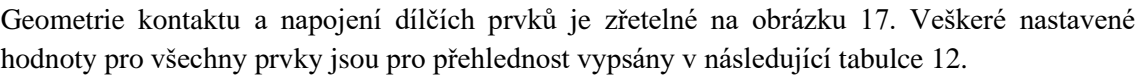

|         | Část Prvek                         | Označení Název             |                                 | Označení                   | Hodnota              | Jednotky       |
|---------|------------------------------------|----------------------------|---------------------------------|----------------------------|----------------------|----------------|
|         | vodorovné<br>translační<br>pružiny | <b>TS#0</b><br>až<br>TS#17 | délka                           | l                          | 0,0330               | m              |
|         |                                    |                            | délka                           | $l_{CS}$                   | 0,0165               | m              |
|         |                                    | CS#0<br>až<br>CS#35        | plocha                          | $A_{CS}$                   | $2,72 \cdot 10^{-4}$ | m <sup>2</sup> |
|         |                                    |                            | modul pružnosti                 | $E_{CS}$                   | 1,00                 | GPa            |
|         | kontaktní<br>pružiny               |                            | relativní normálová<br>tuhost   | $k_{CS}$                   | $2,72 \cdot 10^5$    | $\mathbf N$    |
|         |                                    |                            | absolutní normálová<br>tuhost   | $k_{CS}$ , ABS             | $16,45 \cdot 10^{9}$ | $\mathbf N$    |
| Kontakt |                                    |                            | součinitel<br>dynamického tření | $\mu_K$                    | 0,3                  |                |
|         |                                    |                            | polygonální funkce              | $\boldsymbol{\mathcal{X}}$ | 0; 100; 100,01       | $1.10^{-6}$ m  |
|         |                                    |                            | PSF_PLUS                        | $\mathcal{Y}$              | $100; 0; -0,01$      | $1.10^{-6}$ N  |
|         |                                    |                            | polygonální funkce              | $\boldsymbol{x}$           | $-100,01; -100; 0$   | $1.10^{-6}$ m  |
|         |                                    |                            | PSF_MINUS                       | $\mathcal{Y}$              | $0,01;0; -100$       | $1.10^{-6}$ N  |
|         |                                    |                            | délka                           | l                          | 0,0001               | m              |
|         | svislé                             | TS#18                      | kritický posun                  | $u_{\underline{crit}}$     | 0,0001               | m              |
|         | translační                         | až                         | kritická síla                   | $F_{\underline{crit}}$     |                      |                |
|         | pružiny                            | TS#36                      | relativní normálová<br>tuhost   | $k_{Bi}$                   | viz tabulka 11       |                |
|         |                                    |                            | funkce                          | <b>Brittle</b>             |                      |                |

Tabulka 12: Nastavení parametrů komponent představujících kontakt kostek.

## <span id="page-40-0"></span>**4.3. Ustálení modelů**

Ustálení bylo provedeno pro všech 9 modelů. Při ustalování jsou modely podepřeny ve dvou nejnižších bodech modelu komínu kloubově jako prostý nosník. Takže se oba body mohou pootáčet, přičemž pravému bodu je zamezeno posunutí ve všech směrech a levý bod se může posovat ve směru osy . Ostatní body komínu se mohou volně pohybovat ve všech směrech. Parametry modelu jsou nastaveny podle předcházející podkapitoly 4.2. Nastavení komponent. Pro takto nastavené modely je zapnuta simulace, kdy na model působí pouze vlastní tíha (viz podkapitola 2.2. Ustálení modelu). V rámci ustalování jsou provedeny dvě kontroly modelů. První je ověření posunů a druhá je kontrola hmotnosti. Níže na obrázku 20 je zobrazeno ustalování bodu MP#41 pro model z 10 kostek.

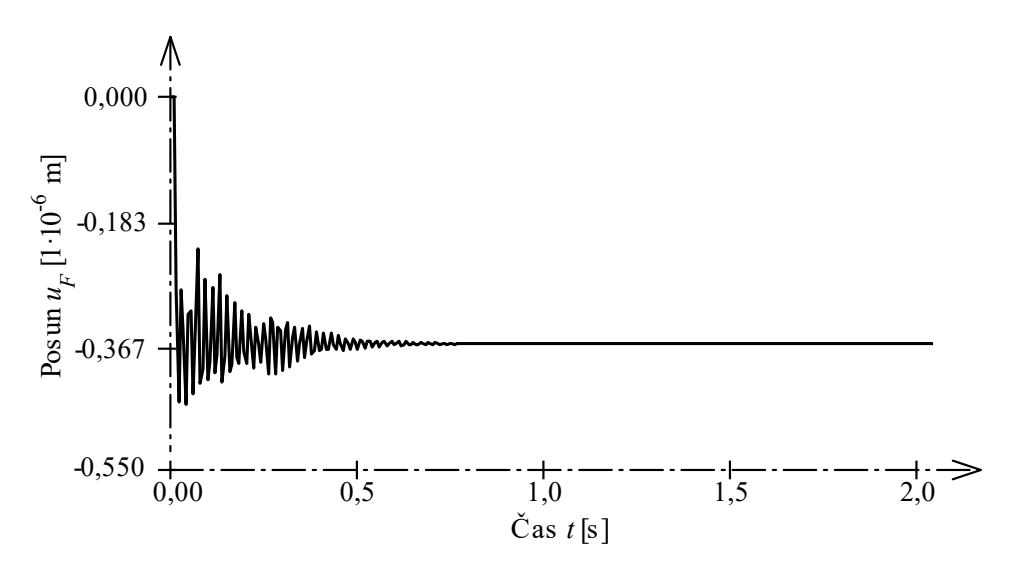

Obrázek 20: Posun bodu MP#41 na ose *x* v čase *t* při ustalování modelu.

#### <span id="page-40-1"></span>**4.3.1. Ověření posunů**

Při ustalování jsou v každém modelu sledovány dva nejvýše umístěné hmotné body. Z ustálených souřadnic těchto bodů jsou vypočítány jejich posuny v osách  $x$  a z. Posun je vypočítán jako rozdíl souřadnice v čase  $t_0$  a nové souřadnice bodu v čase  $t_i$ . Například výpočet posunu v ose  $x$  je následující:

$$
u_{(t_i)} = x_{(t_0)} - x_{(t_i)}
$$
\n(62)

Analogicky k tomuto vztahu se vypočítá i posun v ose z, jenž je označen symbolem  $w$ :

$$
w_{(t_i)} = z_{(t_0)} - z_{(t_i)}
$$
\n(63)

Svislý posun vypočítaný programem FyDiK2D je označen jako  $u_{F,i}$  a vodorovný posun je označen jako  $w_{F,i}$ . V následujících tabulkách 13 a 14 jsou vypsány příslušné souřadnice a z nich vypočítané posuny.

|                |           | x pro $t = 0$ s |                   | x pro $t = 10$ s           |          | $u_F$ pro $t = 10$ s   | Průměrný<br>posun $u_{F,i}$ |          |  |
|----------------|-----------|-----------------|-------------------|----------------------------|----------|------------------------|-----------------------------|----------|--|
|                |           | vlevo           | vpravo            | ylevo                      | vpravo   | vlevo                  | vpravo                      |          |  |
|                | Jednotky: |                 |                   | mm                         |          | $[1 \cdot 10^{-3}$ mm] |                             |          |  |
| [kus]          | 2         | 69,1000         | 69,1000           | 69,1000                    | 69,1000  | $-0,015$               | $-0,015$                    | $-0,015$ |  |
|                | 3         | 102,2000        |                   | 102,2000   102,2000        | 102,2000 | $-0,033$               | $-0,033$                    | $-0,033$ |  |
|                | 4         | 135,3000        |                   | 135,3000 135,2999          | 135,2999 | $-0,059$               | $-0,059$                    | $-0,059$ |  |
| n <sub>s</sub> | 5         | 168,4000        |                   | 168,4000 168,3999          | 168,3999 | $-0,092$               | $-0,092$                    | $-0,092$ |  |
|                | 6         | 201,5000        | 201,5000 201,4999 |                            | 201,4999 | $-0,132$               | $-0,132$                    | $-0,132$ |  |
| Počet kostek   | 7         | 234,6000        |                   | 234,6000 234,5998 234,5998 |          | $-0,180$               | $-0,180$                    | $-0,180$ |  |
|                | 8         | 267,7000        |                   | 267,7000 267,6998 267,6998 |          | $-0,234$               | $-0,236$                    | $-0,235$ |  |
|                | 9         | 300,8000        | 300,8000 300,7997 |                            | 300,7997 | $-0,297$               | $-0,297$                    | $-0,297$ |  |
|                | 10        | 333,9000        |                   | 333,9000 333,8996 333,8996 |          | $-0,366$               | $-0,367$                    | $-0,367$ |  |

Tabulka 13: Svislý posun  $u_{F,i}$  pro jednotlivé modely vypočítaný programem FyDiK2D.

|                                         |                | z pro $t = 0$ s |         | z pro $t = 10$ s     |                  | $w_F$ pro $t = 10$ s |          | Průměrný<br>posun |
|-----------------------------------------|----------------|-----------------|---------|----------------------|------------------|----------------------|----------|-------------------|
|                                         |                | vlevo           | vpravo  | vlevo                | vpravo           | vlevo                | vpravo   | $W_{F,i}$         |
| Jednotky:                               |                |                 |         | $\lceil$ mm $\rceil$ | $[1.10^{-3}$ mm] |                      |          |                   |
| [kus]<br>n <sub>s</sub><br>Počet kostek | $\overline{2}$ | 0,0000          | 33,0000 | 0,0000               | 33,0000          | 0,016                | 0,014    | 0,015             |
|                                         | 3              | 0,0000          | 33,0000 | $-0,0001$            | 32,9999          | 0,052                | 0,051    | 0,051             |
|                                         | 4              | 0,0000          | 33,0000 | $-0,0001$            | 32,9999          | 0,073                | 0,072    | 0,072             |
|                                         | 5              | 0,0000          | 33,0000 | 0,0000               | 33,0000          | $-0,029$             | $-0,031$ | $-0,030$          |
|                                         | 6              | 0,0000          | 33,0000 | 0,0002               | 33,0002          | $-0,172$             | $-0,173$ | $-0,172$          |
|                                         | 7              | 0,0000          | 33,0000 | 0,0002               | 33,0002          | $-0,161$             | $-0,162$ | $-0,162$          |
|                                         | 8              | 0,0000          | 33,0000 | 0,0001               | 33,0001          | $-0,058$             | $-0,059$ | $-0,058$          |
|                                         | 9              | 0,0000          | 33,0000 | 0,0000               | 33,0000          | 0,024                | 0,025    | 0,024             |
|                                         | 10             | 0,0000          | 33,0000 | 0,0000               | 33,0000          | $-0,015$             | $-0,016$ | $-0,016$          |

Tabulka 14: Vodorovný posun  $W_{F,i}$  pro jednotlivé modely vypočítaný programem FyDiK2D.

Posuny v ose z jsou pravděpodobně částečně způsobeny malou tuhostí svislých translačních pružin v kontaktech. Z důvodu absence nastavení statického tření v kontaktních pružinách, tyto pružiny při ustálení kmitají, čímž se každá jednotlivá kostka může vodorovně posunout. Nadměrnému vodorovnému posunu zabraňují svislé kontaktní pružiny, jejichž popis je uveden v podkapitole 4.2.3. Kontakt. Největší vodorovný posun je programem spočítán na hodnotu 0,000172 mm.

Ověření svislých posunů  $u_{F,i}$  je provedeno pomocí Lagrangeova principu virtuálních prací. Při výpočtu je zanedbána tuhost svislých translačních pružin v kontaktu, jejichž nastavení je popsáno v podkapitole 4.2.3. Kontakt.

Pomocí následujícího vztahu lze určit reálný posun pro virtuální práci, která je vyvolána jednotkovou normálovou sílou. Výpočet je realizován pouze pro zatížení normálovou sílou. Posouvající síly a ohybové momenty lze v tomto konkrétním případu zanedbat.

$$
u_{L,i} = \int_0^l \frac{\bar{N}N}{k} dx = \int_0^l \frac{\bar{N}N}{EA} dx = \int_0^l \frac{1N}{EA} dx
$$
 (64)

Integrace probíhá po délce  $l$ , kterou si lze pro tento případ představit jako výšku prvku  $h_i$ . Síla N představuje objemovou sílu každé integrované vrstvy dx.

$$
N = A\rho_D g dx \tag{65}
$$

$$
u_{L,i} = \int_0^l \frac{1N}{EA} dx = \int_0^h \frac{A\rho_D g x}{EA} dx = \frac{A\rho_D}{EA} \left[\frac{x^2}{2}\right]_0^h = \frac{A\rho_D h^2}{2EA} = \frac{\rho_D h^2}{2E}
$$
(66)

Výsledné posuny  $u_{L,i}$  jsou vypočítány a vypsány v následující tabulce 15. V tabulce je také uvedena odchylka, která je stanovena pomocí vztahu (67).

|                                         |                | Výška $h_i$ | Objemová<br>tíha<br>$m_i g$ | Modul<br>pružnosti<br>E | Posun<br>$u_{L,i}$             | Posun<br>$u_{F,i}$ | $u_{L,i}$ - $u_{F,i}$ | Odchylka<br>$\Delta u$ |
|-----------------------------------------|----------------|-------------|-----------------------------|-------------------------|--------------------------------|--------------------|-----------------------|------------------------|
| Jednotky:                               |                | [m]         | $[kgm^{-2}s^{-2}]$          | [Pa]                    | $[1\cdot10^{-3}\,\mathrm{mm}]$ |                    |                       | [%]                    |
| [kus]<br>$\mathfrak{n}$<br>Počet kostek | $\overline{2}$ | 0,0661      | 6719,85                     | $1,00 \cdot 10^{9}$     | $-0,015$                       | $-0,015$           | 0,000                 | $-0,45$                |
|                                         | 3              | 0,0992      | 6719,85                     | $1,00 \cdot 10^{9}$     | $-0,033$                       | $-0,033$           | 0,000                 | $-0,42$                |
|                                         | 4              | 0,1323      | 6719,85                     | $1,00 \cdot 10^{9}$     | $-0,059$                       | $-0,059$           | 0,000                 | $-0,41$                |
|                                         | 5              | 0,1654      | 6719,85                     | $1,00 \cdot 10^{9}$     | $-0,092$                       | $-0,092$           | 0,000                 | $-0,40$                |
|                                         | 6              | 0,1985      | 6719,85                     | $1,00 \cdot 10^{9}$     | $-0,132$                       | $-0,132$           | $-0,001$              | $-0,38$                |
|                                         | 7              | 0,2316      | 6719,85                     | $1,00 \cdot 10^{9}$     | $-0,180$                       | $-0,180$           | $-0,001$              | $-0,37$                |
|                                         | 8              | 0,2647      | 6719,85                     | $1,00 \cdot 10^{9}$     | $-0,235$                       | $-0,235$           | $-0,001$              | $-0,38$                |
|                                         | 9              | 0,2978      | 6719,85                     | $1,00 \cdot 10^{9}$     | $-0,298$                       | $-0,297$           | $-0,001$              | $-0,28$                |
|                                         | 10             | 0,3309      | 6719,85                     | $1,00 \cdot 10^{9}$     | $-0,368$                       | $-0,367$           | $-0,001$              | $-0,35$                |

 $\varDelta u = \left(1 - \frac{u_{L,i}}{\mu}\right)$  $\frac{dE_{i}}{dE_{i}}$  (67)

Tabulka 15: Vypočítané posuny v ose *x* a jejich porovnání.

Výška  $h_i$  je vypočítána pomocí vztahu (42), který je uveden v podkapitole 4.1. Předloha. Hodnoty odchylek jsou přibližně o velikosti půl procenta. Tímto jsou modely ustáleny a je provedena první část kontroly nastavení modelů.

## <span id="page-43-0"></span>**4.4. Ověření hmotnosti**

Druhou částí kontroly je ověření hmotnosti modelů. Pro tento výpočet je použit vztah (3), který popisuje rovnováhu pro působení sil v jedné rovině. Tento vztah popisuje, že proti síle (akci) vzniká reakce. Akcí je zde myšlena objemová síla  $F_{g,i}$ , proti které vznikají reakce  $R_{L,i}$  a  $R_{p,i}$ v podepření modelů. Vztah (3) lze tedy upravit:

$$
\sum F_x = \sum_{i=0}^n F_{x,i} = -Q_x + R_x = -F_{g,i} + R_{L,i} + R_{P,i} = -F_{g,i} + \sum R_i
$$
 (68)

Objemová síla je dána rozměry modelů a jejich objemovou hmotností. Konkrétně plochou průřezu  $A$ , výškou modelu  $h_i$ , objemovou hmotností  $\rho_D$ a tíhovým zrychlením  $g$ . Kontakty mezi kostkami jsou uvažovány jako nehmotné, takže jsou v tomto výpočtu zanedbány.

$$
F_{g,i} = Ah_i \rho_D g = h_i (0.033 \cdot 0.033 \cdot 685 \cdot 9.81) \approx 7.318 h_i
$$
 (69)

$$
h_i = n_s b \tag{70}
$$

Reakce jsou vypočítány programem FyDiK2D. Dále je zjištěna odchylka  $\Delta G$ .

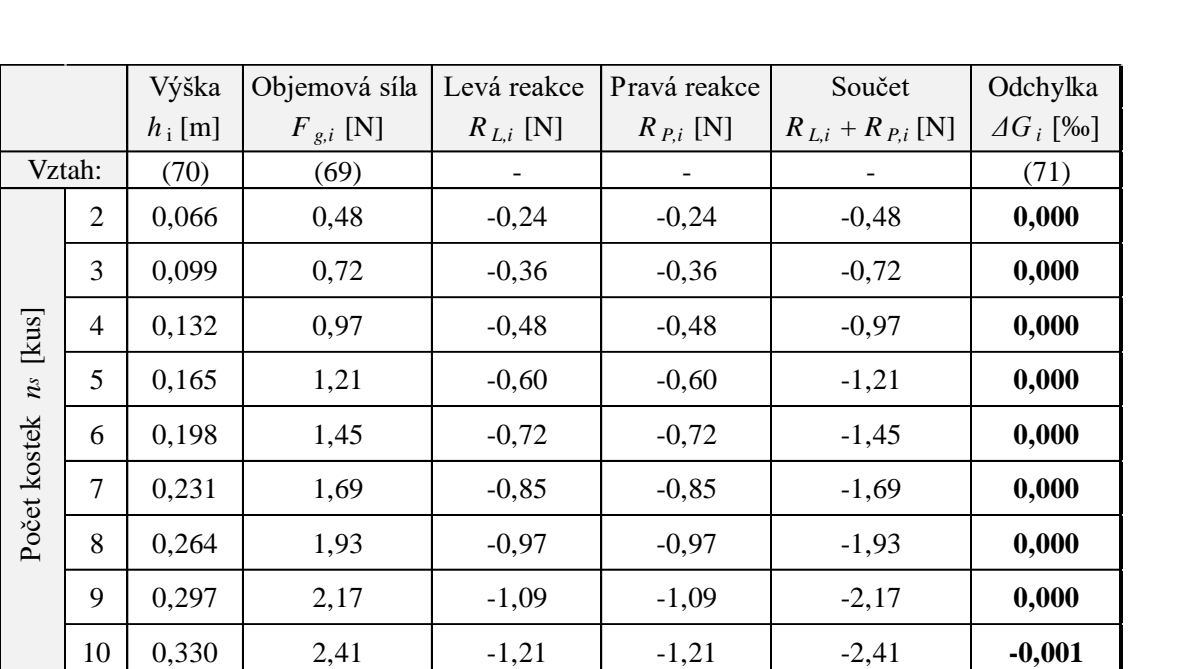

$$
\Delta G_i = \left(1 + \frac{F_{g,i}}{\sum R_i}\right) \cdot 100\tag{71}
$$

Tabulka 16: Ověření hmotnosti.

Ověření hmotnosti proběhlo pro všechny modely s odchylkou do jedné tisíciny promile. Na následujícím grafu na obrázku 21 je zobrazeno ustalování modelů. Na tomto obrázku jsou zobrazeny součty levých a pravých reakcí pro jednotlivé modely v průběhu času ustalování.

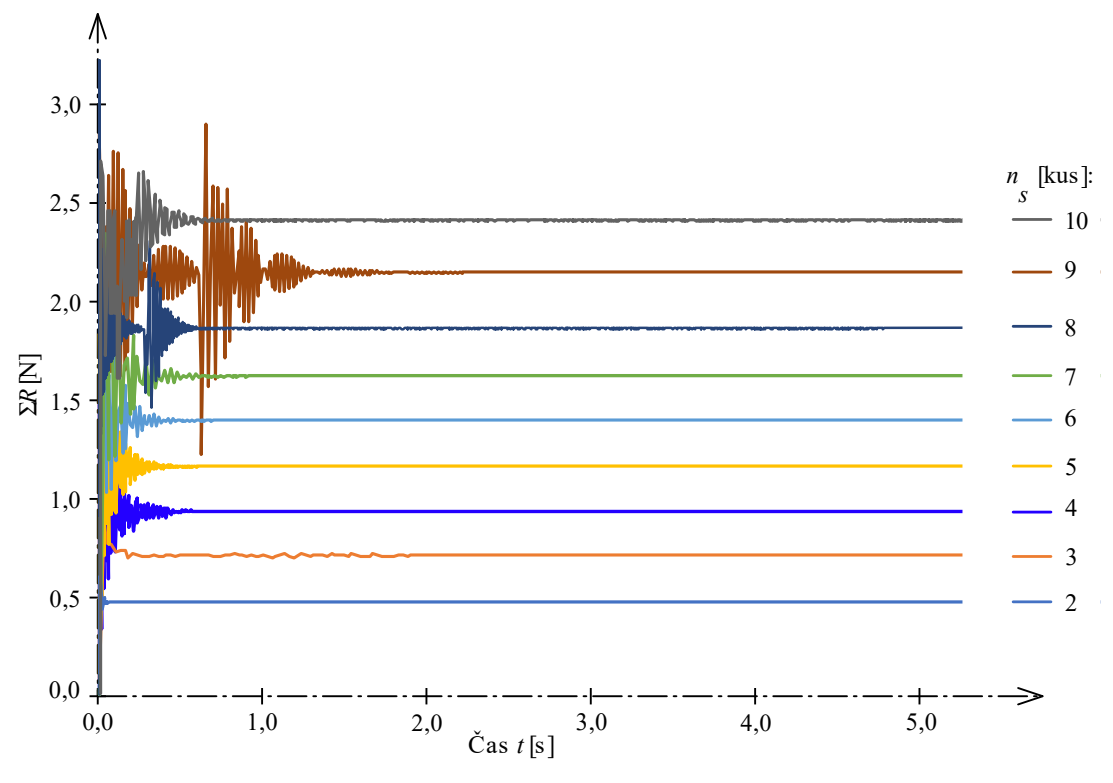

Obrázek 21: Součet reakcí jednotlivých modelů během jejich ustalování v čase od 0,0 do 5,0 sekund.

Vysoký rozkmit hodnot reakcí pro komíny  $n<sub>s</sub>$  od 8 do 10 ks je pravděpodobně způsoben vodorovným posunem kostek. Při tomto posunu může v modelu vznikat podružné dynamické namáhání. Jak je vidět na obrázku 21, rozkmit hodnot je pouze dočasný, v čase 5,0 sekund je většina modelů ustálena. Ustálení modelů z více než sedmi kostek trvalo do 10,0 sekund.

#### <span id="page-45-0"></span>**5. Kapitola – Simulace kontrolovaného náklonu**  Obrázek 15: Rozklad sil působení tělesa na nakloněné rovině

Po veškerém nastavení prvků a ověření modelů je provedena simulace, která má představovat děj, který je zachycen na videu 2, viz příloha B. Na videu je zachycen experiment, při kterém je komín pomalu a kontrolovaně nakláněn až do jeho překlopení. Experiment je popsán v podkapitole 3.1. Popis experimentu. Pro zpřehlednění bude dále v práci využit pouze experiment i model s komínem z deseti kostek. Obrázek 16: Model se dvěma kostkami

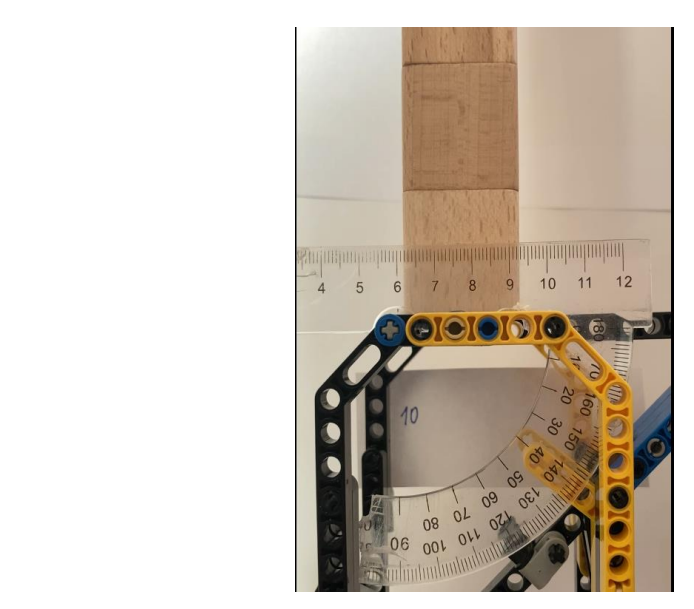

Video 2: Fyzikální experiment kontrolovaného pádu komínu z deseti kostek, viz příloha B.

Numerický model je upraven – jsou z něj odstraněny svislé translační pružiny. Tyto pružiny byly v modelu z důvodu stabilizace konečných prvků při ustalování, tudíž pro následující simulace jsou již nepotřebné. Upravený model včetně detailu kontaktu je zobrazen níže na obrázcích 22 a 23.

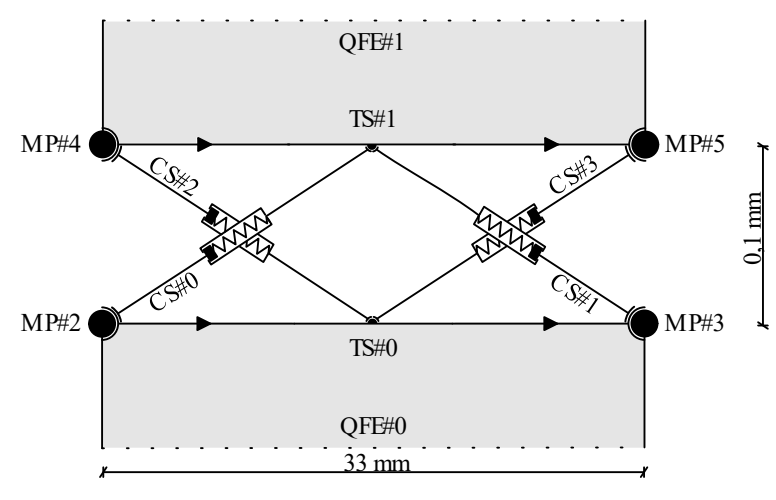

Obrázek 22: Detail obrázku 23. Kontakt mezi dvěma konečnými prvky. Pro větší názornost není zachován poměr rozměrů.

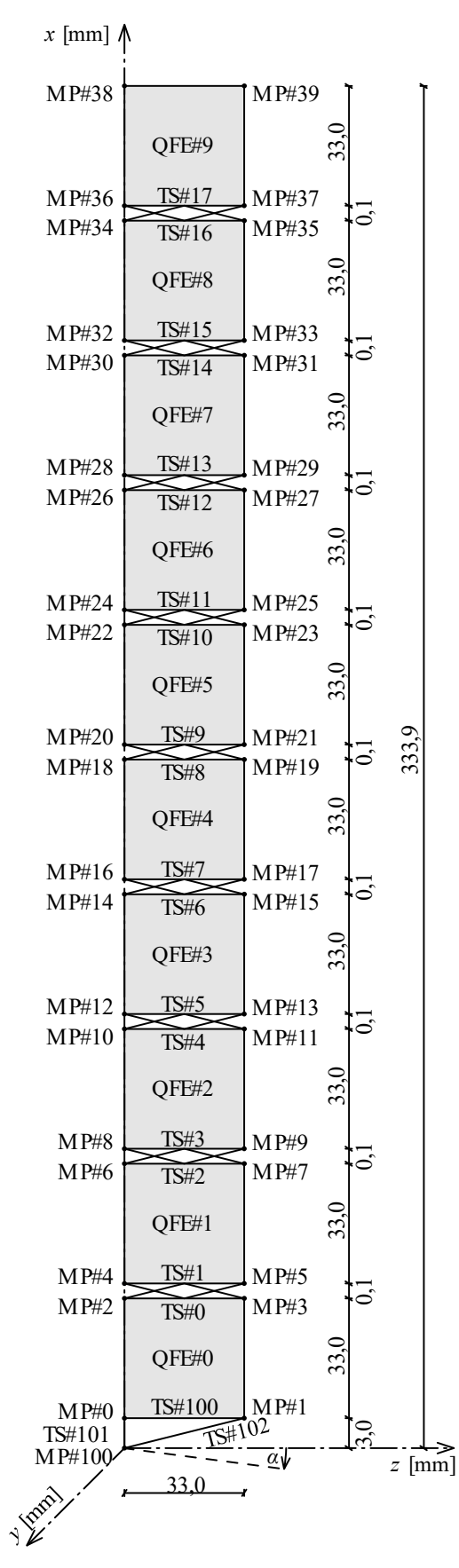

Obrázek 23: Model představující komín z deseti kostek.

V simulaci je provedeno pomalé a kontrolované naklánění komínu. Úhel náklonu  $\alpha_E$ je v tomto případě o hodnotě přibližně 6,0° a čas, při kterém se komín začal překlápět je 1,15 sekund. Podle těchto naměřených hodnot jsou stanoveny příslušné úpravy pro numerický model. Dle již uvedených vztahů (48) a (49) jsou stanoveny souřadnice kontrolního bodu, podle vztahu (51) je určena dráha tohoto bodu při jeho pohybu a následně se pomocí vztahu (52) stanoví rychlost posunu tohoto bodu:

$$
z_{101} = r \cos(\alpha - \beta) = 0.0331 \cdot \cos(6.0^{\circ} - 5.19^{\circ}) = 0.0331 \, m \tag{72}
$$

$$
x_{101} = r \sin(\alpha - \beta) = 0.0331 \cdot \cos(6.0^{\circ} - 5.19^{\circ}) = 0.0005 \, m \tag{73}
$$

$$
s_{101} = \alpha r = \frac{6.0^{\circ}}{180^{\circ}} \cdot \pi \cdot 0.0331 = 0.0035 \, m \tag{74}
$$

$$
v_{101} = \frac{s_{101}}{t_E} = \frac{0.0035}{1.15} = 0.0032 \, \text{ms}^{-1} \tag{75}
$$

Tyto hodnoty přibližně odpovídají již naměřeným hodnotám, které jsou uvedeny v tabulce 9. Při simulaci jsou sledovány souřadnice vybraných bodů, ze kterých jsou následně pomocí vztahů (62) a (63) stanoveny jejich posuny. Ze všech bodů modelu byly vybrány body na levé straně modelu, protože na této straně dochází k rozevření kontaktní spáry při překlopení. Vybrané body jsou: MP#0, MP#2, MP#4, MP#6, MP#8. Těmto označením odpovídají označení bodů ve fyzikálním modelu, přičemž:

$$
MP\#i \leftrightarrow B\#i \tag{76}
$$

Ve fyzikálním modelu jsou tedy sledovány souřadnice bodů B#0, B#2, B#4, B#6, B#8. Experiment je zachycen na videu 2, viz příloha B. Data z tohoto videa byla zpracována tak, že video je pomocí softwaru rozděleno na jednotlivé snímky. Na snímcích je zjištěna poloha bodů pomocí čísla pixelu na snímku. Polohy a posuny bodů zjištěné experimentálně jsou porovnány s polohami a posuny bodů numerické simulace. Na obrázcích 24 až 27 jsou vykresleny grafy souřadnic a posunů vybraných bodů pro experiment a simulaci. Křivky fyzikálního experimentu jsou vykresleny plnou čarou, křivky numerické simulace jsou vykresleny přerušovanou čarou. Křivky odpovídajících bodů jsou vykresleny totožnou barvou. Na grafech se též nachází svislé tečkované čáry s odkazy na příslušné obrázky, viz níže. Tyto čáry jsou na grafech pro jednodušší orientaci v popsaných výsledcích, protože zobrazují příslušný čas v grafu, který je obrázkem popsán.

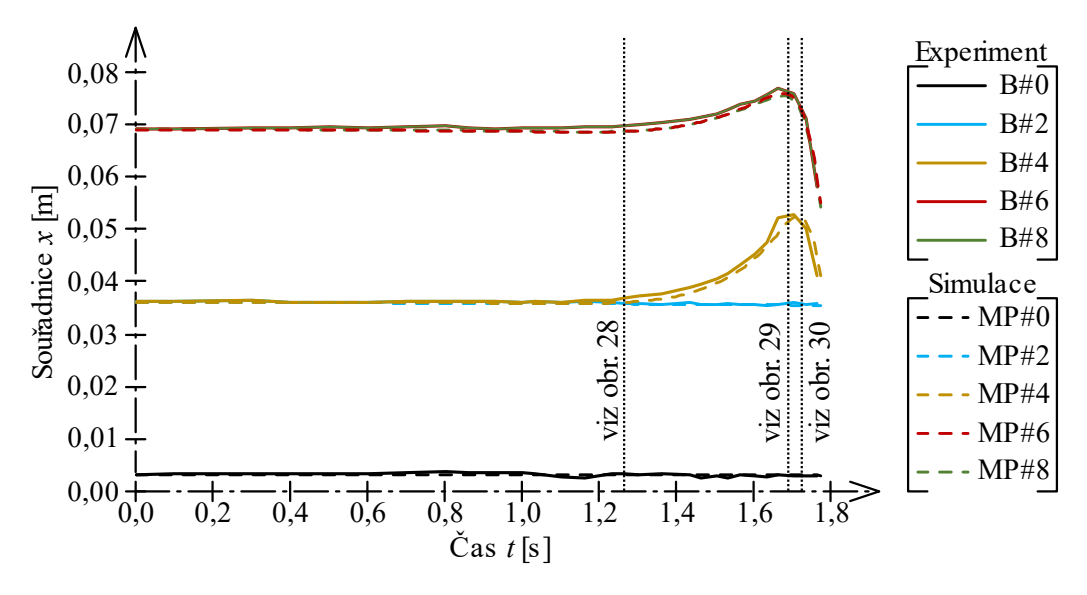

Obrázek 24: Graf vykreslení souřadnic vybraných bodů v ose *x* pro čas od 0,0 do 1,76 sekund.

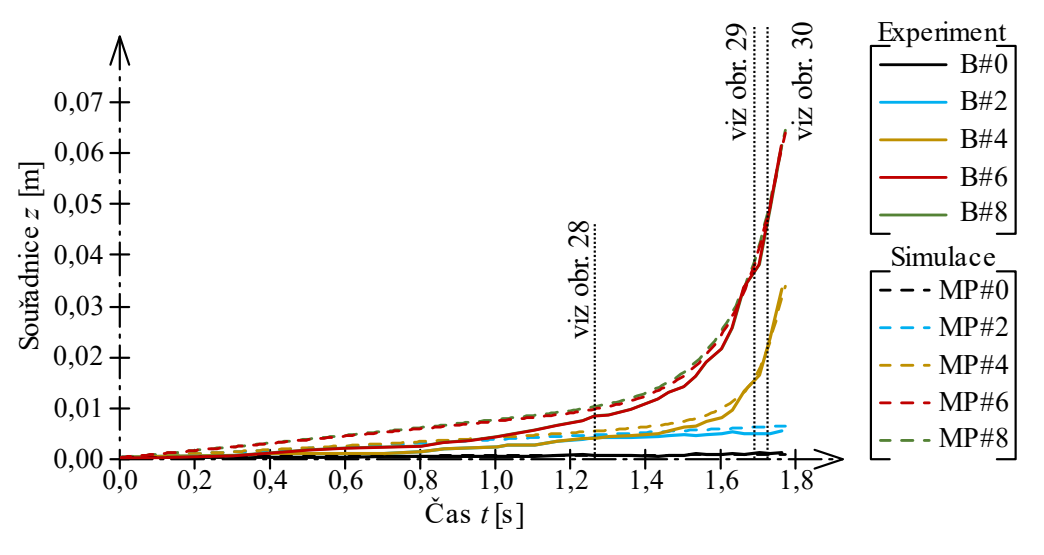

Obrázek 25: Graf vykreslení souřadnic vybraných bodů v ose *z* pro čas od 0,0 do 1,76 sekund.

Počáteční souřadnice bodů v čase 0,0 sekundy odpovídají vzdálenostem bodů od počátku souřadnicového systému. Vzhledem k tomu, že jsou vybrány body na levé straně modelu, kterou prochází osa x, mají tyto body nulovou počáteční souřadnici z<sub>i</sub>. Proto má graf na obrázku 25 počátek v nule. Z grafů je zřetelné, že při naklánění modelu se skoro nemění výška jednotlivých bodů, výrazněji se mění pouze jejich svislá vzdálenost. Jednotlivé souřadnice se mění lineárně přibližně do času simulace 1,1 s. V tomto okamžiku se začíná překlápět horní část komínu od první kostky. Od tohoto okamžiku se souřadnice bodů kostek, které se překlápí, již nadále nemění lineárně. Lineární závislost změny souřadnic na čase zůstává pouze bodům na první kostce (body MP#0 a MP#2). Vrcholy křivek na obrázku 24 pro body MP#4, MP#6 a MP#8 jsou způsobeny úplným překlopení komína a jeho pádem. Křivky popisující polohu bodů MP#6 a MP#8 se překrývají proto, že spára mezi těmito body zůstává při

naklánění komínu zavřená. Rozdíl poloh těchto dvou bodů je dán pouze šířkou kontaktní spáry. Pro lepší představu jsou níže uvedeny také grafy vykreslující posuny  $u$ ,  $w$  vybraných bodů. Posuny  $u$  jsou stanoveny podle vztahu (62), analogicky jsou stanoveny i posuny  $w$ . Na obrázcích 26 a 27 je patrné, že posuny bodu MP#0 jsou téměř nulové (jeho souřadnice se v čase téměř nemění). Posuny bodů MP#0 a MP#2 se mění v čase lineárně. Posuny dalších bodů  ${\rm se}$  mění lineárně přibližně do času  $1,1$  sekundy, avšak od tohoto času dochází k překlápění komínu a závislost posunů na čase  $t$  je již parabolická. stad<br>aur<br>ase<br>a<sup>x</sup>

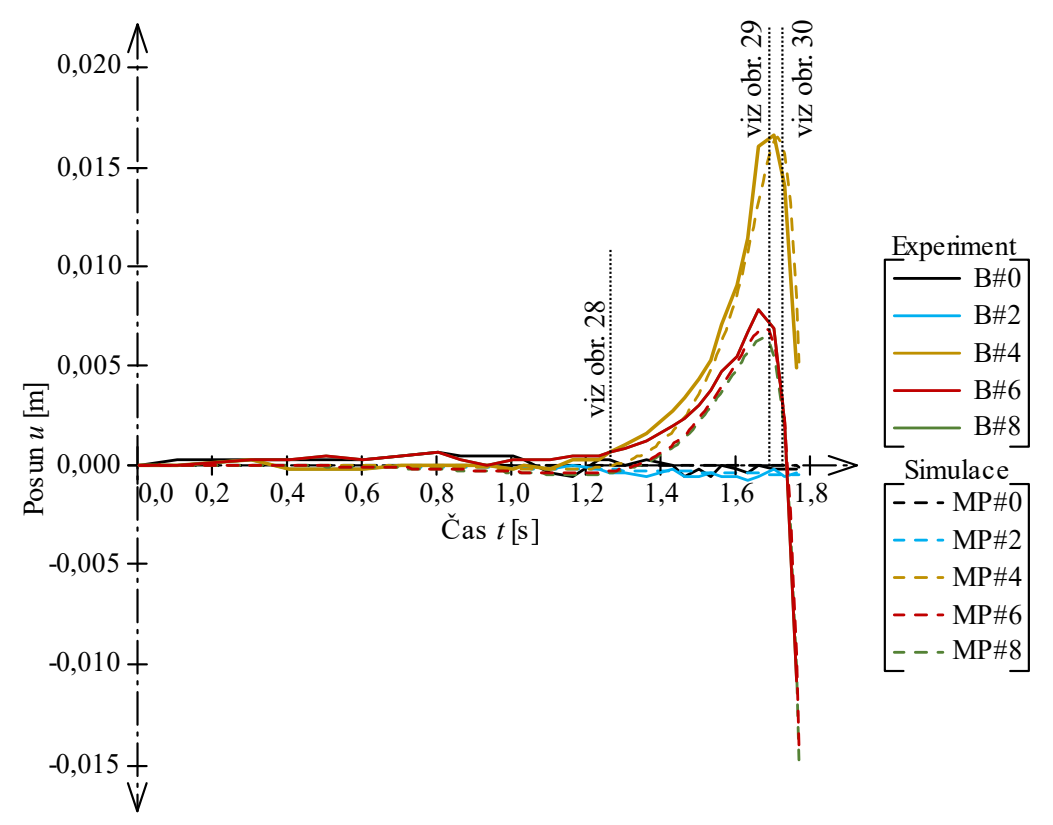

Obrázek 26: Graf vykreslení posunů vybraných bodů v ose *x* pro čas od 0,0 do 1,76 sekund.

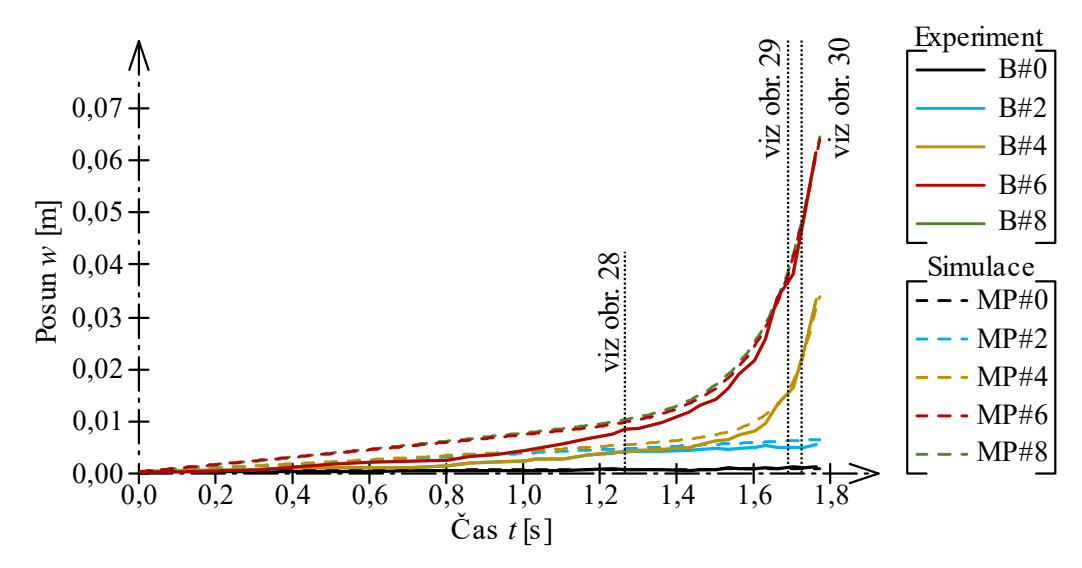

Obrázek 27: Graf vykreslení posunů vybraných bodů v ose *z* pro čas od 0,0 do 1,76 sekund.

Stejnobarevné křivky by se v ideálním případě měly překrývat. To by znamenalo naprostou shodu experimentu a simulace. Podle výše uvedených grafů je dosaženo shody s minimálními odchylkami. Tuto shodu dokládá i přiložené video 3, viz příloha C.

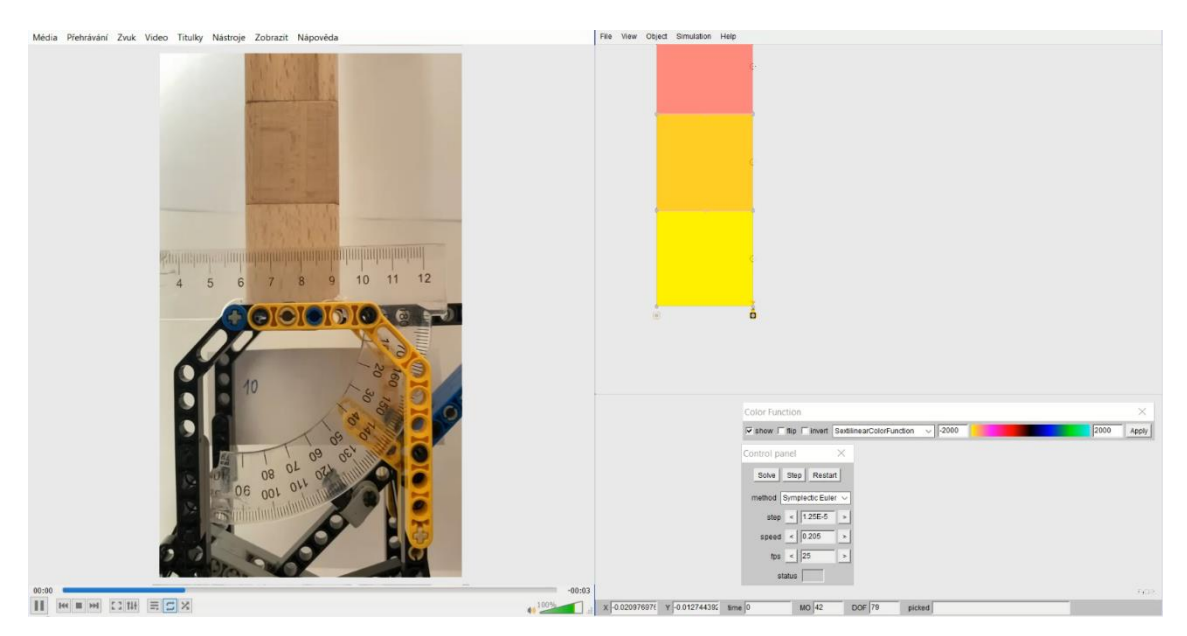

Video 3: Simulace kontrolovaného pádu – porovnání obou modelů, viz příloha C.

Video je 6× zpomalené. Na přiloženém videu je patrné, že naklánění komínu při fyzikálním experimentu není naprosto plynulé, což je způsobeno ručním ovládáním. Na konečných prvcích je zobrazována barva dle intenzity normálového napětí v ose  $x$ , barva je také dána zvolenou stupnicí, viz prvek "Color function" v programu. Oba komíny se naklání bez vzájemného pohybu kostek do času 1,15 sekundy. V tomto čase se začne překlápět komín ve fyzikálním experimentu, v čas 1,25 sekundy následuje numerický model komínu. Oba komíny začnou překlápět o pravou horní hranu první kostky. Přibližně do času 1,69 sekundy se oba komíny postupně naklání, až dojde k naprostému překlopení. Poté oba komíny spadnou, čímž experiment i simulace končí. Ve fyzikálním modelu dochází k počátku překlápění při úhlu náklonu přibližně 6°. V numerickém modelu je tento úhel stanoven pomocí souřadnic bodů MP#2 a MP#3. Numerický model komína se začíná překlápět při úhlu náklonu 7,2°. Odchylka těchto úhlů je označena symbolem  $\Delta \alpha_p$  a je stanovena jako podíl experimentálně naměřeného úhlu k úhlu v simulaci, viz vztah (77).

$$
\Delta \alpha_P = \left( 1 - \frac{\alpha_{\emptyset,10}}{\alpha_{S,10}} \right) \cdot 100 = \left( 1 - \frac{6,0}{7,2} \right) \cdot 100 = 16,7\% \tag{77}
$$

asová odchylka pro počátek překlápění je stanovena následovně:

$$
\Delta t_P = \left(1 - \frac{t_{E,10}}{t_{S,10}}\right) \cdot 100 = \left(1 - \frac{1,15}{1,25}\right) \cdot 100 = 8,0\,\%
$$
\n(78)

Následující obrázky 28 až 30 zobrazují vybrané okamžiky z porovnání obou modelů na videu 3, které je uvedeno v příloze C.

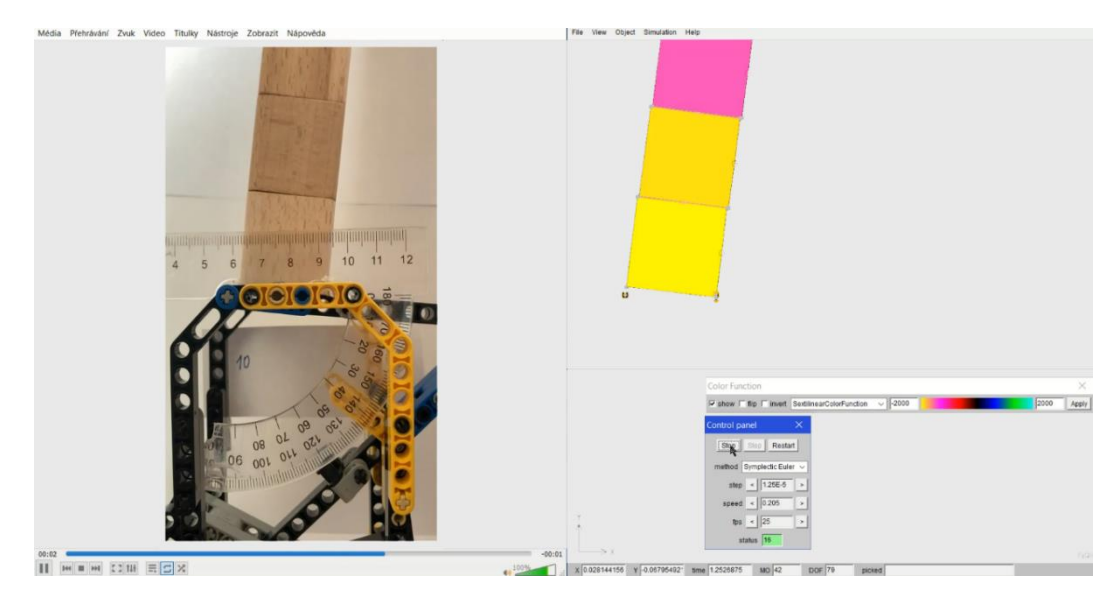

Obrázek 28: Porovnání modelů v čase 1,25 sekundy pro simulaci kontrolovaného náklonu.

Tento obrázek 28 zobrazuje počátek rozevírání první spáry modelů, čímž je způsobena nelineární závislost polohy a posunů bodů na čase. Na obrázku je vidět mírné vodorovné posunutí prvků v numerickém modelu, které je způsobeno dynamickým chováním kontaktních pružin.

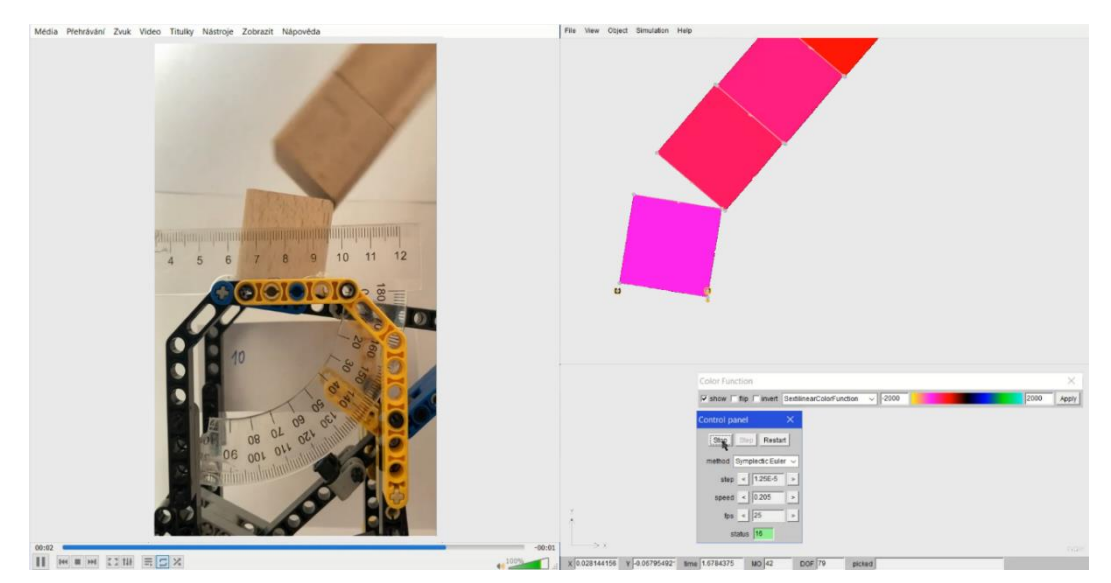

Obrázek 29: Porovnání modelů v čase 1,68 sekundy pro simulaci kontrolovaného náklonu.

Na tomto obrázku 29 je patrné maximální rozevření kontaktní spáry, které v simulaci nastalo. Na grafech na obrázcích 24 a 26 je v tomto okamžiku dosaženo maximální svislé souřadnice  $x$ , což je patrné ze stacionárních bodů na těchto křivkách. Od tohoto okamžiku začne komín padat, čímž klesají hodnoty souřadnic  $x$  bodů komínu. Rozevření spáry je na grafech patrné tak, že křivky, které popisují změnu souřadnic bodů MP#2 a MP#4, respektive B#2 a B#4, se od sebe začínají vzdalovat. Zároveň je z obrázku i grafů vidět, že další body se od sebe nevzdalují, což dokládá, že jediná rozevírající se spára je ta mezi první a druhou kostkou.

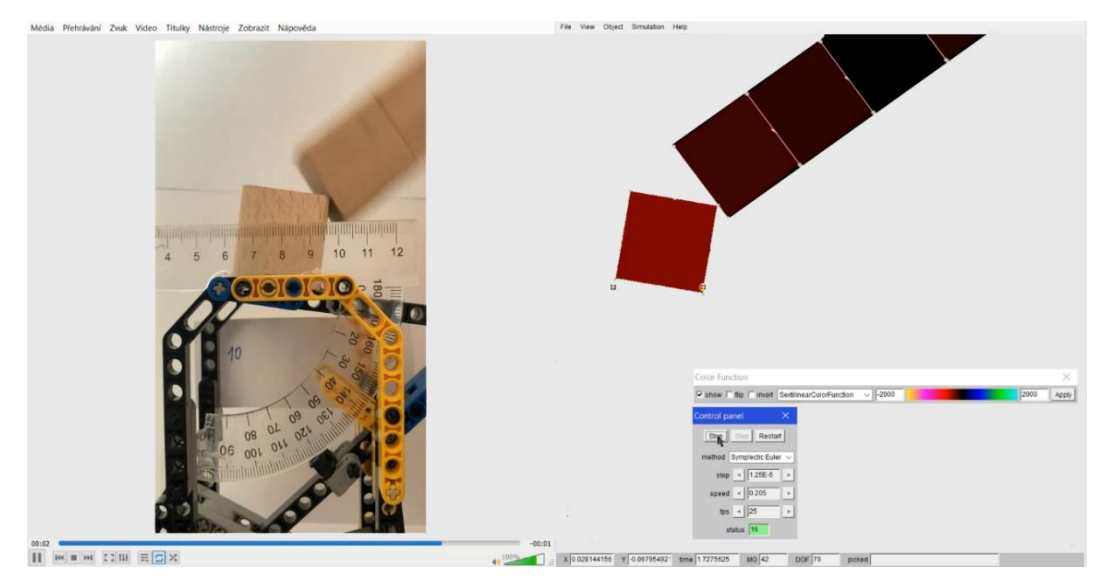

Obrázek 30: Porovnání modelů v čase 1,72 sekundy pro simulaci kontrolovaného náklonu.

Na tomto obrázku je vidět, jak se zbytek komínu při pádu smýká o pravou hranu první kostky. V tomto okamžiku již ve všech grafech na obrázcích 24 až 27 převažuje parabolická závislost jednotlivých proměnných na čase. Po výše zachyceném okamžiku oba modely spadnou a sledování simulace i experimentu již dále nepokračuje. Intenzita zbarvení prvků v numerickém modelu zobrazuje normálové napětí v ose  $x$ . Prvky jsou zbarveny tmavou barvou, protože nejsou svisle namáhány. Na počátku experimentu (obrázek 28) dokládalo zbarvení prvků jejich svislé namáhání tlakem.

# <span id="page-53-0"></span>**6. Kapitola – Simulace demolice**

Simulace demolice je ve fyzikálním experimentu provedena náhlým uvolněním ovládací páky, což má za následek naklonění komínu vlastní vahou a jeho následný pád. V numerickém experimentu je toto provedeno odstraněním pravé podpory, model komínu se také začne naklánět vlastní vahou. Obsáhlejší popis je uveden v podkapitole 3.1. Popis experimentu. Fyzikální experiment, který se zde autor snaží vystihnout je zachycen na videu 4, viz příloha D.

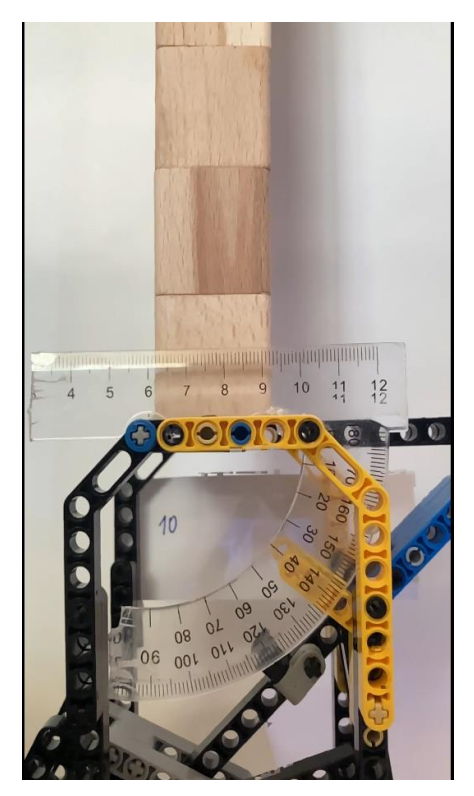

Video 4: Fyzikální experiment demolice komínu z deseti kostek, záznam viz příloha D.

Model, který je použit k vystižení demolice komínu, viz příloha D, je zobrazen na obrázcích 22 a 23, viz výše. Jediná změna v modelu je taková, že již není kontrolovaně nakláněn pomocí zadané rychlosti posunu pravé podpory, ale tato podpora je úplně odstraněna. Vzhledem k tomu, že kontaktní spáry komínu se při jeho pádu rozšiřují na jeho pravé straně, jsou při numerické simulaci sledovány polohy těchto bodů: MP#1, MP#3, MP#5, MP#7, MP#9. Označení bodů fyzikálního experimentu je obdobné jako v předešlé kapitole a je provedeno podle vztahu (76). Křivky fyzikálního experimentu jsou vykresleny plnou čarou, křivky numerické simulace jsou vykresleny přerušovanou čarou. Křivky odpovídajících bodů jsou vykresleny totožnou barvou. Na grafech se též nachází svislé tečkované čáry s odkazy na příslušné obrázky, které jsou uvedeny níže. Tyto přímky slouží k přehlednější orientaci v grafech, přičemž zobrazují příslušný čas v grafu, který je popsán na obrázcích 35 až 38. Přímky protínají vodorovnou osu v časech, které jsou uvedeny pro numerickou simulaci.

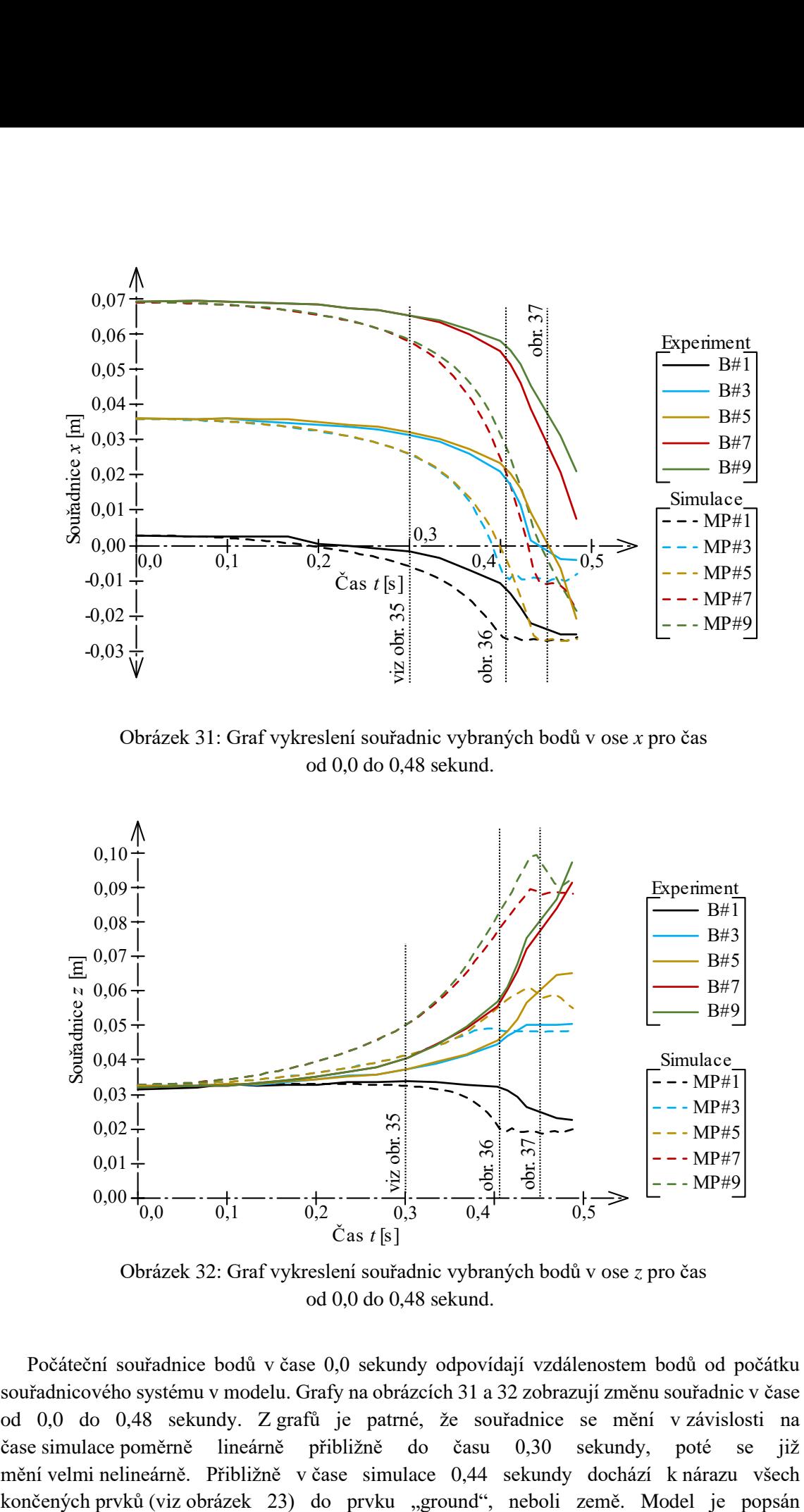

Obrázek 31: Graf vykreslení souřadnic vybraných bodů v ose *x* pro čas od 0,0 do 0,48 sekund.

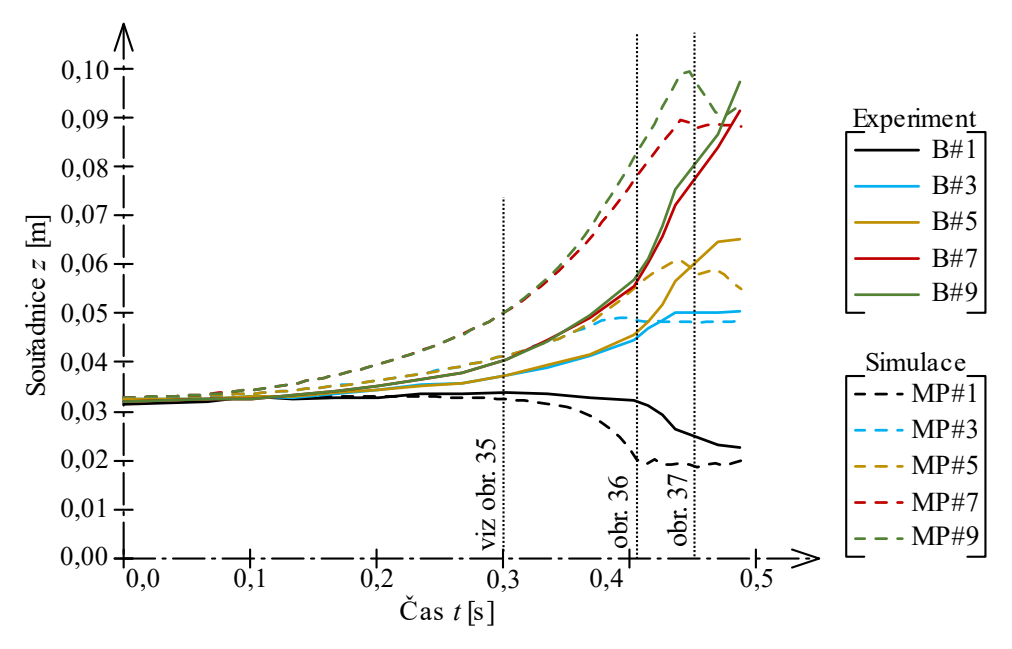

Obrázek 32: Graf vykreslení souřadnic vybraných bodů v ose *z* pro čas od 0,0 do 0,48 sekund.

Počáteční souřadnice bodů v čase 0,0 sekundy odpovídají vzdálenostem bodů od počátku souřadnicového systému v modelu. Grafy na obrázcích 31 a 32 zobrazují změnu souřadnic v čase od 0,0 do 0,48 sekundy. Z grafů je patrné, že souřadnice se mění v závislosti na čase simulace poměrně lineárně přibližně do času 0,30 sekundy, poté se již mění velmi nelineárně. Přibližně v čase simulace 0,44 sekundy dochází k nárazu všech v podkapitole 4.1. Předloha. Po nárazu modelu do země jsou již naměřená data pro tyto experimenty nepodstatná. pc<br>Zo

Níže jsou uvedeny také grafy, na kterých jsou vykresleny posuny daných bodů v čase simulace od 0,0 do 0,48 sekund. Posuny jsou vypočítány podle vztahů (62) a (63). Na obrázcích 33 a 34 je dobře patrný čas, při kterém jednotlivé kostky narazily do podložky, což označuje konec simulace. Pro první kostku v numerickém modelu tento náraz nastal v čase 0,41 sekundy a pro druhou kostku v čase 0,44 sekundy. dobře

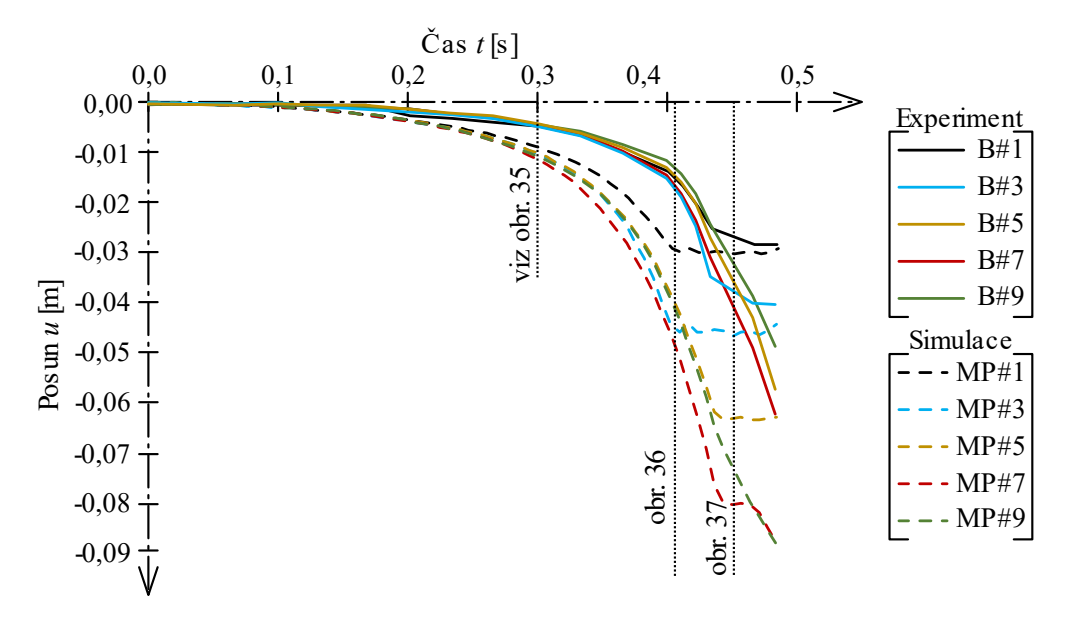

Obrázek 33: Graf vykreslení posunů vybraných bodů v ose *x* pro čas od 0,0 do 0,48 sekund.

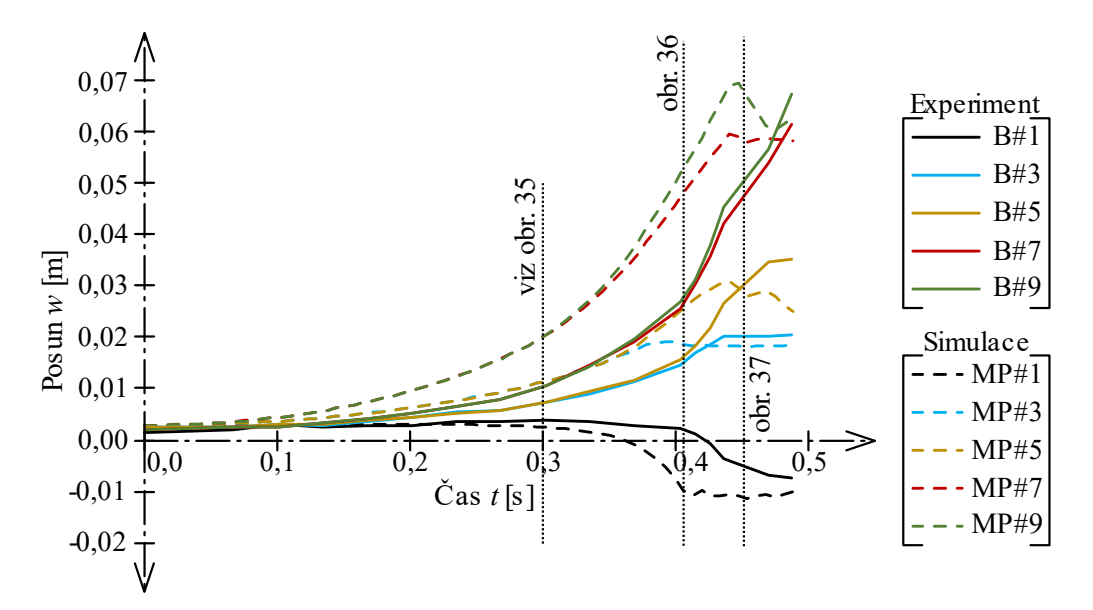

Obrázek 34: Graf vykreslení posunů vybraných bodů v ose *z* pro čas od 0,0 do 0,48 sekund.

Na obrázcích 31 až 34 jsou porovnány vybrané závislosti pro fyzikální experiment a numerickou simulaci. Pokud by model naprosto vystihoval experiment, stejnobarevné křivky by se na těchto grafech překrývaly. Na výše uvedených obrázcích je patrné, že odpovídající křivky mají velmi podobný trend. Také je zřejmé, že křivky pro oba modely jsou navzájem časově posunuty o 0,04 sekundy.

Je stanoven čas, při kterém se začne rozevírat kontaktní spára v obou modelech. V experimentu toto nastalo v čase  $0,12$  sekundy a v simulaci v čase  $0,28$  sekundy. Odchylka těchto hodnot je:

$$
\Delta t_{P,1} = \left(1 - \frac{t_{E,D,1}}{t_{S,D,1}}\right) \cdot 100 = \left(1 - \frac{0.12}{0.28}\right) \cdot 100 = 57.1\,\%
$$
\n(79)

Úhel náklonu  $\alpha_{s,D,1}$  v numerické simulaci, při kterém se začala rozevírat první spára, byl stanoven na 15,3°. Úhel náklonu  $\alpha_{E,D,1}$  naměřený ve fyzikálním experimentu byl přibližně 4°. Odchylka těchto dvou úhlů je vypočtena následovně:

$$
\Delta \alpha_{P,1} = \left(1 - \frac{\alpha_{E,D,1}}{\alpha_{S,D,1}}\right) \cdot 100 = \left(1 - \frac{4}{15,3}\right) \cdot 100 = 73,9\,\%
$$
\n(80)

V experimentu probíhá rozevření spáry odlišně než v simulaci. První kontaktní spára v experimentu se mírně rozevřela v čase  $t_{E,D,1}$ , avšak toto rozevření zůstává stejné až do času 0,27 sekundy. Poté rozevírání první spáry pokračuje. Pokud budeme uvažovat jako počátek rozevření spáry tento okamžik, zjistíme, že tento čas odpovídá stanovené hodnotě pro numerický model, přičemž by stanovená odchylka byla 3,6 %, viz vztah (81).

$$
\Delta t_{P,1,1} = \left(1 - \frac{t_{E,D,1,1}}{t_{S,D,1}}\right) \cdot 100 = \left(1 - \frac{0.27}{0.28}\right) \cdot 100 = 3.6\,\%
$$
\n(81)

Po rozevření kontaktní spáry se druhá kostka obou modelů začne posouvat levou spodní hranou po povrchu první kostky. Je patrné, že oba modely již v tomto okamžiku padají, viz níže video 5. V experimentu k tomuto došlo v čase  $t_{E,D,2}$  o hodnotě 0,47 sekundy. V simulaci toto nastalo v čase 0,41 sekundy, přičemž tento okamžik je označen symbolem  $t_{S,D,2}$ . Odchylka těchto časů je stanovena následovně:

$$
\Delta t_{P,2} = \left(1 - \frac{t_{E,D,2}}{t_{S,D,2}}\right) \cdot 100 = \left(1 - \frac{0.47}{0.41}\right) \cdot 100 = 14.6\,\%
$$
\n(82)

K tomuto jevu došlo v experimentu při úhlu náklonu  $\alpha_{E,D,2}$  o hodnotě 51° a v simulaci při úhlu  $\alpha_{S,D,2}$  o hodnotě 60°. Odchylka těchto úhlů je vypočítána takto:

$$
\Delta \alpha_{P,2} = \left( 1 - \frac{\alpha_{E,D,2}}{\alpha_{S,D,2}} \right) \cdot 100 = \left( 1 - \frac{51}{60} \right) \cdot 100 = 15,0\,\%
$$
\n(83)

Níže je přiloženo video 5, na kterém je zachyceno provedení demolice pro experiment (vlevo) a jeho numerický model (vpravo). Video je 12× zpomalené. Na tomto je videu je patrná zejména časová odchylka porovnávaných demolicí.

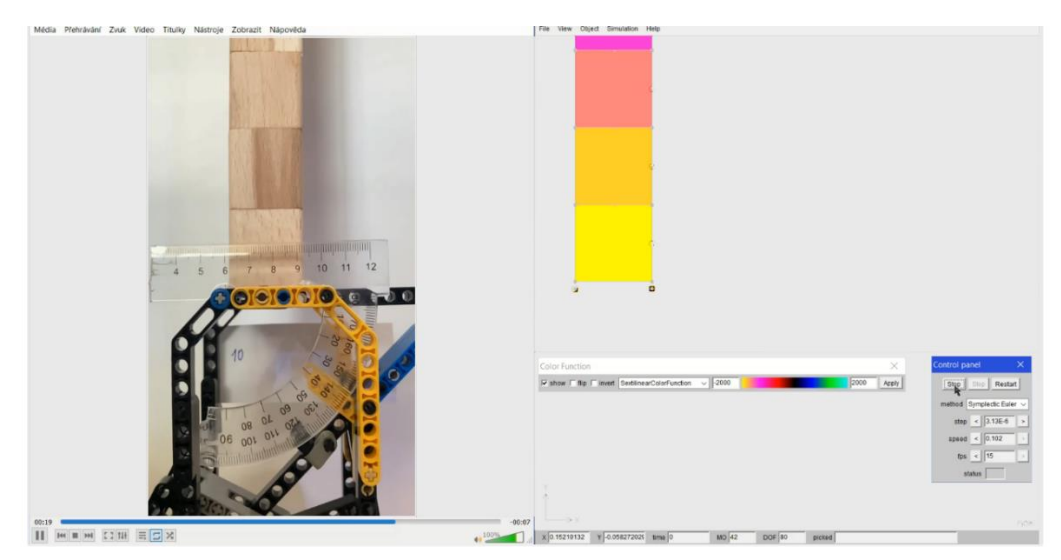

Video 5: Simulace demolice – porovnání obou modelů, viz příloha E.

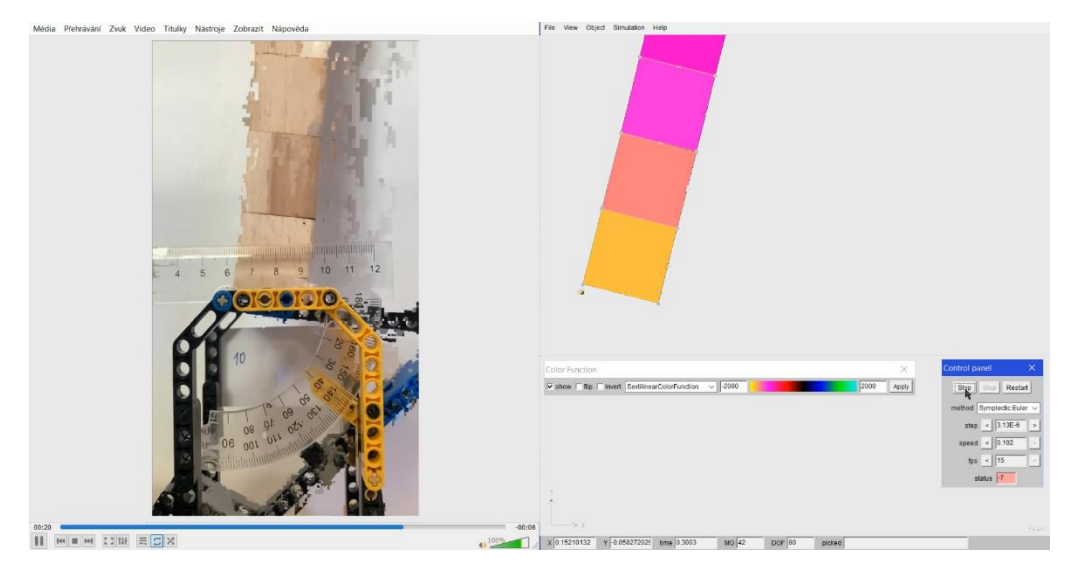

Obrázek 35: Porovnání modelů v čase 0,30 sekundy při simulaci demolice.

Na obrázku 35 je zobrazen počátek rozevírání první spáry mezi prvky. Z obrázku je zřejmé, že oba komíny mají jiný úhel náklonu, jejichž odchylka je vypočítána vztahem (80). Dle grafů uvedených na obrázcích 31 až 34 je patrné, že souřadnice i posuny bodů se do tohoto bodu mění poměrně lineárně v závislosti na čase. Od tohoto okamžiku se začíná rozevírat první a druhá spára v obou modelech. Na grafech je toto patrné ze začínající parabolické závislosti proměnných. Zároveň je na grafech na obrázcích 31 a 32 patrné, že sousedící body numerického modelu (MP#3 a MP#5, MP7 a MP#9) se od sebe do tohoto času nevzdalují. Toto platí i pro dvojice bodů ve fyzikálním modelu (body B#3 a B#5, B#7 a B#9).

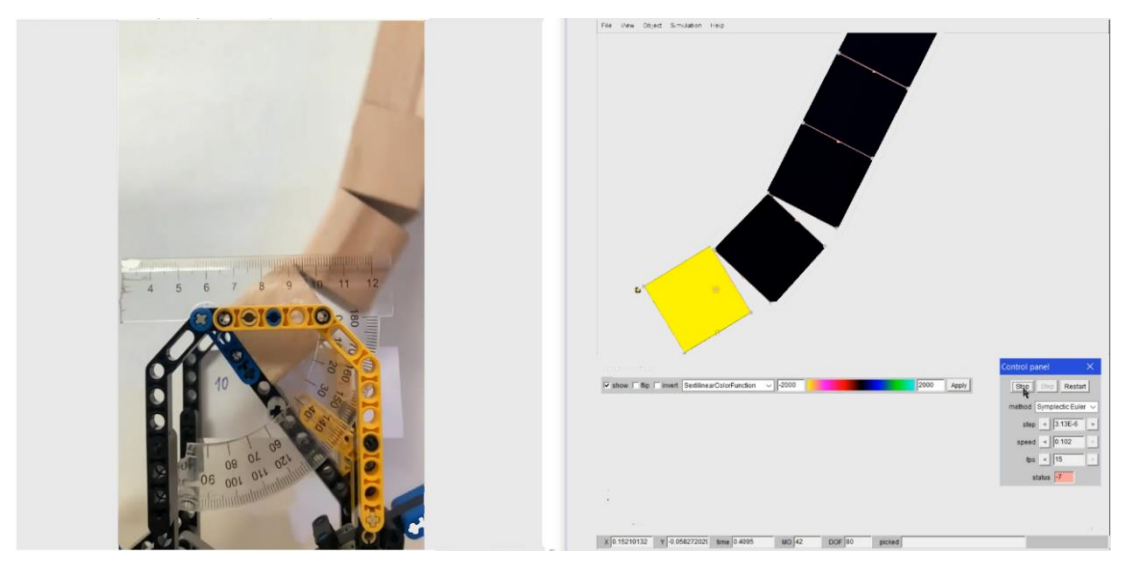

Obrázek 36: Porovnání modelů pro odpovídají okamžiky simulace. Fyzikální model je zobrazen v čase 0,47 sekundy, zobrazení numerického modelu je v čase 0,41 sekundy simulace.

Na obrázku 36 jsou vybrány odpovídající momenty, ve kterých v obou modelech došlo k nárazu první kostky do podkladu, respektive do platformy. V numerickém modelu je tento náraz patrný ze zbarvení prvního konečného prvku, protože je jako jediný tlačený. Dále se začala druhá kostka v obou modelech posouvat po ploše první kostky. Na grafech na obrázcích 33 a 34 je v tomto okamžiku zřetelná změna trendu posunů bodů v obou směrech.

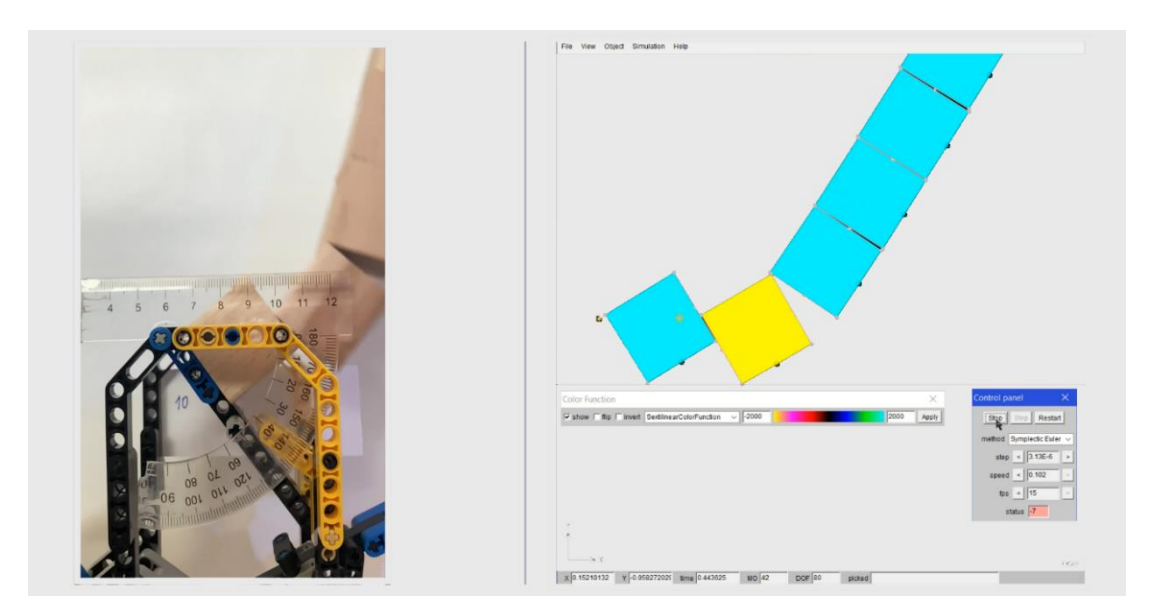

Obrázek 37: Porovnání modelů. Fyzikální model je zobrazen v čase 0,48 sekundy, zobrazení numerického modelu je v čase 0,44 sekundy simulace.

Na výše uvedeném obrázku jsou porovnány oba modely v okamžiku, kdy již komín padá. Je zřetelné, že i v tomto případě numerický model velmi dobře odpovídá fyzikálnímu, protože v obou modelech se stále více rozevírá druhá kontaktní spára, avšak první spára se u obou modelů zavřela.

Na obrázcích je tento okamžik zřetelný při porovnání grafů vodorovných a svislých souřadnic i posunů (grafy na obrázcích 31 až 34). V této části pádu komínu je vidět pokles svislých souřadnic i posunů bodů, což znamená, že kostky komínu padají dolů. Avšak změna vodorovných souřadnic i posunů je minimální (křivky jsou vodorovné), což je způsobeno tím, že jednotlivé kostky komína se pohybují vodorovně již velmi málo.

Po tomto okamžiku jsou veškeré křivky na grafech vodorovně, což je zapříčiněno tím, že souřadnice a posuny se již nemění, kostky numerického modelu se nepohybují, protože leží na podložce. Zároveň již po času 0,48 sekundy nejsou sledovány proměnné pro fyzikální model.

# <span id="page-59-0"></span>**6.1. Porovnání s výsledky bakalářské práce**

Jak již bylo zmíněno v úvodu, tato práce tematicky navazuje na předešlou autorovu práci, ve které byla také zkoumána demolice komínu, celá práce viz [2 ]. V rámci práce byly v programu FyDiK vytvořeny dva modely (prutový a příhradový), přičemž ve druhém modelu byly použity translační pružiny s křehkou funkcí. Tyto pružiny představovaly maltu ve zdivu, které se při pádu může v této pomyslné maltě rozpojit. Přetržení pružin bylo způsobeno překonáním kritické tahové síly, čímž představovalo rozpojení malty, a tím "zlomení" komína. Prutový model tuto vlastnost zlomení neměl, pouze na něm byly vyhodnocovány vnitřní síly.

Příhradový model byl tvarem kvádr o výšce 10 m a konstantním půdorysu  $1 \times 1$  metr, poměr mezi výškou a stranou půdorysu byl tedy 10:1. Poměr rozměrů je tedy velmi podobný fyzikálnímu i numerickému modelu v této práci. Další vlastnosti příhradového i prutového modelu byly však výrazně odlišné, protože modely představovaly reálné zdivo. Je zřejmé, že porovnání výsledků obou prací může být mírně zavádějící. I přesto výsledky uveďme:

Maximální ohybové momenty na prutovém modelu byly naměřeny ve výšce 4,0 m při přepočteném úhlu náklonu o hodnotě 5°. Celkový čas simulace (simulace pádu komínu) trval 5,20 sekund, přičemž zlomení proběhlo v čase 4,84 sekundy.

Zlomení příhradového modelu nastalo v čase 4,12 sekundy, při přepočteném úhlu náklonu o hodnotě 63°. Zlomení nastalo v pružině nacházející se ve výšce 3,5 m.

Jedním ze závěrů této práce byla domněnka, že příhradový model by se měl vždy zlomit v nižším místě a při menším úhlu náklonu než prutový model, protože příhradový model je limitován zadanými parametry kritické síly  $F_{crit}$  a kritického posunu  $u_{crit}$ . Prutovému modelu není umožněno zlomení, a proto na něm mohou působit vyšší hodnoty ohybového momentu, tím se zlomí při vyšším náklonu a ve větší výšce. Fyzikální i numerický model v této práci jsou taktéž omezeny zadanými parametry, a to třením v kontaktní spáře.

Pokud porovnáme výše uvedenou hypotézu z bakalářské práce s nynějšími výsledky, lze říct, že platí. Protože úhel náklonu obou modelů je menší než u modelů z bakalářské práce, a zároveň je i místo, ve kterém se komíny zlomily v menší výšce komínu. Avšak toto porovnání není příliš exaktní a bylo by nutné tyto hypotézy ověřit pomocí výpočtů.

# <span id="page-60-0"></span>**Závěr**

Práce pojednávala o návrhu a použití fyzikálního modelu demolice komínu a jeho numerickém modelu. Hlavním cílem této práce bylo dosažení co největší shody těchto modelů. V práci bylo stanoveno několik dílčích cílů.

Prvním dílčím cílem byl návrh fyzikálního modelu demolice. Dále bylo provedeno stanovení hmotnosti kostek a pokus o stanovení součinitelů tření. Součinitele tření byly zjištěny pomocí přepočtu úhlů, při kterých se komín usmýknul nebo překlopil v rámci provádění experimentu pomalého a kontrolovaného náklonu komína. Vzhledem k tomu, že se při vyšším počtu kostek komín spíše překlápěl, než smýkal, přepočítané součinitele tření neodpovídaly reálným hodnotám pro kontakt dřevo-dřevo. Proto byly dále v práci pro porovnání modelů použity naměřené hodnoty úhlu náklonu komína. Odchylky naměřených úhlů byly do 11 %. Odchylky mohly být způsobeny například ručním ovládáním platformy, čímž každý pokus trval mírně odlišnou dobu. Dále mohlo ruční ovládání do platformy vnášet vnější zatížení. Odchylky mohly být způsobeny také nepřesným čtením z úhloměru anebo mírnými rozdíly v hmotnosti a povrchu jednotlivých kostek. Experimentem byla také zjištěna závislost úhlu překlopení komínu na vnějším přítlaku, a nezávislost hodnoty tohoto úhlu na postavení kostek vlákny kolmo nebo rovnoběžně na sebe. Provádění experimentu by mohlo být zpřesněno například pomocí lepšího vybavení, například tužší platformy nebo vysokorychlostní kamery.

Dalším dílčím cílem byl návrh a ověření numerického modelu. V této části práce bylo vytvořeno a nastaveno 9 modelů představujících komíny o různém počtu kostek. Pro vytvoření modelů byl použit program FyDiK.

Pro vymodelování kontaktu mezi kostkami byla v programu FyDiK použita kontaktní pružina, jejíž nastavení vnímá autor jako náročné. Ve fyzikálním modelu byl kontakt, který přenáší tření, představován plochami dřevěných kostek a jejich mikroskopickými nerovnostmi. V numerickém modelu byl tento kontakt vytvořen soustavou pružin. Nastavení tuhostí těchto pružin bylo sice vypočítáno dle známých vztahů, avšak bylo by vhodné se tomuto tématu ještě v budoucnosti více věnovat.

Při ustalování bylo provedeno ověření posunů a hmotnosti jednotlivých modelů. V modelech došlo k poměrně velkým posunům, jejichž hodnoty se liší podle počtu modelovaných kostek. Tyto odlišnosti byly pravděpodobně způsobeny malou tuhostí svislých translačních pružin v kontaktech, která dovolovala jejich prodloužení. Kontaktní pružiny neumožňují nastavení statického tření. Dynamickým působením kontaktních pružin je způsobeno jejich kmitání, což v kombinaci s malou tuhostí svislých translačních pružin způsobilo vzájemné posunutí jednotlivých kostek. Vzhledem k tomu, že ani kostky fyzikálního modelu se autorovi jistě nepovedlo poskládat s nulovou vodorovnou odchylkou, byla tato chyba v dalších výpočtech zanedbána. Hodnota chyby svislého posunu byla u všech modelů přibližně do 0,50 %. Hmotnosti modelů byly stanoveny s odchylkou do 0,001 ‰. Odchylky lze považovat za poměrně malé, a proto autor považoval ověření posunů a hmotností modelů za správné.

Z těchto devíti ověřených modelů byl pro přehlednost výsledků vybrán pouze model komínu z deseti kostek. Z fyzikálního a numerického modelu byly stanoveny výsledky, které byly porovnány vizuálně pomocí grafů, a také z nich byla patrná shoda obou modelů s poměrně malou odchylkou. Odchylka úhlů stanovená experimentálně a numerickou simulací byla pro pomalý náklon komínu 16,7 %. Časová odchylka obou modelů byla stanovena na 8,0 %.

Pro experiment demolice byly stanoveny časové okamžiky a jejich odchylky, ve kterých začalo rozevírání kontaktní spáry a posun zbytku komínu po první kostce. Odchylka jednotlivých časových okamžiků pro rozevření spáry byla stanovena na 73,9 %, přičemž odchylka pro úhel modelů byla 57,1 %. Odchylka pro posun zbytku komína byla pro jednotlivé časy stanovena na hodnotu 14,6 % a pro úhly náklonů byla odchylka 15,0 %.

Při rozevírání spáry ve fyzikálním modelu demolice došlo také k zajímavému jevu, při kterém se kontaktní spára mírně rozevřela skoro okamžitě po začátku demolice. Toto rozevření zůstalo stejné až do času, ve kterém se začala rozevírat také spára v numerickém modelu. Pokud bychom uvažovali počátek rozevírání spáry v tomto čase, byla by časová odchylka 3,6 %.

Velké odchylky v simulaci demolice byly způsobeny zejména časovým zpožděním obou modelů. Křivky popisující polohu a posuny bodů si totiž byly pro oba modely velmi podobné, avšak posunuté o 0,04 sekundy. Toto mohlo být způsobeno zanedbáním tření v upevnění otáčené první kostky. Tomuto by odpovídala i skutečnost, že jako první spadnul při demolici numerický model, a až poté spadnul fyzikální model.

Bylo také realizováno porovnání výsledků této práce s autorovou bakalářskou prací, přičemž byla potvrzena domněnka, že vazby komínu s nižší tahovou pevností se lámou v nižším místě a při menším náklonu komínu. Avšak toto porovnání je problematické z důvodu velkých rozdílů v nastavení modelů v obou pracích.

# <span id="page-62-0"></span>**Seznam použitých zdrojů**

[1] Statika. *Wikipedia: the free encyclopedia* [online]. San Francisco (CA): Wikimedia Foundation, 19.7.2021 [cit. 2021-12- 1]. Dostupné z: *<https://cs.wikipedia.org/wiki/Statika>*

[2] Vztažná soustava. Wikipedia: the free encyclopedia [online]. San Francisco (CA): Wikimedia Foundation, 4.6.2021 [cit. 2021-12-01]. Dostupné z: *https://cs.wikipedia.org/wiki/Vzta%C5%BEn%C3%A1\_soustava*

[3] Force. Wikipedia: the free encyclopedia [online]. San Francisco (CA): Wikimedia Foundation, 4.6.2021 [cit. 2021-12- 1]. Dostupné z: *<https://en.wikipedia.org/wiki/Force>*

[4] Kartézská soustava souřadnic. *Wikipedia: the free encyclopedia* [online]. San Francisco (CA): Wikimedia Foundation, 4.6.2021 [cit. 2021-12-01]. Dostupné z: *[https://cs.wikipedia.org/wiki/Kart%C3%A9zsk%C3%A1\\_soustava\\_sou%C5%99adnic](https://cs.wikipedia.org/wiki/Kart%C3%A9zsk%C3%A1_soustava_sou%C5%99adnic)*

[5] Newtonovy pohybové zákony. *Wikipedia: the free encyclopedia* [online]. San Francisco (CA): Wikimedia Foundation, 17.11.2021 [cit. 2021-12-01]. Dostupné z: *[https://cs.wikipedia.org/wiki/Newtonovy\\_pohybov%C3%A9\\_z%C3%A1kony](https://cs.wikipedia.org/wiki/Newtonovy_pohybov%C3%A9_z%C3%A1kony)*

[6] Dynamics (mechanics). *Wikipedia: the free encyclopedia* [online]. San Francisco (CA): Wikimedia Foundation, 20.10.2021 [cit. 2021-12-01]. Dostupné z:

*[https://en.wikipedia.org/wiki/Dynamics\\_\(mechanics\)](https://en.wikipedia.org/wiki/Dynamics_(mechanics))*

[7] Dynamical system. *Wikipedia: the free encyclopedia* [online]. San Francisco (CA): Wikimedia Foundation, 20.10.2021 [cit. 2021-12-01]. Dostupné z: *[https://en.wikipedia.org/wiki/Dynamical\\_system](https://en.wikipedia.org/wiki/Dynamical_system)*

[8] Kinematika. *Wikipedia: the free encyclopedia* [online]. San Francisco (CA): Wikimedia Foundation, 4. 6. 2021 [cit. 2021-12-01]. Dostupné z: *<https://cs.wikipedia.org/wiki/Kinematika>* [ ] VOŘECHOVSKÝ, Miroslav. Pružnost a plasticita: průvodce. Brno: Vysoké učení technické

v Brně, Fakulta stavební, 2005

[10] Mechanical energy. Wikipedia: the free encyclopedia [online]. San Francisco (CA): Wikimedia Foundation, 4. 6. 2021 [cit. 2021-12-01]. Dostupné z: *https://en.wikipedia.org/wiki/Mechanical\_energy*

[11] Potential energy. *Wikipedia: the free encyclopedia* [online]. San Francisco (CA): Wikimedia Foundation, 5. 6. 2021 [cit. 2021-12-01]. Dostupné z: *[https://en.wikipedia.org/wiki/Potential\\_energy](https://en.wikipedia.org/wiki/Potential_energy)*

[12] Kinetic energy. *Wikipedia: the free encyclopedia* [online]. San Francisco (CA): Wikimedia Foundation, 5. 3. 2021 [cit. 2021-12-01]. Dostupné z: *[https://en.wikipedia.org/wiki/Kinetic\\_energy](https://en.wikipedia.org/wiki/Kinetic_energy)*

[13] Rovnovážná poloha. *Wikipedia: the free encyclopedia* [online]. San Francisco (CA): Wikimedia Foundation, 9.8.2021 [cit. 2021-12-01]. Dostupné z: *https://cs.wikipedia.org/wiki/Rovnov%C3%A1%C5%BEn%C3%A1\_poloha*

[14] Friction. *Wikipedia: the free encyclopedia* [online]. San Francisco (CA): Wikimedia Foundation, 10.11.2021 [cit. 2021-12- 1]. Dostupné z: *https://en.wikipedia.org/wiki/Friction*

[15] Asperity (materials science). Wikipedia: the free encyclopedia [online]. San Francisco (CA): Wikimedia Foundation, 16.5.2021 [cit. 2021-12-01]. Dostupné z: *https://en.wikipedia.org/wiki/Asperity\_(materials\_science)*

[16] Numerické řešení obyčejných diferenciálních rovnic. *Wikipedia: the free* 

*encyclopedia* [online]. San Francisco (CA): Wikimedia Foundation, 8.8.2021 [cit. 2021-12-01]. Dostupné z:

*[https://cs.wikipedia.org/wiki/Numerick%C3%A9\\_%C5%99e%C5%A1en%C3%AD\\_oby%C4%8](https://cs.wikipedia.org/wiki/Numerick%C3%A9_%C5%99e%C5%A1en%C3%AD_oby%C4%8Dejn%C3%BDch_diferenci%C3%A1ln%C3%ADch_rovnic) [Dejn%C3%BDch\\_diferenci%C3%A1ln%C3%ADch\\_rovnic](https://cs.wikipedia.org/wiki/Numerick%C3%A9_%C5%99e%C5%A1en%C3%AD_oby%C4%8Dejn%C3%BDch_diferenci%C3%A1ln%C3%ADch_rovnic)*

[17] Eulerova metoda. *Wikipedia: the free encyclopedia* [online]. San Francisco (CA): Wikimedia Foundation, 6.8.2021 [cit. 2021-12-01]. Dostupné z: *[https://cs.wikipedia.org/wiki/Eulerova\\_metoda](https://cs.wikipedia.org/wiki/Eulerova_metoda)*

[1 ] Taylorova řada. *Wikipedia: the free encyclopedia* [online]. San Francisco (CA): Wikimedia Foundation, 19.7.2021 [cit. 2021-12-01]. Dostupné z: *https://cs.wikipedia.org/wiki/Taylorova\_%C5%99ada*

[19] Semi-implicit Euler method. *Wikipedia: the free encyclopedia* [online]. San Francisco (CA): Wikimedia Foundation, 16.10.2021 [cit. 2021-12-01]. Dostupné z: *https://en.wikipedia.org/wiki/Semi-implicit\_Euler\_method*

[20] FRANTIK, Petr. Aplikace FyDiK [online]. Brno, 2011 [cit. 2021-12-01]. Vysoké učení technické v Brně, Fakulta stavební. Dostupné z:

*[http://fydik.kitnarf.cz/docs/book/fydik\\_20140502.pdf](http://fydik.kitnarf.cz/docs/book/fydik_20140502.pdf)*

[21] FRANTÍK, Petr. APPLICATION FyDiK [online]. Brno, 2007 [cit. 2021-12-01]. Dostupné z: *<http://fydik.kitnarf.cz/>*

[22] *LEGO* [online]. Dánsko: The LEGO Group, 2021 [cit. 2021-12-10]. Dostupné z: *<https://www.lego.com/cs-cz>*

[23] Trigonometric functions. *Wikipedia: the free encyclopedia* [online]. San Francisco (CA): Wikimedia Foundation, 11.12.2021 [cit. 2021-12-12]. Dostupné z: https://en.wikipedia.org/wiki/Trigonometric\_functions

[24] Akrylonitrilbutadienstyren. *Wikipedia: the free encyclopedia* [online]. San Francisco (CA): Wikimedia Foundation, 11.12.2021 [cit. 2021-12-12]. Dostupné z:

*[https://web.archive.org/web/20120422021354/http://www.eppplasty.cz/prumplast.htm](https://web.archive.org/web/20120422021354/http:/www.eppplasty.cz/prumplast.htm)*

[25] *Dielectric Manufacturing: ABS – Food Grade Plastic* [online]. Milwaukee, USA, 2021 [cit. 2021-12-12]. Dostupné z: https://dielectricmfg.com/knowledge-base/abs/

[26] MACH EK, Josef. *ČVU v Praze Fak lta tavební: PŘED ÁŠKY K čá t ocel*) [online]. Praha, 2007 [cit. 2021-12-10]. Dostupné z:

*<http://people.fsv.cvut.cz/~machacek/prednaskyNNK/NNK-11.pdf>*

[27] Adhesion. Wikipedia: the free encyclopedia [online]. San Francisco (CA): Wikimedia Foundation, 22.12.2020 [cit. 2021-12-12]. Dostupné z: *<https://en.wikipedia.org/wiki/Adhesion>*

[28] FICKER, Tomáš. Modelování demolice komínu. Brno, 2020. Bakalářská práce. Vysoké učení technické v Brně, Fakulta stavební, Ústav stavební mechaniky. Vedoucí práce doc. Ing. Petr Frantík, Ph.D.

# <span id="page-64-0"></span>**Seznam příloh**

- A. Video 1: Fyzikální experiment kontrolovaného pádu komínu z dvou kostek (viz elektronická příloha)
- B. Video 2: Fyzikální experiment kontrolovaného pádu komínu z deseti kostek (viz elektronická příloha)
- C. Video 3: Simulace kontrolovaného pádu porovnání obou modelů (viz elektronická příloha)
- D. Video 4: Fyzikální experiment demolice komínu z deseti kostek (viz elektronická příloha)
- E. Video 5: Simulace demolice porovnání obou modelů (viz elektronická příloha)
- F. Program FyDiK2D v anglické verzi (viz elektronická příloha)
- G. Model kontrolovaného pádu (viz elektronická příloha)
- H. Model demolice (viz elektronická příloha)